### МИНИСТЕРСТВО НАУКИ И ВЫСШЕГО ОБРАЗОВАНИЯ РОССИЙСКОЙ ФЕДЕРАЦИИ

федеральное государственное бюджетное образовательное учреждение

высшего образования

#### «Тольяттинский государственный университет»

Институт математики, физики и информационных технологий (наименование института полностью)

Кафедра «Прикладная математика и информатика»

(наименование)

09.03.03 Прикладная информатика

(код и наименование направления подготовки, специальности)

Бизнес-информатика

(направленность (профиль) / специализация)

# **ВЫПУСКНАЯ КВАЛИФИКАЦИОННАЯ РАБОТА (БАКАЛАВРСКАЯ РАБОТА)**

на тему «Разработка и внедрение информационной системы управления ИТ-сервисами в Орском производственном отделении филиала ПАО «Россети Волга» – «Оренбургэнерго»

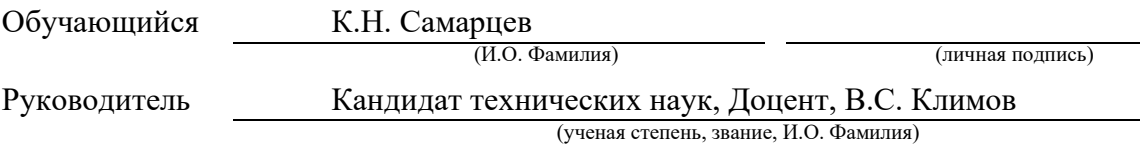

#### **Аннотация**

<span id="page-1-0"></span>Темой бакалаврской работы является Разработка и внедрение информационной системы управления ИТ-сервисами в Орском производственном отделении филиала ПАО «Россети Волга» – «Оренбургэнерго».

Выпускная квалификационная работа состоит из введения, трех глав, заключения, 7 таблиц, 38 рисунков и списка используемой литературы и используемых источников из 23 источника, включая зарубежные, общим объемом в 82 страницы.

В данной дипломной работе рассматривается способ совершенствования процесса управления ИТ-инфраструктурой компании за счет внедрения методологии ITSM и ITIL-процессов. В работе рассматриваются бизнеспроцессы, определены ключевые факторы снижения эффективности, проводится реинжиниринг процессов.

В практической части работы приведены основные модели технического проекта информационной системы, реализующей практический подход методологии ITSM. Проект разработанного программного обеспечения представлен моделями UML / IDEF1X.

### **Содержание**

<span id="page-2-0"></span>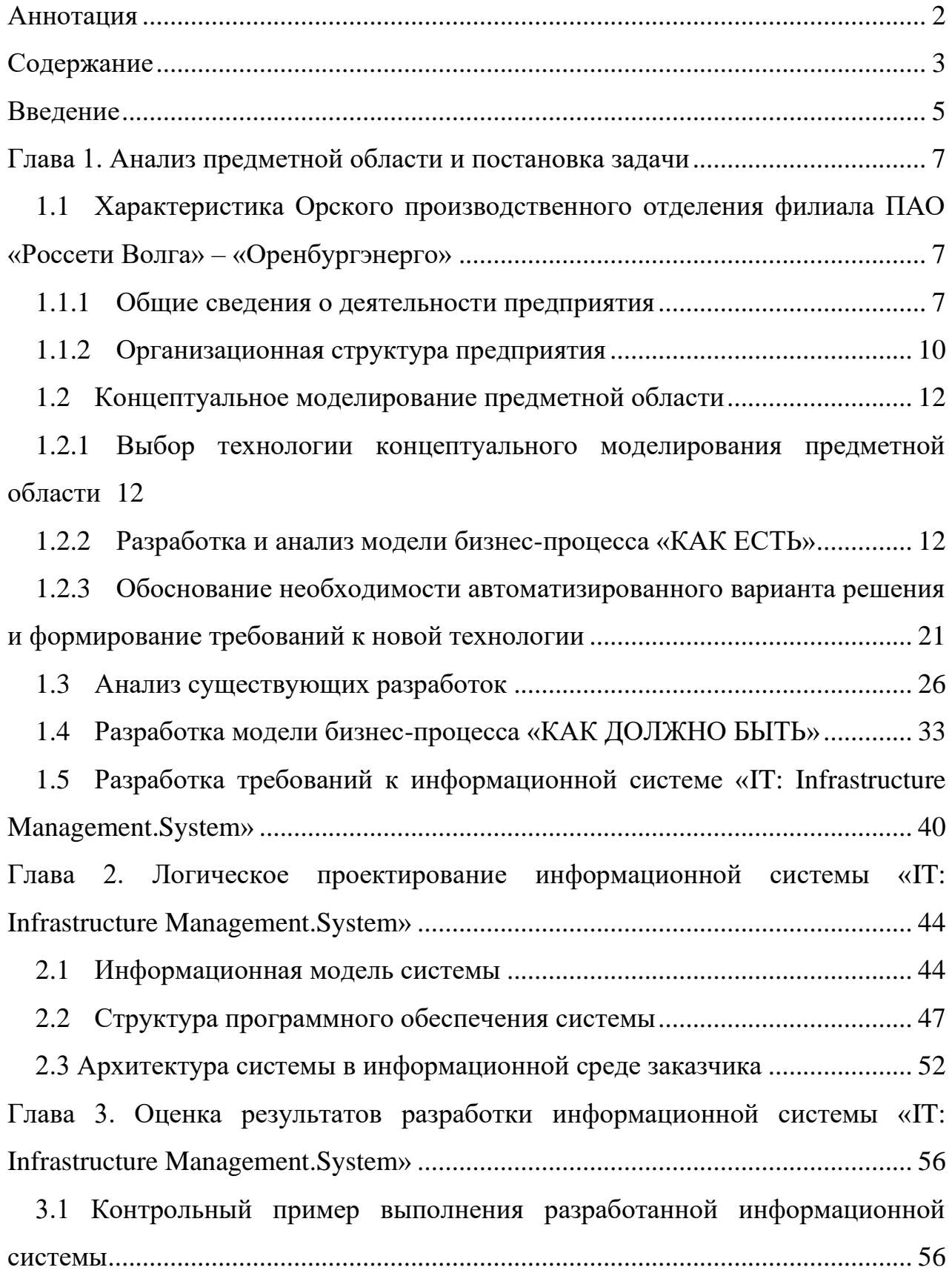

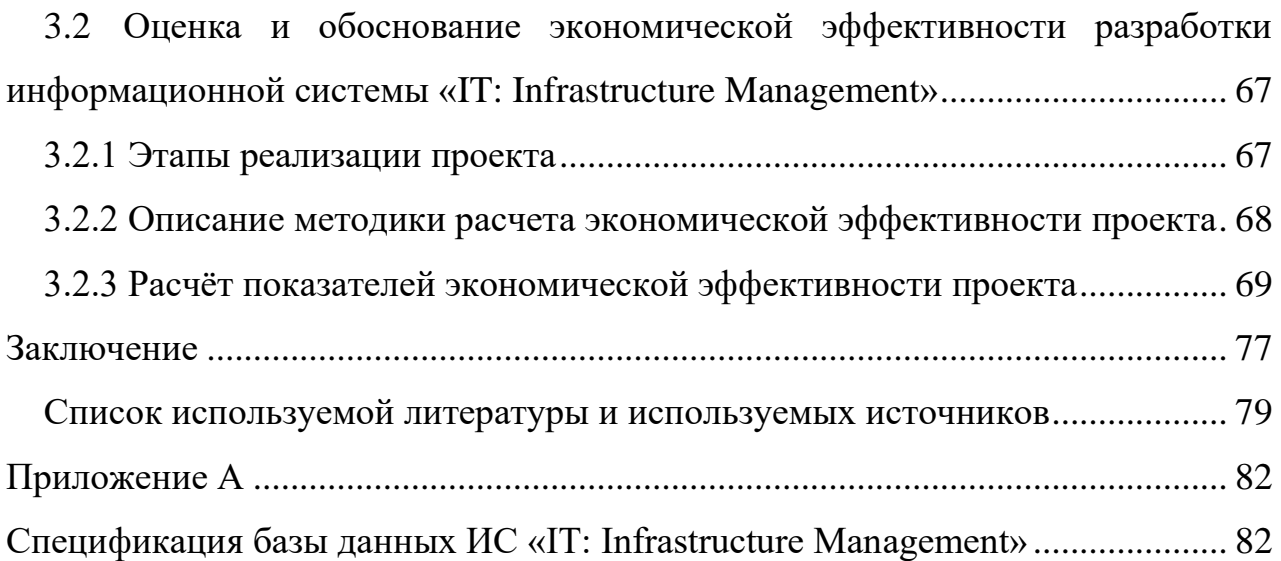

#### **Введение**

<span id="page-4-0"></span>В настоящее время трудно переоценить вклад информационных технологий в организацию и сопровождение бизнес-процессов любого предприятия – от магазина до крупного производственного цеха. В любом из этих примеров вычислительная техника выполняет огромную роль, заменяя человеческий труд в вычислении показателей, систематизации и обработки информации, операциях учета и формирования документов и т.д. Так, роль вычислительной техники однозначно важна для любого бизнеса, и поэтому вся ИТ-сфера любого предприятия нуждается в тщательном обслуживании и поддержании высокого уровня оперативной готовности. Для этого на предприятиях организуются специальные ИТ-отделы, задача которых – управление ИТ-инфраструктурой предприятия и поддержание ее в постоянном работоспособном состоянии.

Объектом исследования настоящей работы является процессы управления ИТ-инфраструктурой в ПАО «Россети Волга» – «Оренбургэнерго».

Предмет исследования – автоматизация процессов управления ИТинфраструктурой для ПАО «Россети Волга» – «Оренбургэнерго».

Практические исследованиями бизнес-процессов ПАО «Россети Волга» – «Оренбургэнерго», показавшими, что в компании ИТ-подразделение отделено от бизнеса и не имеет общих целей, отсутствует как таковое понятие ИТ-услуги.

Цель исследования: совершенствование процессов управления ИТинфраструктурой ПАО «Россети Волга» – «Оренбургэнерго».

Для достижения поставленной цели в настоящей работе ставятся следующие задачи.

1. Дать технико-экономическую характеристику объекта исследования, провести анализ процессов управления ИТ-инфраструктурой в ПАО «Россети Волга» – «Оренбургэнерго» и выполнить постановку задачи совершенствования этих процессов посредством разработки и внедрения информационной системы.

2. Разработать основные проектные решения информационной системы автоматизации процессов управления ИТ-инфраструктурой в ПАО «Россети Волга» – «Оренбургэнерго».

3. Оценить эффективность реализованных проектных решений, направленных на совершенствование процесса управления ИТинфраструктурой в ПАО «Россети Волга» – «Оренбургэнерго».

Практическая значимость исследования состоит в получении качественно нового уровня процесса взаимодействия ИТ-департамента с основными производственными бизнес-подразделениями, вовлеченности ИТ в бизнес и представления ИТ-отдела как партнера бизнеса, оказывающего определенные виды услуг. Кроме того, руководитель предприятия получит инструмент, позволяющий обозревать полное состояние ИТ-сегмента предприятия, включая затраты на обслуживание ИТ-ресурсов, их текущее состояние, оценку деятельности ИТ-департамента.

Практическая часть исследования реализована с помощью специальных инструментов проектирования систем (среды разработки – IDE Visual Studio 2019 C# .NET, СУБД SQL Server, CASE-систем Visual Paradigm for UML [18] 15.2, Enterprise Architect 15.0 [20], AllFusion Process Modeler 7.3).

#### <span id="page-6-0"></span>**Глава 1. Анализ предметной области и постановка задачи**

## <span id="page-6-1"></span>**1.1 Характеристика Орского производственного отделения филиала ПАО «Россети Волга» – «Оренбургэнерго»**

#### <span id="page-6-2"></span>**1.1.1 Общие сведения о деятельности предприятия**

Служба информационных технологий и средств диспетчерского и технологического управления (далее СИТ и СДТУ) является структурным подразделением Орского производственного отделения филиала ПАО «Россети Волга» – «Оренбургэнерго» (далее – Орское ПО), возглавляется начальником СИТ и СДТУ и находится в непосредственном подчинении заместителя главного инженера по оперативно-технологическому управлению. Целью деятельности СИТ и СДТУ является:

- − обеспечение обслуживания и ремонта оборудования АСТУ электрических сетей;
- − разработка, отладка, проверка работоспособности, модификация программного обеспечения;
- − поддержание и восстановление исправности и работоспособности оборудования технологической связи для обеспечения бесперебойной и надежной работы электрических сетей;
- − создание (модификация) и сопровождение информационных систем (далее – ИС), автоматизирующих задачи организационного управления и бизнес-процессы в организациях различных форм собственности с целью повышения эффективности деятельности организаций – пользователей ИС;
- − предоставление подразделениям Орского ПО, а также сотрудничающим предприятиям качественных

телекоммуникационных услуг (голосовая связь – ДТС, АТС, связь совещаний; каналы ТМ; передача данных – IP трафик), с заданным качеством и максимальной эффективностью при оптимальном расходовании ресурсов для поддержания эксплуатационной готовности оборудования, руководствуясь приоритетами руководства компании в технической политике и развитии основных фондов и соблюдая требования НТД по ОТ и охране окружающей среды.

Руководство работой СИТ и СДТУ осуществляет начальник, принимаемый на работу и назначаемый на должность приказом директора Орского ПО по представлению заместителя главного инженера по оперативно – технологическому управлению, в подчинении которого находится начальник СИТ и СДТУ, и согласованию с главным инженером Орского ПО. Основными задачами СИТ и СДТУ являются:

- − планирование работ по техническому обслуживанию оборудования СДТУ и АСУП Орского ПО филиала ПАО «Россети Волга» – «Оренбургэнерго» для планомерного и эффективного проведения работ, рационального использования финансовых, материальных, трудовых ресурсов;
- − организация и проведение работ по ТО и эксплуатации оборудования СДТУ и АСУП для обеспечения надежной и безаварийной работы РП 6-10 кВ;
- − проведение анализа объёмов и качества выполненных работ по ТО оборудования СДТУ и АСУП, с целью разработки мероприятий по улучшению деятельности по ТО и эксплуатации оборудования СДТУ и АСУП;
- − осуществление мероприятий по ОТ и охране окружающей среды;
- − выполнение показателей бизнес-плана по НВД;
- − выполнение мероприятий по проведению утвержденной политики в области ИТ;
- − соблюдение нормативно-правовых требований к продуктам и услугам в области ИТ;
- − планирование приобретения и учет СИЗ, контроль за своевременным обеспечением работников;
- − выполнение функций, связанных с системами управления структурным подразделением;
- − ведение базы данных средств измерений в подсистеме «Метрология» АСУП ПАО «Россети Волга», находящихся в эксплуатации структурного подразделения или на обслуживаемом оборудовании.

Таким образом, деятельность СИТ и СДТУ направлена на техническое перевооружение и реконструкцию, управление жизненным циклом программного обеспечения.

На рисунке 1 приведена диаграмма, отражающая структуру валовой прибыли компании за второй квартал 2022 года по видам деятельности.

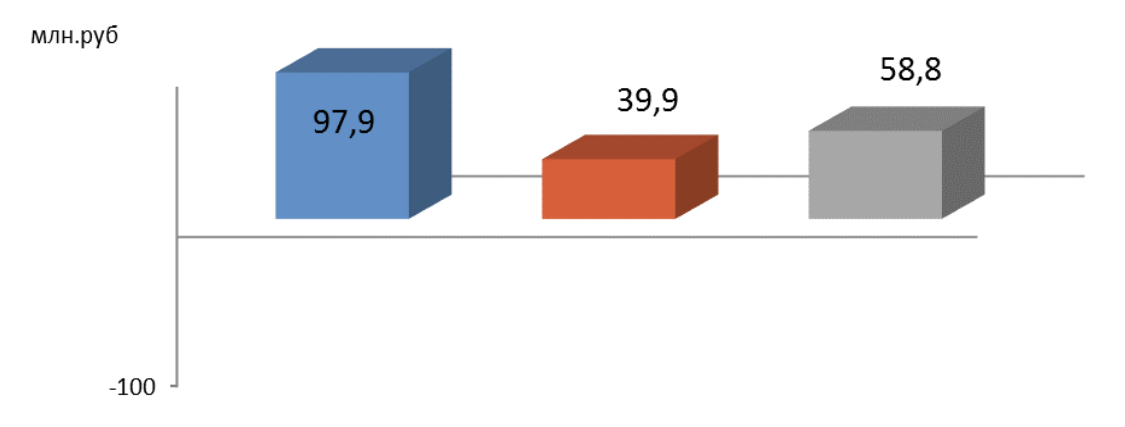

Структура валовой прибыли ПАО «Россети Волга» за 2 квартал 2022 года по видам деятельности

■ услуги по передаче электроэнергии ■ услуги по технологическому присоединению ■ прочая продукция (услуги)

## Рисунок 1 – Структура валовой прибыли компании за второй квартал 2022 года по видам деятельности

Из диаграммы, приведенной на рисунке 1, видно, что Предприятие успешно развивается, имеет положительные финансовые показатели.

### <span id="page-9-0"></span>**1.1.2 Организационная структура предприятия**

Организационная структура Орского производственного отделения, имеет следующий вид и соответствует уставу предприятия (рис. 2).

Организационная структура Орского ПО филиала ПАО «Россети Волга» - «Оренбургэнерго»

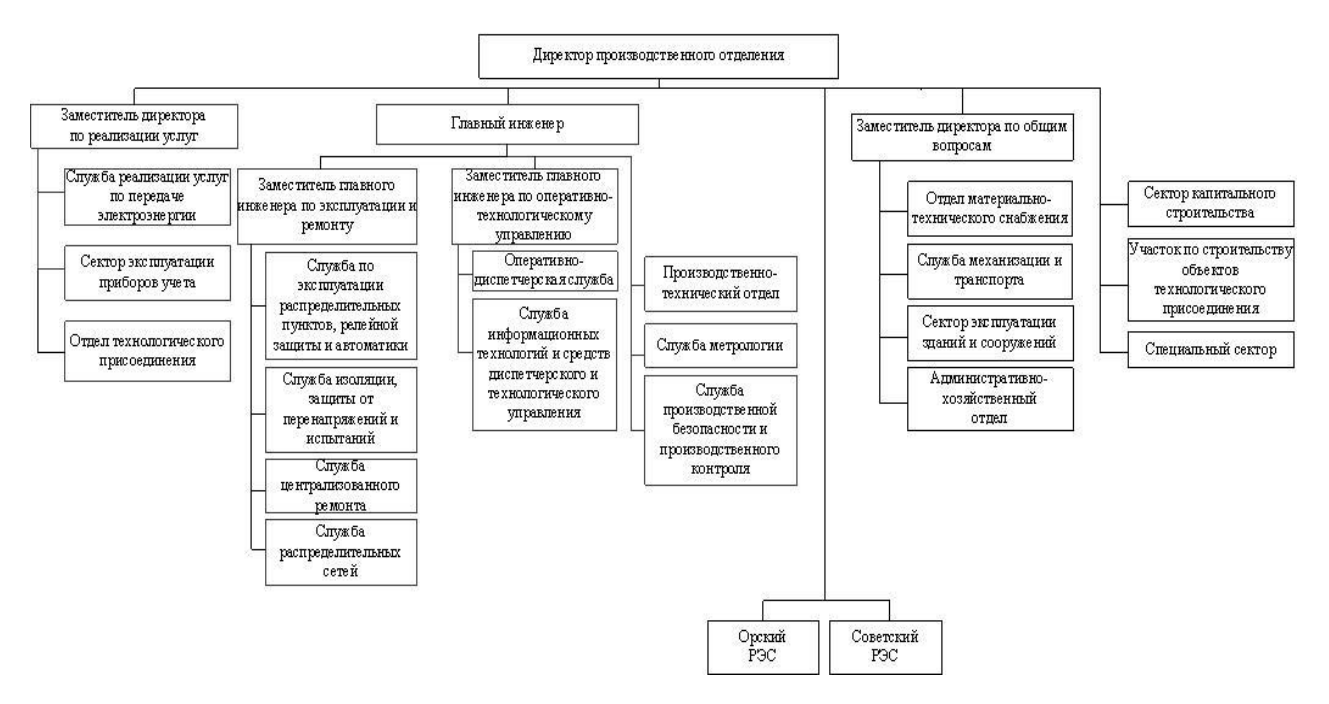

Рисунок 2 – Организационная структура Орского ПО

Согласно штатному расписания в СИТ и СДТУ Орского ПО работают 6 человек: начальник службы, три инженера-программиста, инженер по автоматизированным системам управления и электромонтер по ремонту и обслуживанию аппаратуры и устройств связи.

Каждый сотрудник выполняет свои обязанности на основании должностной инструкции, в которой закреплен функции, задачи и ответственности, а также перечень нормативной документации для руководства в работе. Инженеры-программисты отвечают за работу информационных систем, сопровождение программных продуктов, настройку сетевого оборудования, работоспособность оргтехники, техническое обслуживание оборудования и т.д. Инженер по автоматизированным системам управления отвечает за бесперебойную работу телемеханики (телеуправления, телесигнализации и телеизмерения) на распределительных подстанциях, а также на диспетчерском пункте и имеет группу 4 по электробезопасности. Электромонтер по ремонту и обслуживанию аппаратуры и устройств связи занимается техническим обслуживанием и настройкой радиостанций в автотранспорте и на стационарных местах, прокладкой кабелей и обслуживанием телефонного кросса и телефонных аппаратов сотрудников Орского ПО и имеет 3 группу по электробезопасности.

Производственное отделение располагается в городе Орск и имеет несколько зданий, расположенных в разных концах города:

- − здание управления по адресу ул. Менделеева 1;
- − производственная база по адресу ул. Союзная 6;
- − база районов электрических сетей (Орский и Советские РЭС) по адресу ул. Строителей 42
- − центр обслуживания потребителей по адресу ул. Станиславского 52б

Как видно из рисунка 2, организационная схема Предприятия представляет собой линейную иерархическую структуру, уровень иерархии которой не превышает трех ступеней. Преимуществами таких структур является четко-определенная система взаимосвязей, согласованность, оперативность принятия решений. К недостаткам линейных структур можно отнести малую гибкость и приспосабливаемость, наличие большого количества управленцев и общую длину связей между высшим руководителем и работником.

#### <span id="page-11-0"></span>**1.2 Концептуальное моделирование предметной области**

## <span id="page-11-1"></span>**1.2.1 Выбор технологии концептуального моделирования предметной области**

Построить функциональную модель для анализа бизнес-процессов предприятия можно, применив специально разработанные методологии. В рамках настоящего исследования моделирование бизнес-процессов Предприятия описано с помощью методологии SADT. В качестве инструмента моделирования использовался инструментарий CASE-системы All Fusion Process Modeler версии 7.3.

Методология SADT применяется для анализа функций, выполняемых системой, а также для указания механизмов, посредством которых они осуществляются. В данной работе использована нотация IDEF0, которая позволяет произвести функциональное моделирование процессов в виде набора взаимосвязанных блоков, отображающих процессы, происходящие в анализируемой системе.

#### <span id="page-11-2"></span>**1.2.2 Разработка и анализ модели бизнес-процесса «КАК ЕСТЬ»**

Рассматриваемый процесс: управление ИТ-сервисами на предприятии (рисунок 3).

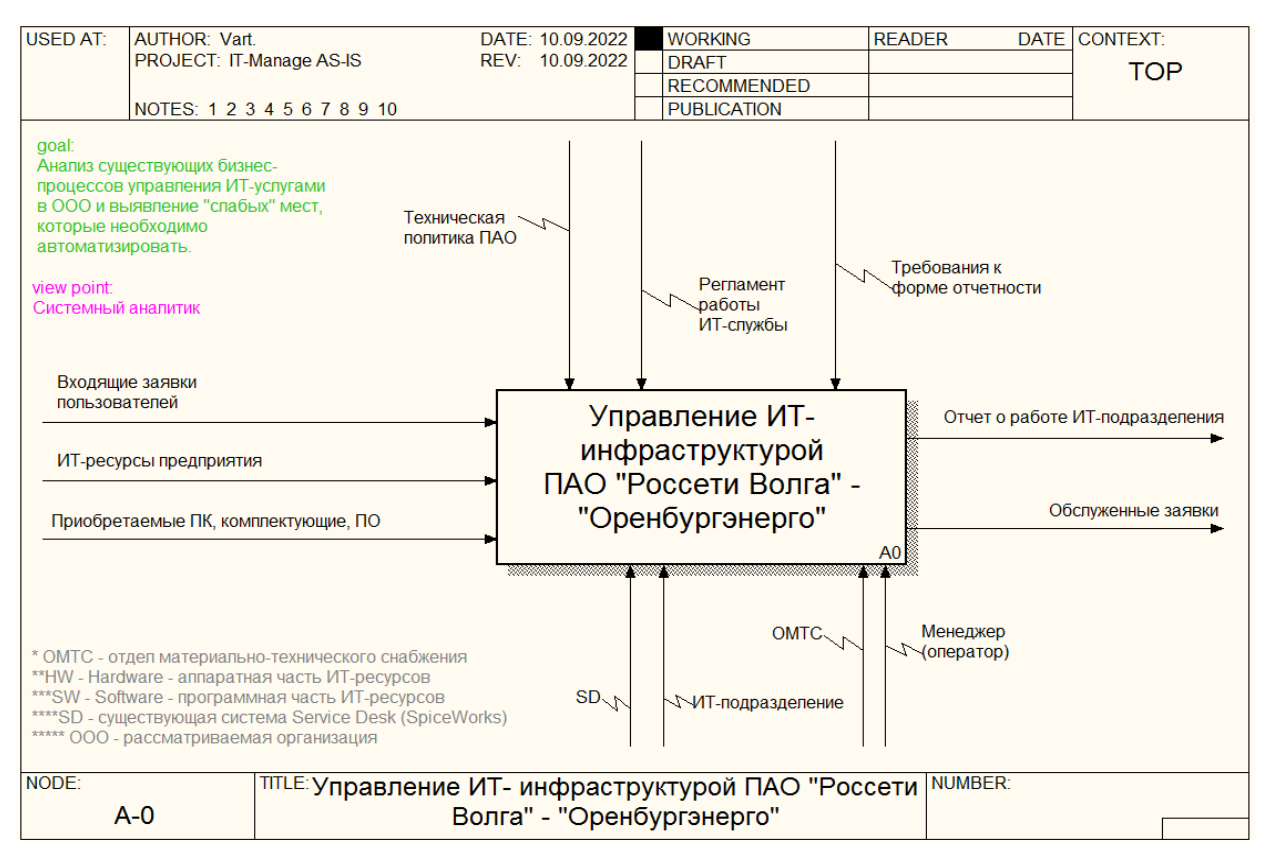

Рисунок 3 – Диаграмма модели бизнес-процесса управления ИТинфраструктурой Орского ПО «как есть» (контекст)

Входные информационные и материальные потоки: ИТ-ресурсы предприятия как физические устройства, комплектующие к этим устройствам, закупаемые для поддержания технической ИТ-инфраструктуры, заявки пользователей ИТ-ресурсов на их обслуживание (профилактику, ремонт, обновление и т.д.).

Выходные информационные и материальные потоки: отчет, показывающий результаты работы ИТ-департамента, поток обслуженных заявок пользователей ИТ-ресурсов.

Контролирующие воздействия: техническая политика предприятия в области эксплуатации и обслуживания ИТ-ресурсов, технологические инструкции ИТ-департамента, установленные формы документов.

Механизмы процесса: система регистрации заявок ServiceDesk, роли: ИТдепартамент, руководство, отделение материально-технического обеспечения (ОМТС).

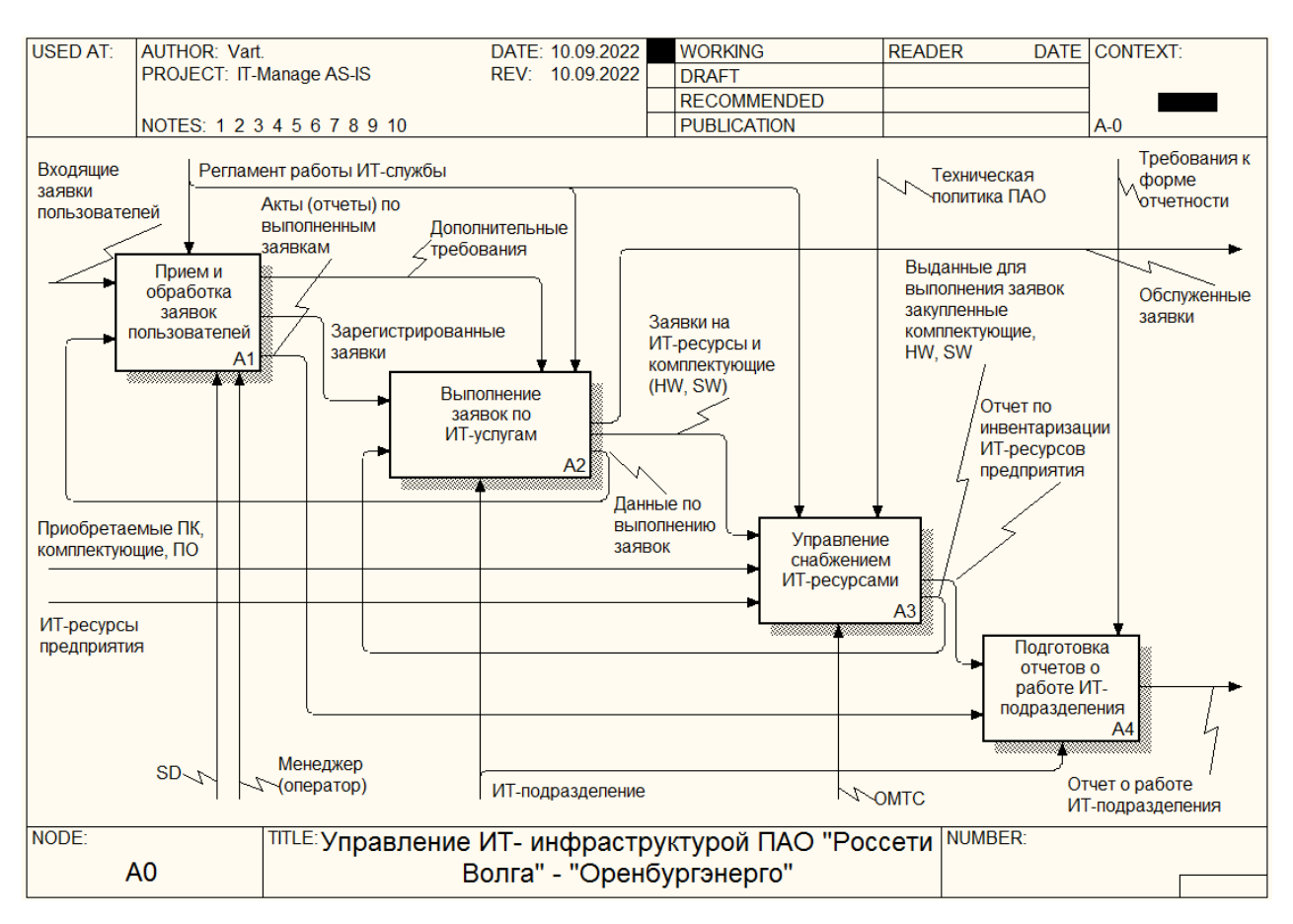

#### Основные задачи в рамках процесса (рисунок 4):

Рисунок 4 – Диаграмма модели бизнес-процесса управления ИТ-

инфраструктурой Орского ПО (декомпозиция)

взаимодействие с пользователями (прием заявок на обслуживание ИТресурсов и их дальнейшее сопровождение);

мероприятия по обработке и выполнению полученных от пользователей заявок на обслуживание ИТ-ресурсов;

материально-техническое обеспечение процесса обработки и выполнения ИТ-департаментом заявок пользователей на обслуживание ИТресурсов;

− разработка и выполнение сводных отчетов о деятельности ИТдепартамента.

Описание процесса А1 (взаимодействие с пользователями). Процесс состоит из следующих последовательно выполняемых функций (рисунок 5):

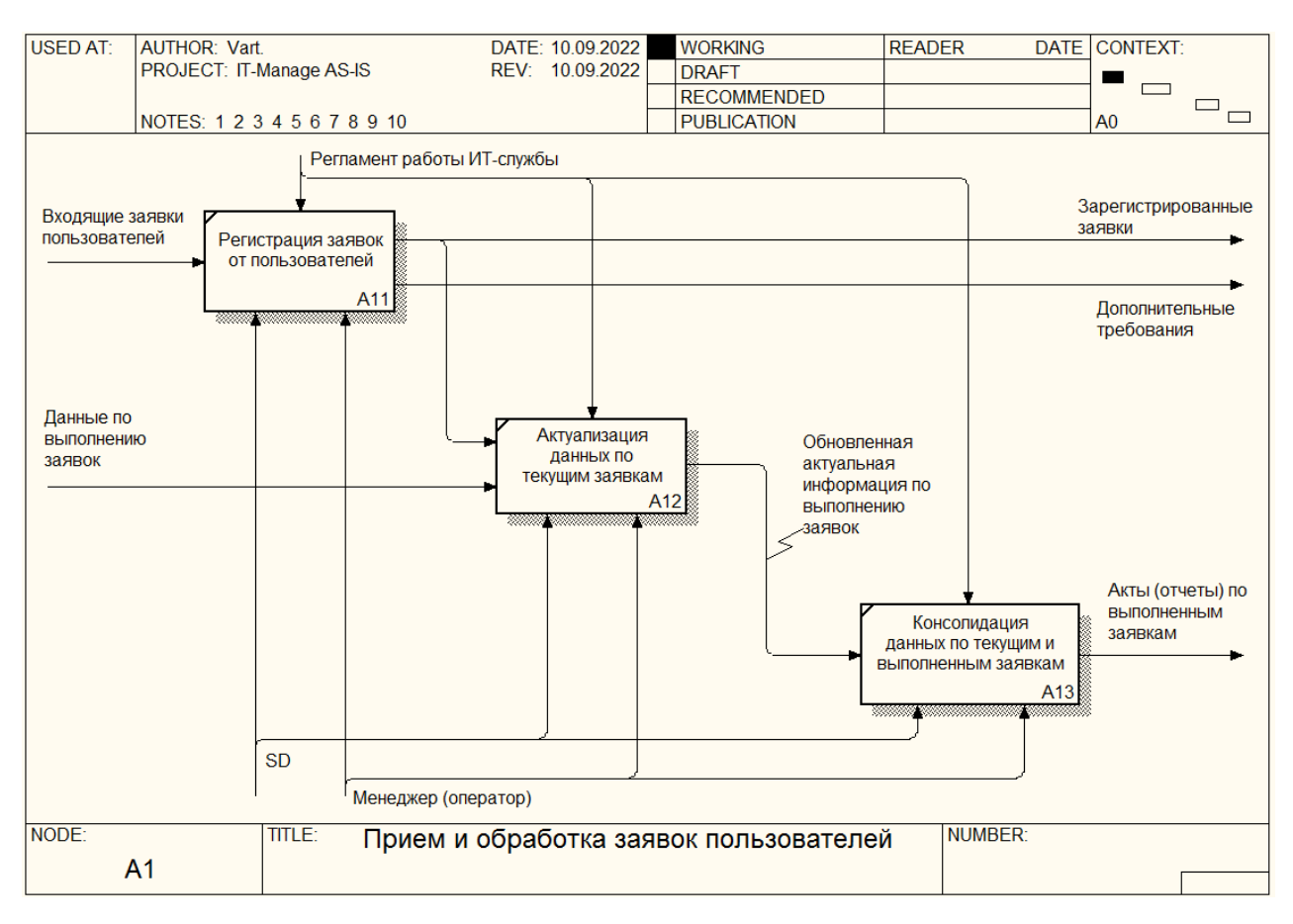

Рисунок 5 – Диаграмма модели подпроцесса А1 (прием и обработка заявок пользователей) «как есть»

А11: прием заявок от пользователей, регистрация заявок в системе ServiceDesk SpiceWorks, описание требований пользователя (если есть);

А12: актуализация данных по текущим заявкам, т.е. регистрация процесса выполнения заявок в ServiceDesk-системе (учет предпринятых действий по заявке);

А13: консолидация актуальных данных по заявкам, полученным (архивным и находящимся в работе) ИТ-департаментом.

Описание задачи А2 (обработка и выполнение полученных от пользователей заявок на обслуживание ИТ-ресурсов). Процесс, обеспечивающий задачу, состоит из следующих функций (рисунок 6):

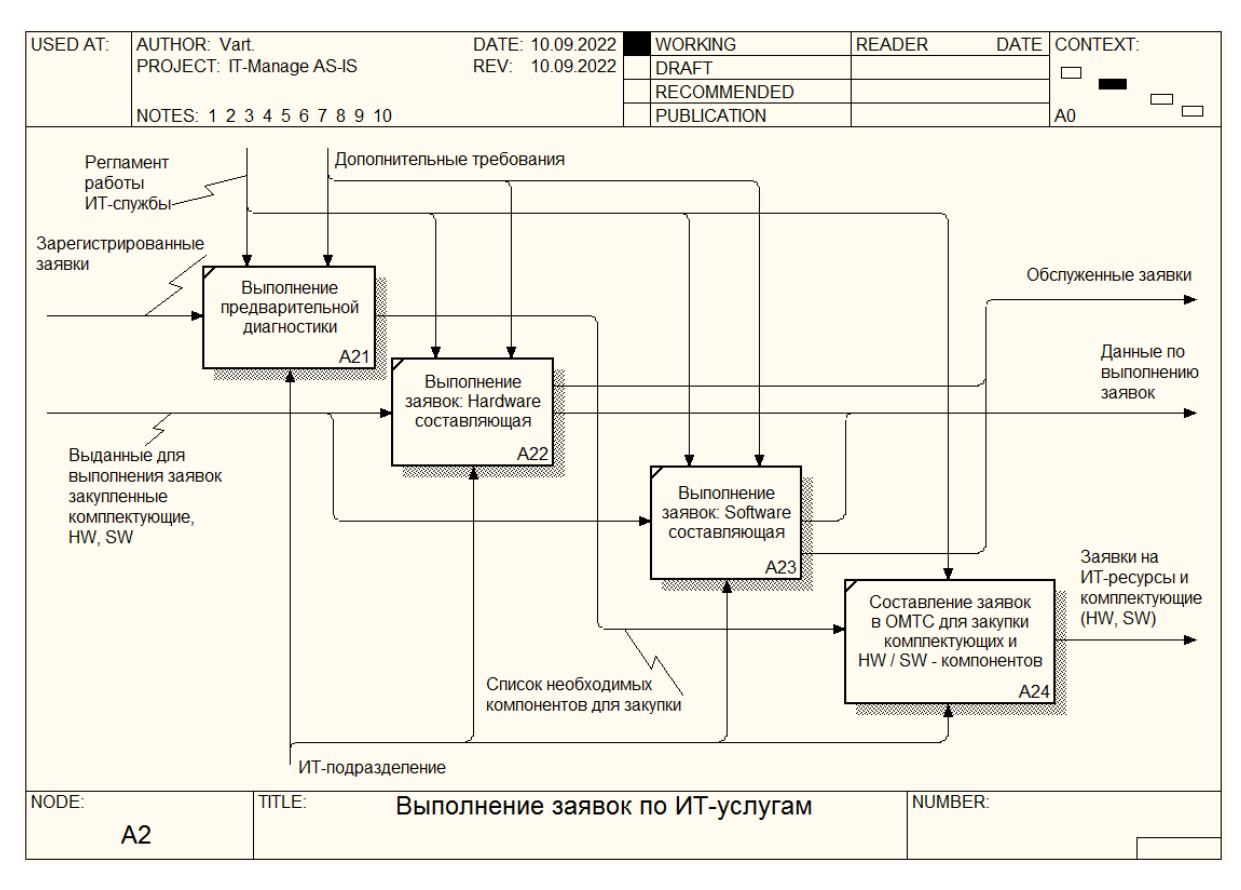

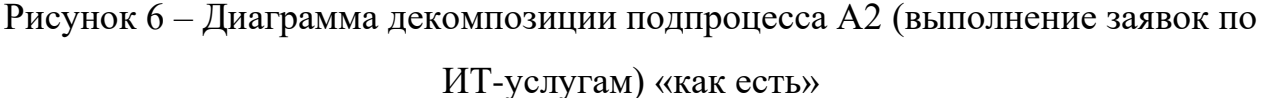

А21: выполнение предварительного обследования заявленного для обслуживания ИТ-ресурса с целью первичной диагностики и оценки необходимости выполнения дальнейших действий;

А22: непосредственное выполнение действий по решению заявки, связанных с работой технической составляющей ИТ-инфраструктуры (ремонт, чистка механизмов, и т.д.);

А23: непосредственное выполнение действий по решению заявки, связанных с работой программной составляющей ИТ-инфраструктуры (установка, обновление ПО, удаление вирусов, конфигурирование и т.д.);

А24: в случае возникновения необходимости – составление заявки в департамент закупок (снабжения) на приобретение / получение необходимых компонентов для решения заявки (лицензионное ПО, комплектующие и т.д.).

Описание задачи А3 (материально-техническое обеспечение процесса выполнения ИТ-департаментом заявок пользователей на обслуживание ИТ-

ресурсов). Процесс, обеспечивающий задачу, состоит из следующих функций (рисунок 7):

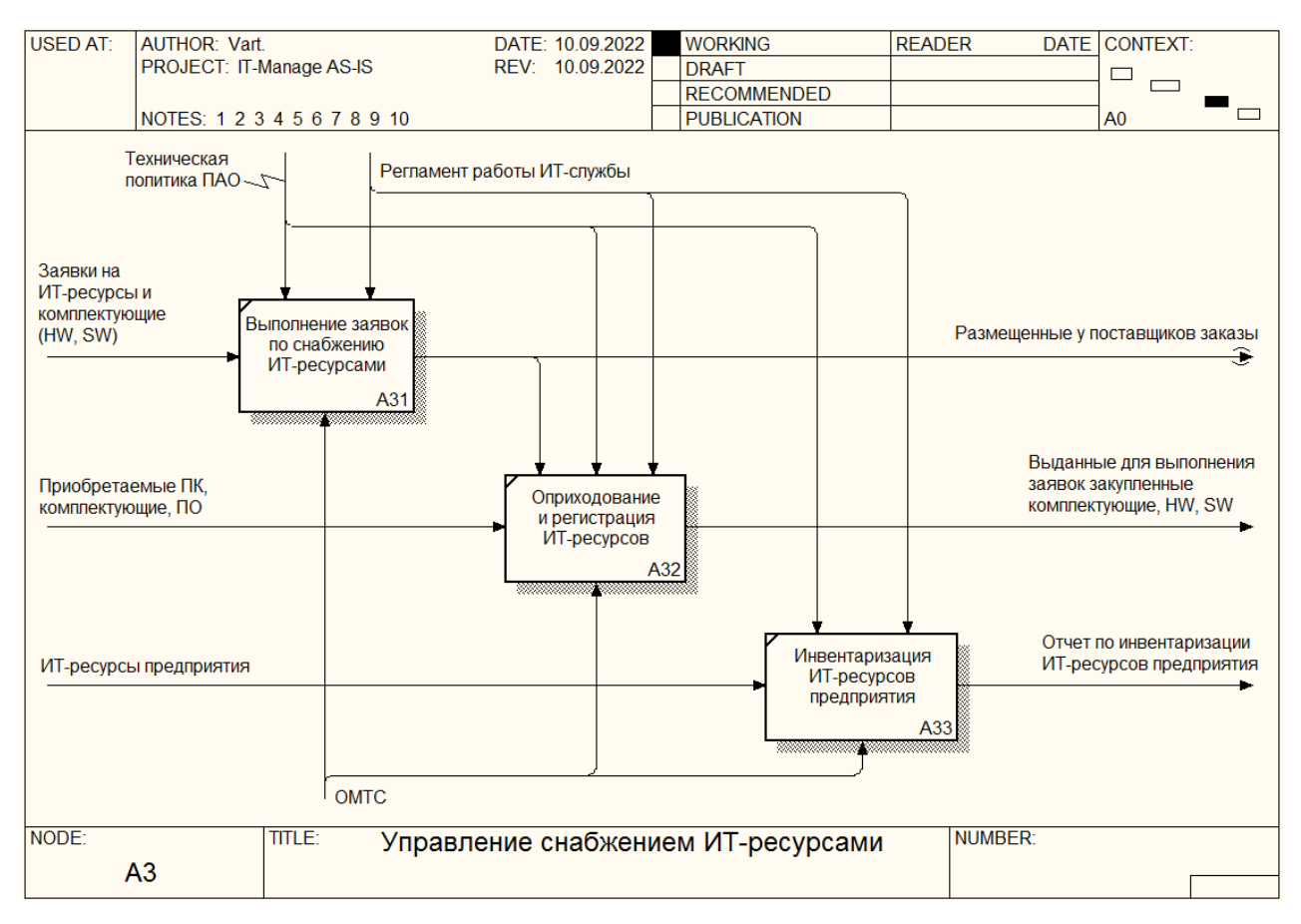

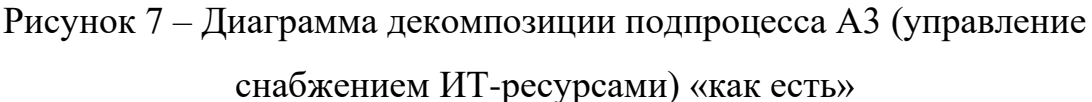

А31: выполнение (размещение заказа у поставщиков, закупка, выдача со склада) заявки на приобретение / получение необходимых компонентов, оставленной ИТ-департаментом;

А32: складской учет (оприходование полученных заказов, регистрация выдачи компонентов в ИТ-департамент);

А33: проведение периодической (плановой, по соответствующему распоряжению) инвентаризации ИТ-ресурсов предприятия.

Описание задачи А4 (выполнение сводных отчетов о деятельности ИТдепартамента). Процесс, обеспечивающий задачу, состоит из следующих функций (рисунок 8):

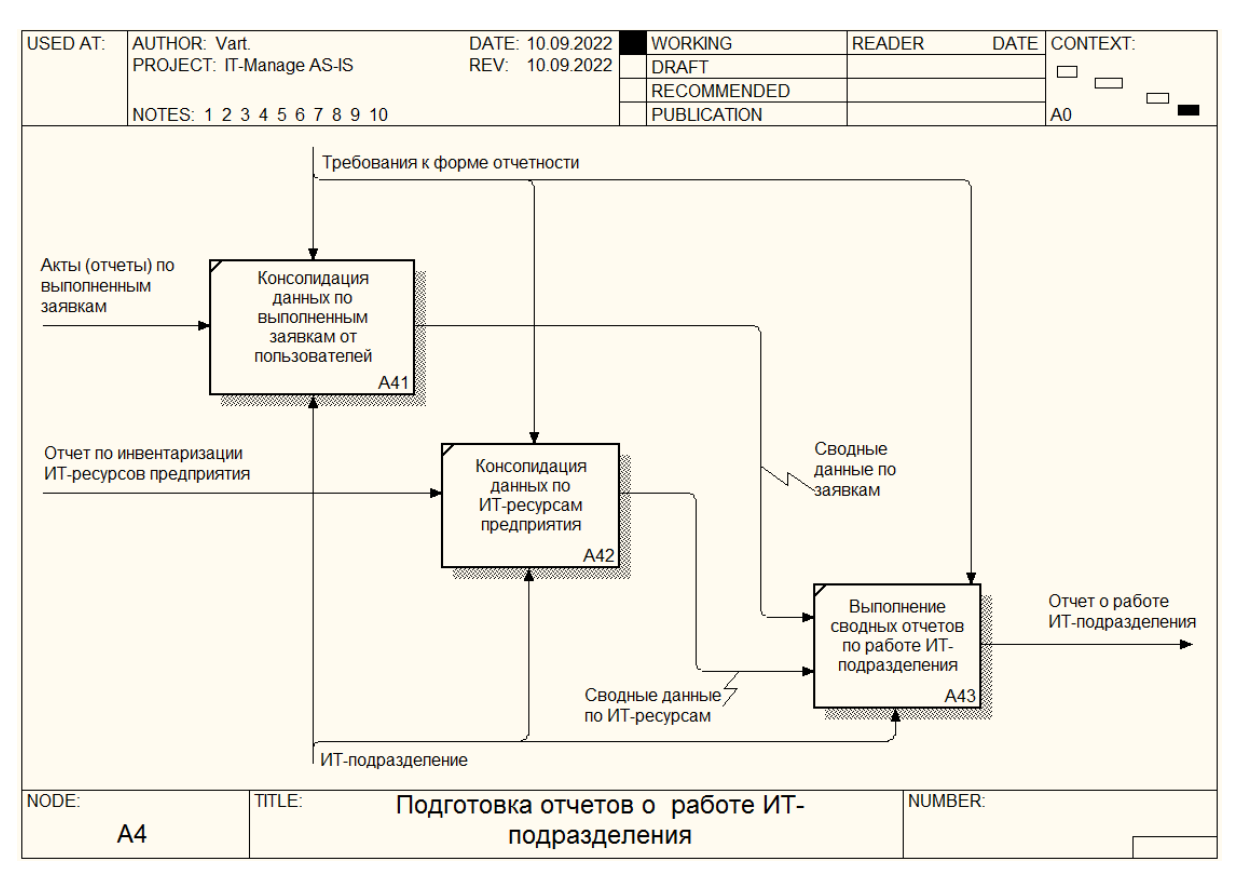

Рисунок 8 – Диаграмма декомпозиции подпроцесса А4 (подготовка отчетов о работе ИТ-подразделения) «как есть»

А41: разработка и предоставление формы отчета о выполнении заявок ИТ-подразделением на обслуживание ИТ-ресурсов предприятия за выбранный период (по умолчанию – текущий месяц);

А42: разработка и предоставление формы отчета по состоянию ИТресурсов предприятия (составляется на основе данных, полученных в результате проведенной инвентаризации ИТ-ресурсов) – периодичность проведения инвентаризации ИТ-ресурсов определяется технической политикой предприятия;

А43: разработка и предоставление формы сводного отчета о деятельности ИТ-департамента, содержащего как перечень выполненных заявок на обслуживание ИТ-ресурсов, так и перечень работ, выполненных по каждой заявке.

Представленная IDEF0-модель процесса описывает технологию в рамках автоматизируемой предметной области. Данная функциональная модель отражает некоторые недостатки процесса:

− описанный процесс не включает в себя явно понятия «ИТ-сервиса»: отсутствуют справочники сервисов (с указанием нормативных показателей), что не позволяет стандартизовать работу ИТ-отдела и определить рамки тех функций, которые может предоставлять ИТ-отдел и которые с него можно требовать. Таким образом, не регламентируется список работ, выполняемых ИТ-отделом, а также нормативное время, требуемое на выполнение работ. Эти факторы затрудняют планирование работы бизнес-подразделений, которые предоставили свои ИТ-ресурсы на обслуживание в ИТ-отдел;

− по статистике компании, каждая 12-я заявка возвращается на доработку из-за не до конца выполненных работ. Причина этого заключается в основном в том, что отсутствует система обратной связи от пользователей, которая может вести учет качества оказанных ИТ-услуг. Так, ИТ-отдел «отвязан» от остальных подразделений и не может регулировать качество оказанных услуг на основе рекомендаций и пожеланий пользователей, учитывать последние в будущем;

неэффективный способ ведения заявок пользователей на обслуживание ИТ-ресурсов не позволяет пользователю (владельцу заявки) оперативно узнать о состоянии ее выполнения. Для этого владелец заявки должен позвонить (или написать) в ИТ-отдел для получения соответствующей справки. Сотрудник ИТ-отдела по своим реестрам просматривает статус выполнения заявки и информирует пользователя. В среднем на эту операцию требуется от 5 минут как пользователю (владельцу заявки), так и сотруднику ИТ-отдела. При этом процесс регистрации заявки пользователя в ИТ-отделе занимает в среднем 30 минут;

отсутствует учет операции делегирования части полномочий по заявке пользователя в подразделение ОМТС: коммуникация между ИТ и ОМТС осуществляется только на словах. Другими словами, заявки от ИТ в ОМТС не

несут в себе никакой информации о реальной потребности бизнеса, делая невозможным последующий анализ того, какая бизнес-задача потребовала, например, изменения ИТ-архитектуры и привела к необходимости приобретения новых ИТ-ресурсов;

− применение устаревшей инвентаризационной маркировки в виде 4 символьных кодов, не несущих в себе никакой полезной информации. Так, процесс инвентаризации заключается в записи в журнал инвентарного номера, материально ответственного сотрудника и переписи конфигурации (для компьютерной техники). Таким образом, на одну техническую единицу на инвентаризацию тратится в среднем 5 минут, на компьютер – 15 минут. Объем технических средств ИТ-ресурсов насчитывает около 1400 экземпляров;

слабо автоматизирован процесс составления отчетов, что влечёт за собой повышенные неоправданные трудовые затраты:

1) на подготовку отчета об инвентаризации тратится в среднем 2 дня;

- 2) на подготовку отчета о деятельности ИТ-отдела 1 день;
- 3) на подготовку отчета-воронки выполнения заявок 1 день;
- 4) на подготовку отчета по затратам на комплектующие  $-1$  день.

При всем этом инвентаризация ИТ-ресурсов проводится 2 раза в год, отчетность деятельности ИТ-отдела – ежемесячно, отчетность по затратам на комплектующие – дважды в месяц.

Набор представляемых отчетов неразнообразен: например, нет отчетных данных, содержащих инфографику, по закупкам ОМТС для обеспечения ИТдепартамента, качества оказанных ИТ-услуг, воронки заявок пользователей с отображением всех выполненных / выполняемых заявок с группировкой по их статусам.

## <span id="page-20-0"></span>**1.2.3 Обоснование необходимости автоматизированного варианта решения и формирование требований к новой технологии**

Совершенствование процессов управления ИТ-инфраструктурой в Компании должно производиться с учетом критериев, основанных на специфике выявленных в п. 1.2.2 проблем. Так, должны быть устранены проблемы (либо должен быть снижен их негативный эффект):

− отсутствия номенклатуры работ, выполняемых ИТ-отделом, повышения производительности ИТ-отдела за счет установленных норм выполнения типовых работ;

− отсутствия системы обратной связи от пользователей по вопросам качества выполненных по заявкам работ;

− «лишних» коммуникаций пользователей ИТ-ресурсов и ИТ-отдела по вопросам хода выполнения заявок;

− невозможности проследить связи потребностей бизнеса и затрат, вложенных в приобретение и (или) обслуживание ИТ-ресурсов;

неэффективного и, как следствие, трудозатратного способа инвентаризации ИТ-ресурсов;

− трудоемкости, информативности и достоверности данных при подготовке отчетов.

В таблицу 1 сведены мероприятия, за счет которых могут быть устранены или сведены к минимуму перечисленные негативные факторы.

Таблица 1 – Способы устранения негативных факторов процессов управления ИТ-инфраструктурой в Компании

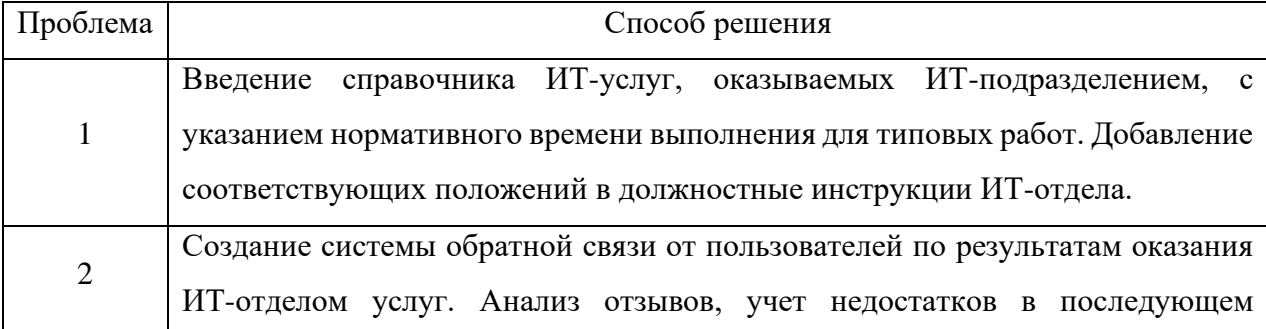

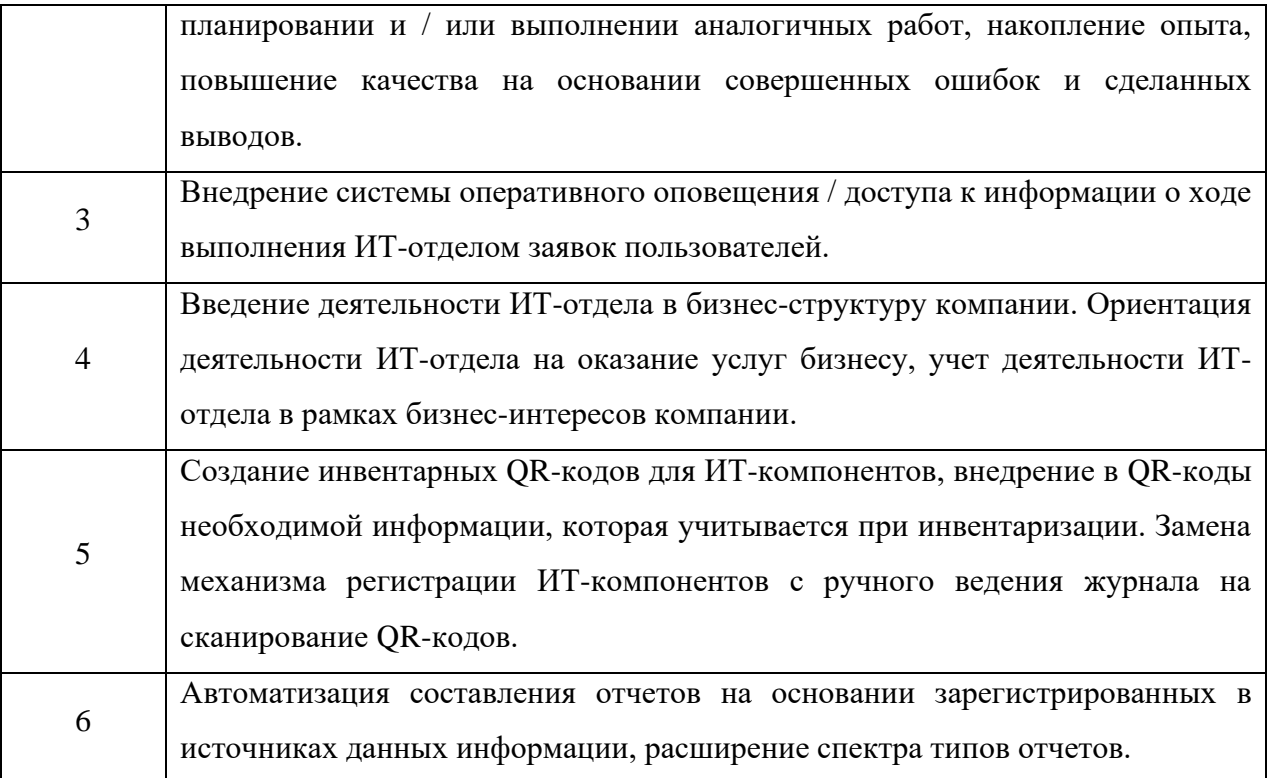

В соответствии с таблицей 1 намечен вектор, в направлении которого следует совершенствовать процессы управления ИТ-инфраструктурой в Компании.

Наиболее эффективное ведение бизнеса может быть достигнуто, если на предприятии будет функционировать централизованная система управления, охватывающая и координирующая все контуры ИТ-инфраструктуры (ИТИ), в каждом из которых будут выделены и автоматизированы соответствующие процессы (детектирование и регистрация сбоев, консолидация заявок на обслуживание технических средств, качественное обслуживание и предоставление ИТ-сервисов) [13]. Таким образом, для эффективной организации бизнеса предприятия неправильно дистанцировать работу ИТподразделения от основных бизнес-процессов, т.к. такой подход не позволяет воспринимать ИТ-подразделения как часть всего бизнеса предприятия. Вместо этого следует воспринимать ИТ-подразделения как часть бизнес-процессов. При этом ИТ-подразделения должны рассматриваться как поставщики ИТуслуг для всех остальных подразделений, а отношения между поставщиком и потребителем регламентироваться в рамках соглашения о качестве

предоставляемых ИТ-услуг – SLA (Service Level Agreement) [19]. Так, управление ИТ-услугами должно ставить целью не максимизацию уровня предоставляемых услуг, а поддержание ИТ-сервисов на том качественном уровне, который будет согласован с подразделениями основных бизнеспроцессов. Причем для повышения конкурентоспособности предприятия необходимо стремиться к своей цели с минимальными затратами ресурсов ИТИ [12].

Описанный подход поддерживается распространенной методологией IT Service Management (ITSM). Данная методология была разработана в конце 1980-х и является результатом многолетнего накопленного опыта и информации в области менеджмента ИТ-сервисов. ITSM – методология, ориентированная на потребителя ИТ-услуг [3]. ITSM была разработана на основе библиотеки ITIL (Information Technologies Infrastructure Library) [7], постоянно развивающейся и переизданной уже в трех версиях. В 2005 году был создан международный стандарт для управления и обслуживания ИТ-сервисов ISO 20000. В 2010 году был утверждён российский ГОСТ Р ИСО/МЭК 20000 «Информационная технология. Менеджмент услуг» также в двух частях [1].

ITSM опирается на ITIL. Однако ITSM и ITIL – не одно и то же. ITSM – подход, ITIL – практические рекомендации. Сама библиотека содержит в себе лучшие практики по управлению, отладкой и постоянной оптимизации ИТпроцессов [10]. Также должны быть определены методы влияния на указанные факторы качества и процессы управления ИТ-сервисами. Жизненный цикл ИТсервиса в ITIL определен в рамках нескольких этапов: планирования, внедрения, предоставления, поддержки [8]. С точки зрения композиции сервис является предоставляемой пользователю управляемой и поддерживаемой ИТсистемой с согласованным уровнем качества [6]. При этом ИТ-сервис имеет три основных компонента:

- − ИТ-система;
- требования к качеству услуг (SLA);
- − поддержка сервиса.

В рамках ITSM рекомендуется поставить в центр потребности клиента и предоставляемые ему услуги. При этом организация предоставления сервисов и SLA должны позволять ИТ-подразделению предоставлять услуги высокого качества, проверять соответствие качества по SLA, корректировать процессы для улучшения качества. ITSM включает в себя набор из десяти процессов [9], описанных в ITIL в томах Service Support и Service Delivery (таблица 2).

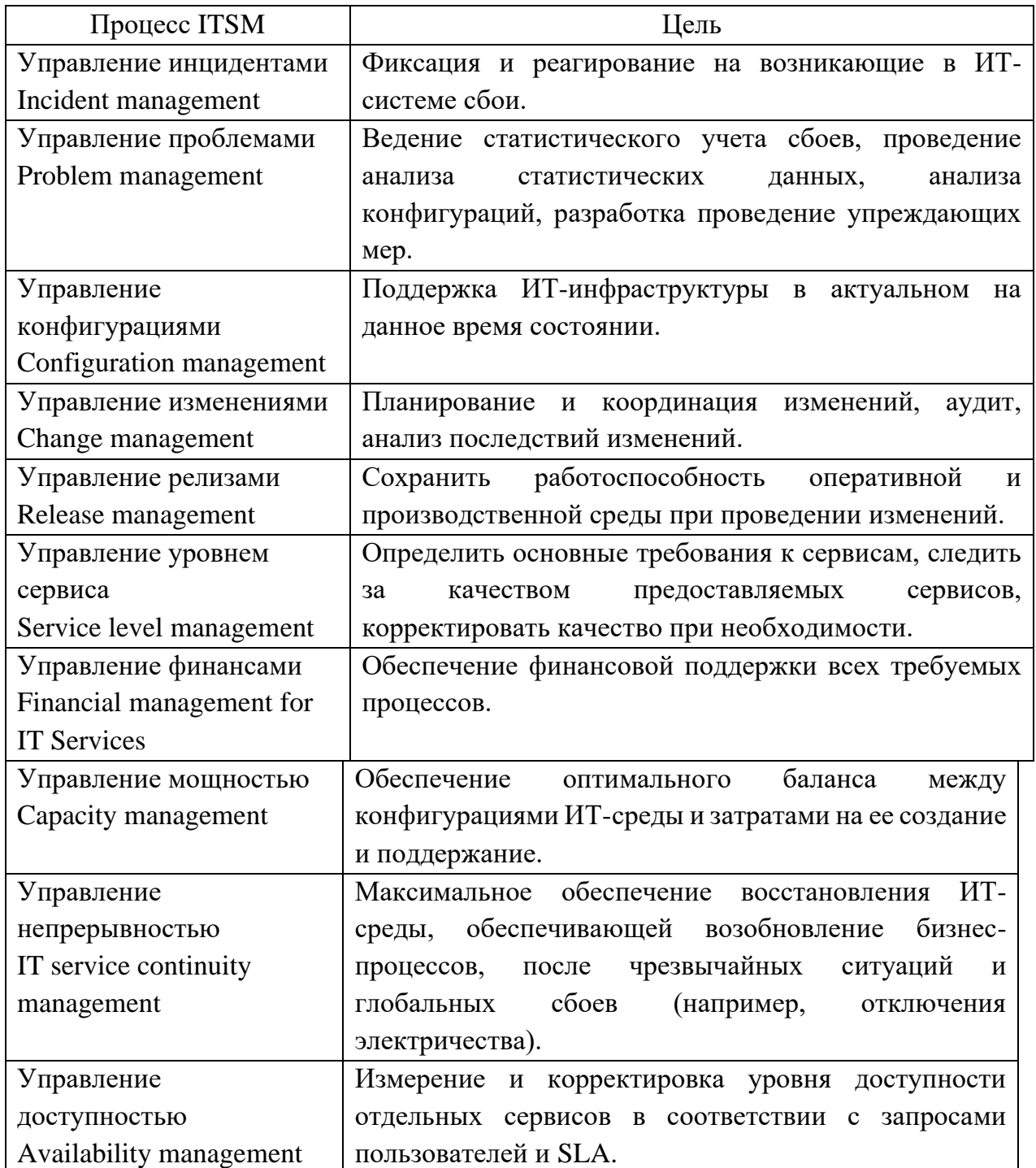

### Таблица 2 – Процессы ITSM

ITSM обеспечивается за счет следующих факторов:

− наличие формализованных процессов работы ИТ-сервисов;

− наличие профессионального штата ИТ-персонала и распределения ответственности между сотрудниками в рамках отдельных сервисов и задач;

наличие развитой технологический ИТ-инфраструктуры, позволяющей обеспечивать, измерять и контролировать качество предоставляемых сервисов (ИТ, Service Desk, управление конфигурациями, SLA, группа тестирования).

Основная идеология ITSM делает упор именно на первый фактор – наличие формализованного описание каждого ИТ-процесса. Такое описание должно предписывать ИТ-подразделению четкий набор правил реагирования и действий персонала в рамках отдельно взятых процессов и задач, координацию различных ИТ-служб. Наличие документированного описания ИТ-процесса в таком виде, где определены его входные данные и желаемый результат, позволяет определять производительность такого процесса, что довольно неплохо в случаях, когда требуется получить услугу с заданным качеством при установленном минимуме затрат.

Кроме всего сказанного, реализация методологии ITSM позволит проследить инициативные связи между единым процессом вида «Требование бизнес-задачи к ИТ-ресурсам» – «Заявка в ИТ-подразделение» – «Закупка компонентов» – «Решение». То есть заявки от ИТ в ОМТС несут в себе информацию о реальной потребности бизнеса, позволяя выполнить последующий анализ того, какая бизнес-задача потребовала, например, изменения ИТ-архитектуры и привела к необходимости приобретения новых ИТ-ресурсов.

Таким образом, учитывая текущие положения, которыми руководствуется ИТ-подразделение в Орском ПО, можно определить внедрение ITSM-методологии как основное направление совершенствования процесса управления ИТИ в компании.

#### <span id="page-25-0"></span>**1.3 Анализ существующих разработок**

Для рассмотрения возможностей ИТ-систем, предлагаемых на современном рынке программного обеспечения, были взяты следующие ITSMсистемы: Bpm`online Service Desk, Omnitracker, OTRS. При анализе этих систем были выбраны следующие критерии:

− сложность процесса интеграции системы в бизнес-процессы;

- − соответствие процессам по ITIL;
- − затраты;
- − удобство работы и дизайн.

Система Bpm`online Service Desk принадлежит кооперации российских разработчиков, предлагающих три версии продукта: Marketing, Sales и Service Enterprise. Именно Service Enterprise направлен на автоматизацию ИТпроцессов ITIL [15].

Bpm`online SD имеет встроенный контакт-центр, элементы CRM, которые потенциально расширяют функционал ITSM.

В плане интеграции система достаточно проста, т.к. построена на «тонких» клиентах и работает в виде веб-приложения, то есть может быть запущена с любого мобильного устройства.

Интерфейс Bpm`online SD не перегружен элементами, дружелюбный как для пользователя, так и для специалистов. Система позволяет подавать заявки не только через портал самообслуживания, но и через чат-боты.

Bpm`online SD поддерживает следующие ITSM-процессы:

- управление инцидентами;
- управление изменениями;
- − управления проблемами;
- управление знаниями;
- управление конфигурациями;
- − управление портфелем услуг.

На рисунке 9 приведен пример пользовательского интерфейса системы Bpm`online SD в процессе работы.

|                                | <Введите текст для поиска> |                                                                                           |                     |                         | Найти          |  |
|--------------------------------|----------------------------|-------------------------------------------------------------------------------------------|---------------------|-------------------------|----------------|--|
|                                |                            |                                                                                           |                     |                         | $\overline{v}$ |  |
| Обращения в работе<br>Добавить | Оценить<br>Изменить        | Обращения для оценки<br>Все обращения<br>Найти решение                                    |                     |                         |                |  |
| <b>A</b> Номер                 | Дата регистрации           | Признаки (Симптомы)                                                                       | Линия поддержки     | Ответственный           | Состояние      |  |
| 348                            | 05.10.2010 12:17           | Вопросы по срокам и<br>стоимости ремонта                                                  | 1-я линия поддержки | Петров Василий          | Разрешен       |  |
| 353                            | 10.01.2011 8:31            | Закончился картридж в<br>принтере                                                         | 1-я линия поддержки | Макаров Дмитрий         | Закрыт         |  |
| 366                            | 31.01.2011 10:29           | Консультация по установке<br>операционной системы                                         | 2-я линия поддержки | Волнистая Наталья       | Разрешен       |  |
| 576                            | 01.02.2011 7:00            | Пользователь не может<br>авторизоваться на сайте:<br>форма авторизации не<br>отображается | 1-я линия поддержки | Ульяненко<br>Александра | В работе       |  |
| 581                            | 08.02.2011 5:49            | Нет документации к<br>продукту                                                            | 1-я линия поддержки | Ульяненко<br>Александра | HOBILITY       |  |

Рисунок 9 – Интерфейс системы Bpm`online Service Desk

Другой популярный представитель класса ITSM-систем – программа Omnitracker. Эта программа появилась на российском рынке с 2009 года. Omnitracker имеет оба варианта клиентов, поддерживающих десктоп-версию и «тонкого» клиента [16]. Для обоих вариантов выделяется сервер базы данных. Omnitracker полностью конфигурируемая. Конфигурация выполняется либо собственными силами (при наличии штата высококвалифицированных специалистов), как и по запросу у производителя. Во втором случае это повлечет дополнительные затраты.

Omnitracker заявляет полное соответствие ITIL v.3, включая следующие основные процессы:

- управление инцидентами, проблемами и изменениями;
- − управление запросами на обслуживание;
- − управление событиями;
- − управление активами и конфигурациями;
- − управление уровнем услуг;
- − управление каталогом услуг;
- − управление справочными данными и адресами;
- − возможность интеграции процесса оплаты услуг.

На рисунке 10 приведен пример пользовательского интерфейса системы Omnitracker в процессе работы.

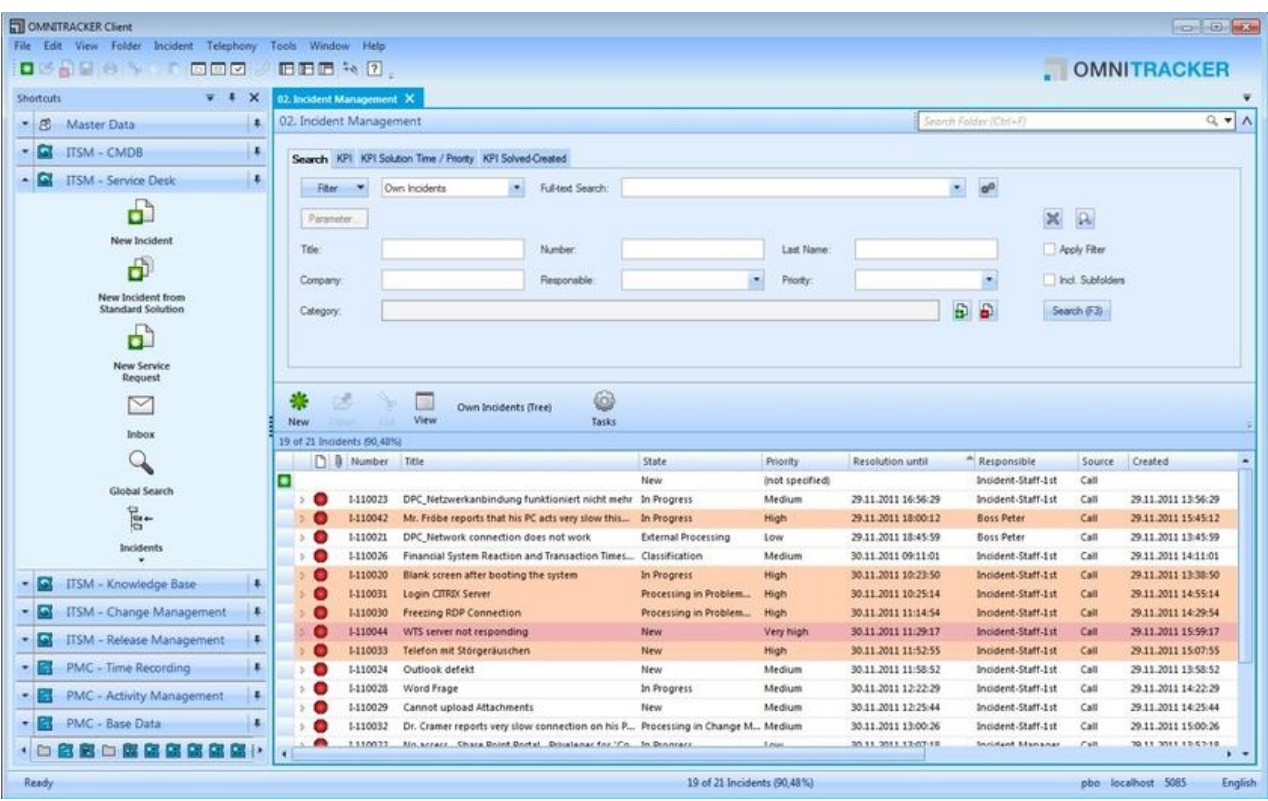

Рисунок 10 – Интерфейс системы Omnitracker

Omnitracker для поддержки различных отчетов использует внешний Crystal Report от Microsoft. Это также вводит дополнительные затраты на приобретение лицензионного продукта Microsoft.

Omnitracker не рассчитан на мобильные устройства, предлагает адаптивный интерфейс в классическом стиле с настраиваемой лентой команд меню системы.

Недостатком системы является невозможности работать в офлайнрежиме или с нестабильным интернетом.

Еще одним представителем систем класса ITSM является некоммерческая система OTRS, которая полностью соответствует принципам open-source и может дорабатываться сообществом неравнодушных пользователей. На рисунке 11 приведен пример пользовательского интерфейса системы OTRS в процессе работы.

|                                                                                                    | <b>R</b>                         | ≏<br>6                      | Q Fulltext search      |             | Q CustomerID s             | Q. Customer use |                  |   |
|----------------------------------------------------------------------------------------------------|----------------------------------|-----------------------------|------------------------|-------------|----------------------------|-----------------|------------------|---|
| Dashboard                                                                                                    | <b>Customers</b>                 | <b>Tickets</b>              | <b>FAQ</b><br>Services | <b>CMDB</b> | Reports<br>Admin           | Q               |                  |   |
| Заявка#8701813 - Test OTRS 6 Upgrade                                                                                                    |                                  |                             |                        |             |                            |                 |                  |   |
| Back   Print   Priority   People $\mathbf{v}$   Communication $\mathbf{v}$   Pending   Watch   Close   Miscellaneous $\mathbf{v}$  <br>- Move -<br>o |                                  |                             |                        |             |                            |                 |                  |   |
| Article Overview - 2 Article(s)                                                                                                    |                                  |                             |                        |             |                            |                 |                  |   |
| NO.                                                                                                    | ⇄                                | <b>SENDER</b>               |                        | <b>VIA</b>  | <b>SUBJECT</b>             |                 | <b>CREATED</b>   | è |
| $\overline{2}$                                                                                                    | $\rightarrow$                    | <b>Trust.com Help Desk</b>  |                        | Email       | <b>Test OTRS 6 Upgrade</b> |                 | 12/12/2017 11:55 |   |
| 1                                                                                                    | $\overline{\phantom{0}}$         | Андрей                      |                        | Email       | <b>Test OTRS 6 Upgrade</b> |                 | 12/12/2017 11:55 |   |
| $\blacktriangleright$ #2 - Test OTRS 6 Upgrade - Trust.com Help Desk - 12/12/2017 11:55 via Email                                                    |                                  |                             |                        |             |                            |                 |                  |   |
|                                                                                                    |                                  | Message Log   Print   Split |                        |             |                            |                 |                  |   |
|                                                                                                    | Создана заявка #8701813          |                             |                        |             |                            |                 |                  |   |
|                                                                                                    | Тема заявки: Test OTRS 6 Upgrade |                             |                        |             |                            |                 |                  |   |
| Адрес заявки: http://support.tr-com.ru/otrs/customer.pl?<br>Action=CustomerTicketZoom;TicketNumber=8701813;ZoomExpand=1                              |                                  |                             |                        |             |                            |                 |                  |   |

Рисунок 11 – Интерфейс системы OTRS

OTRS поставляется только в версии «тонкого» клиента. В коробочном решении представлены основные ITIL-процессы [17]:

- управление инцидентами;
- − управление изменениями;
- − управление запросами на обслуживание;
- − управление активами и конфигурациями;
- − управление знаниями.

Следует отметить, что указанное «коробочное» решение не бесплатное в отличие от самой системы и поставляется пока единственным интегратором на территории России.

Таким образом, в OTRS явно прослеживается сравнительно небогатый функционал в рамках ITIL (по сравнению с ранее рассмотренными продуктами). Однако наращивание функционала и добавление других нужных процессов в OTRS – это вопрос компетенции личного ИТ-подразделения компании. Если в штате имеются высококвалифицированные программисты, то функционал системы может были наращен до требуемого уровня и адаптирован под конкретные нужды компании.

В таблицу 3 сведены основные сравнительные характеристики рассмотренных ITSM-систем.

|            | Bpm'online SD     | Omnitracker            | <b>OTRS</b>        |
|------------|-------------------|------------------------|--------------------|
| Интеграция | Конфигурируемая   | «Тонкий» и «толстый»   | Open-source        |
|            | система, «тонкие» | клиенты, сервер БД,    | система,           |
|            | клиенты облегчают | полностью              | единственный       |
|            | развертывание,    | конфигурируемая        | интегратор в       |
|            | поддержка         | ОПЫТНЫМИ               | России для готовой |
|            | мобильных         | квалифицированными     | коробочной версии  |
|            | устройств.        | пользователями. Работа | со слабым          |
|            |                   | только в онлайн-режиме | функционалом.      |
|            |                   | со стабильным сетевым  | Доработка          |
|            |                   | соединением.           | функций только     |
|            |                   |                        | собственными       |
|            |                   |                        | разработчиками     |
|            |                   |                        | (или outsource).   |

Таблица 3 – Сравнительная характеристика ITSM-систем

# Продолжение таблицы 3

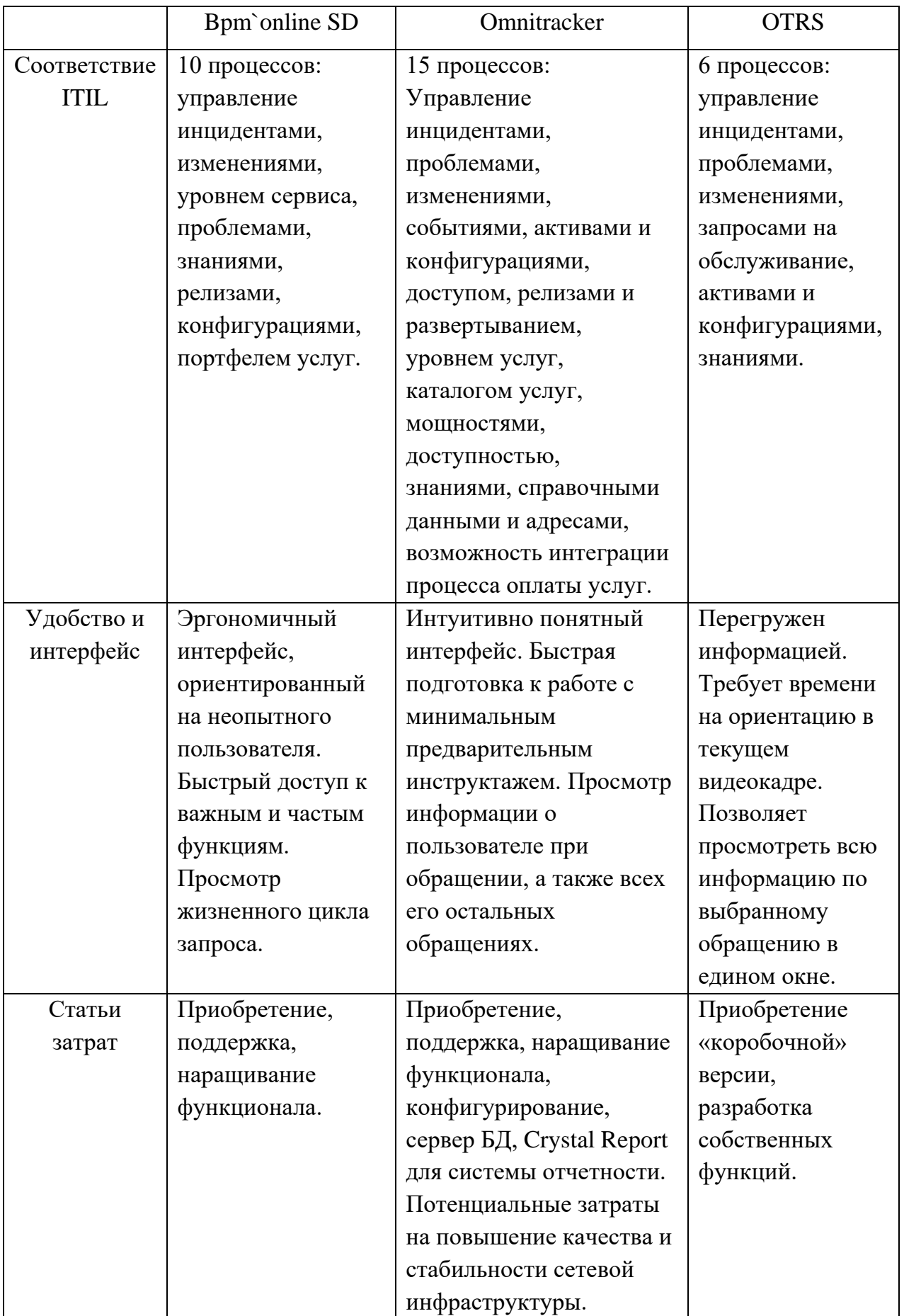

Рассмотрев основные характеристики приведенных ITSM-систем, можно увидеть, что каждое конкретное решение имеет свои особенности, достоинства и недостатки в плане: функций, способа наращивания функций, статей затрат, удобства использования, внедрения и т.д. Безусловно, каждую из готовых систем, приобретенных на рынке программного обеспечения, требуется впоследствии адаптировать под конкретные «свои» бизнес-процессы: наращивать функции, редактировать формы отчетности, менять концепции процессов и т.д. Далее стоит задача определить целесообразность решения: адаптировать и внедрить готовое решение или разработать свое собственное, уже адаптированное и предназначенное конкретно под поставленные задачи и сформулированные требования.

Готовые альтернативные решения (рассмотренные выше) спроектированы с высокой степенью универсальности, позволяющей заинтересовать как можно большее число пользователей (потенциальных клиентов). Однако универсальность комплексных решений, как правило, идет во вред качеству общей системы из-за:

стремления охватить как можно больше функций, что приводит к избыточности функционала программы, его усложнению и удорожанию;

как следствия из предыдущего: завышение стоимости системы по отношению к реально используемому объему функций;

− снижения качества отдельных функций ввиду жесткой конкурентнообоснованной необходимости как можно быстрее выпустить на рынок многофункциональный продукт;

− трудности внедрения в уже устоявшиеся бизнес-процессы.

Описанные проблемы порождают решения с открытым кодом, после приобретения которых пользователь сам «дописывает» необходимую ему функциональность. Однако такое решение тоже связано со многими рисками:

необходимость наличия в штате программиста высокого класса, причем знающего именно тот стек технологий, на котором реализовано приобретаемое решение;

разобраться в чужом коде зачастую даже для высококлассного программиста бывает сложнее, чем написать программу «с нуля»;

для качественной доработки готового решения под свои нужды необходимо хорошо ориентироваться в архитектуре готового решения, что на практике практически невозможно без детальной спецификации программных модулей и всей системы.

Как правило, доработка открытых решений на практике сводится к нагромождению в нем «заплаток», что может в какой-то момент дать сбой в системе в самое неподходящее время.

Таким образом, можно сделать вывод, что трудозатраты на доработку готового решения могут быть сопоставимы или даже превышать затраты на разработку нового решения. При этом разработка нового решения, адаптированного под конкретные требования, позволяет детально продумать каждую реально используемую функцию и реализовать именно тот функционал, который будет реально использоваться, позволив тем самым избежать нецелесообразных капиталовложений.

Наименование информационной системы управления ИТ-сервисами: «IT: Infrastructure Management.System»

#### <span id="page-32-0"></span>**1.4 Разработка модели бизнес-процесса «КАК ДОЛЖНО БЫТЬ»**

Модель перепроектированного процесса управления ИТинфраструктурой, основанная на внедрении новой ИС, представлена ниже. На IDEF0-диаграммах применена цветовая маркировка связей / процессов (задач):

− синий: новые;

− зеленый: модифицированные (изменен способ выполнения, состав подзадач и т.д.);

− упраздненные.

На рисунке 12 показана контекстная диаграмма процесса управления ИТсервисами с учетом новой IT: Infrastructure Management.System.

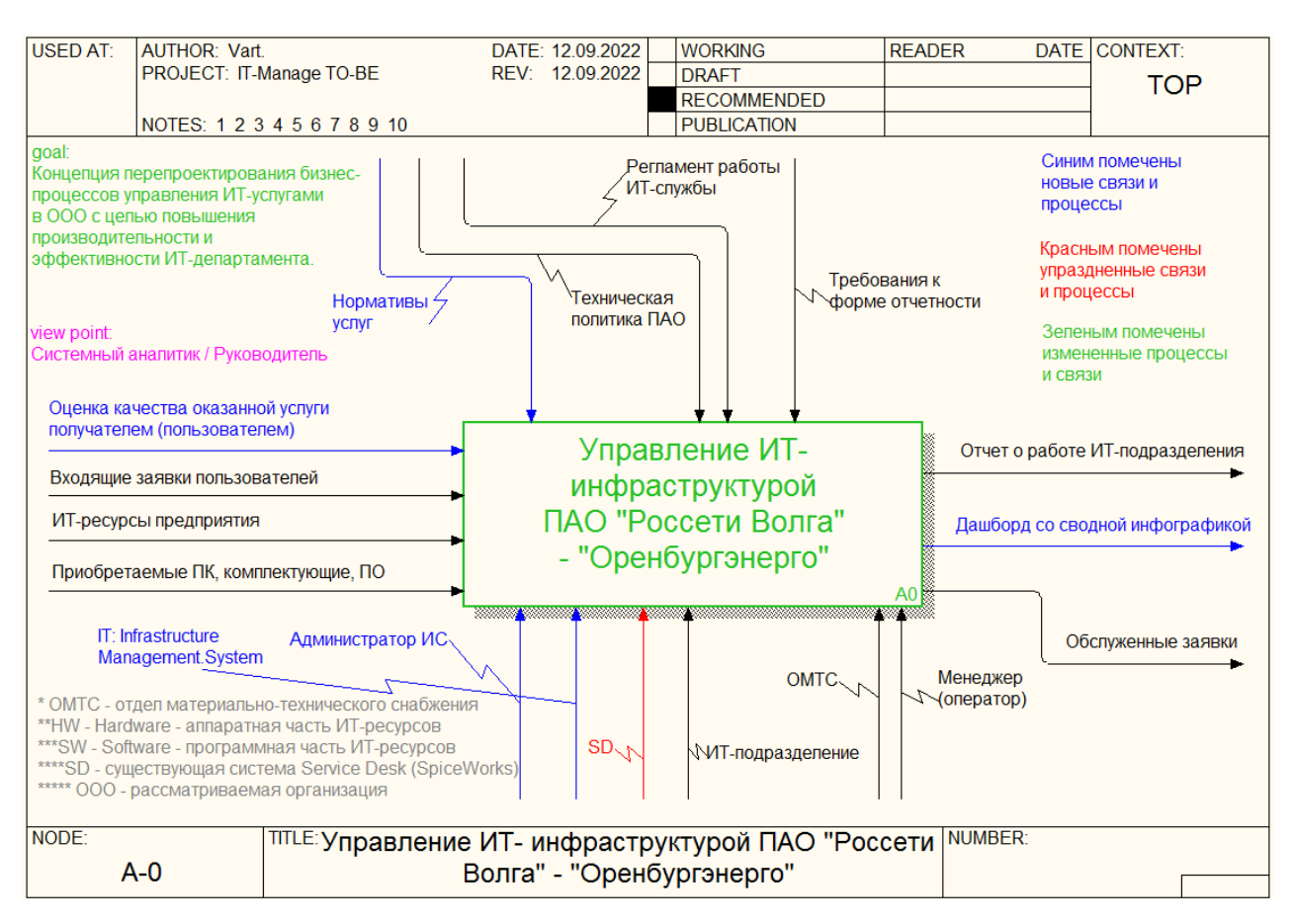

Рисунок 12 – Диаграмма модели бизнес-процесса управления ИТинфраструктурой Орского ПО «как будет» (контекст)

Так, общий вклад новой информационной системы управления ИТсервисами «IT: Infrastructure Management.System» в процесс позволяет выполнить следующее:

замещение собой ранее использованной системы ServiceDesk с предоставлением нового функционала;

предоставление новых справочников видов ИТ-сервисов и оценки качества оказанных услуг бизнесу ИТ-департаментом;

введение нормативов по исполнению ИТ-услуг (вводится также понятие SLA);

появление новых форм отчетных документов, предоставляющих многообразие аналитической информации о деятельности ИТ-сектора.

На рисунке 13 показана диаграмма декомпозиции процесса управления ИТ-сервисами с учетом новой IT: Infrastructure Management.System.

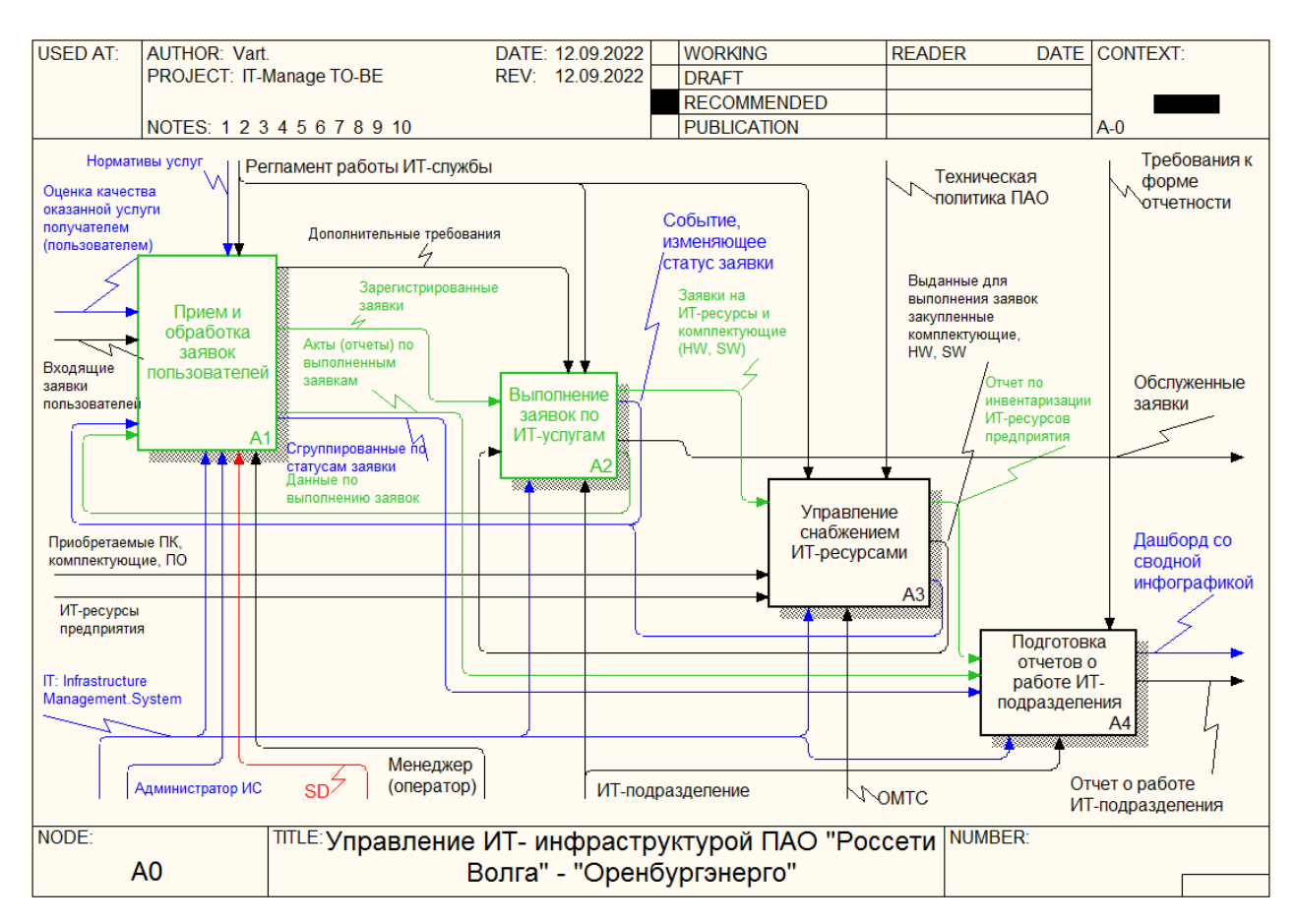

Рисунок 13 – Диаграмма модели бизнес-процесса управления ИТинфраструктурой Орского ПО «как будет» (декомпозиция)

Вклад новой системы IT: Infrastructure Management.System в технологию выполнения подзадачи А1 (взаимодействие с пользователями) определяет (рисунок 14):

новый процесс регистрации заявок пользователей на обслуживание ИТ-ресурсов;

− обеспечение всегда актуальной информацией о статусе и ходе выполнения каждой из заявок пользователя (данная информация будет находиться в оперативном доступе);

автоматизацию учета выполненных работ по каждой из заявок пользователя;

введения справочника ИТ-сервисов и оценок качества (уровней удовлетворенности пользователей) по SLA;

#### − получение обратной связи от пользователя о качестве оказанной ИТ-

услуги.

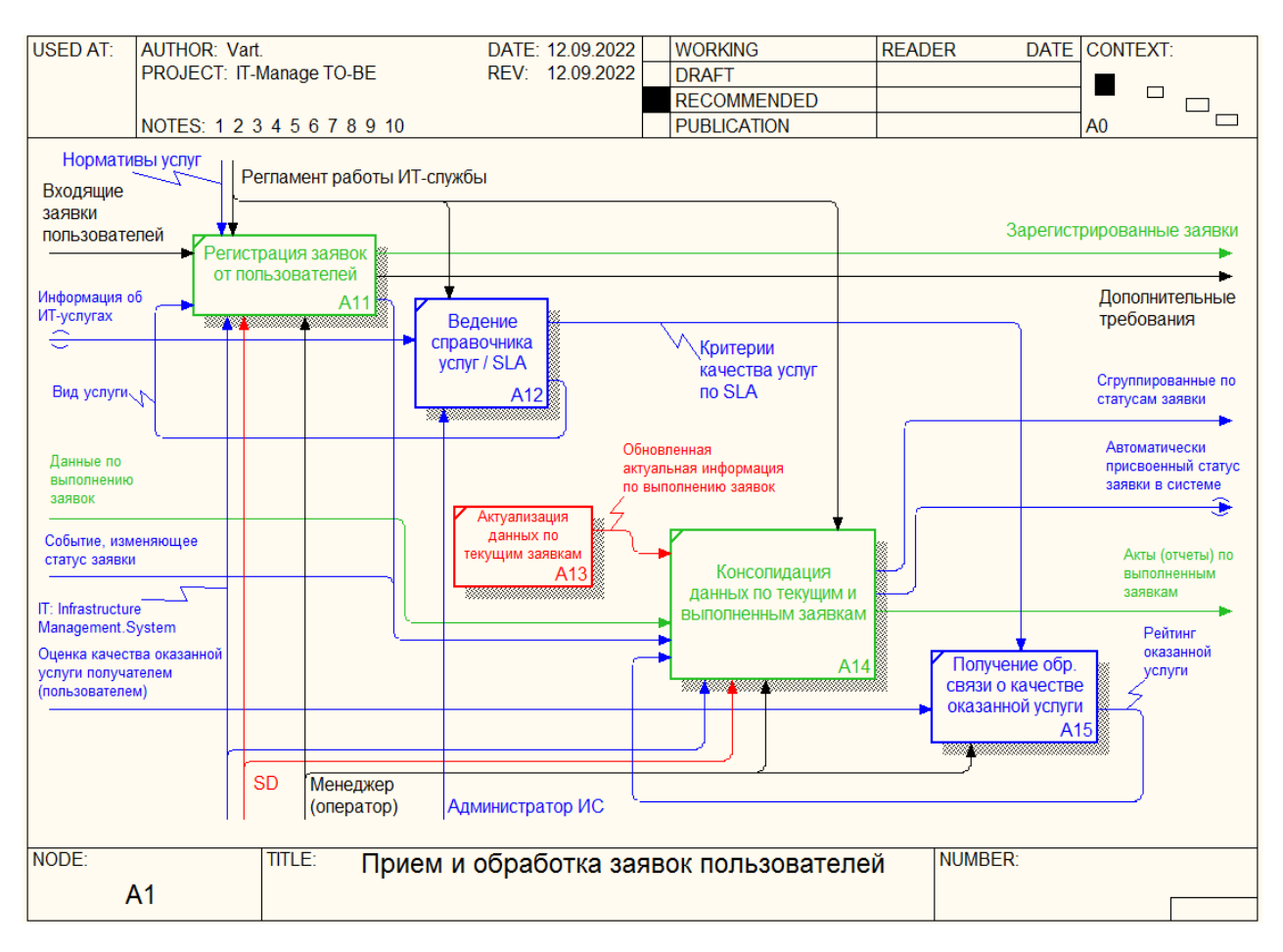

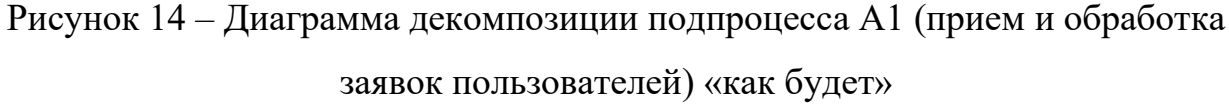

Вклад новой системы IT: Infrastructure Management.System в технологию выполнения подзадачи А2 (обработка и выполнение полученных от пользователей заявок на обслуживание ИТ-ресурсов) определяет (см. рисунок 15):

автоматизация учета выполненных работ по всем заявкам пользователей;

учет взаимосвязи закупок комплектующих для ИТ-ресурсов с конкретными заявками пользователей как обоснование капиталовложений требованиями бизнес-задач;
автоматизированное обновление текущих статусов выполнения заявок по определенным действиям пользователей (триггерам, определяющим смену состояния заявки).

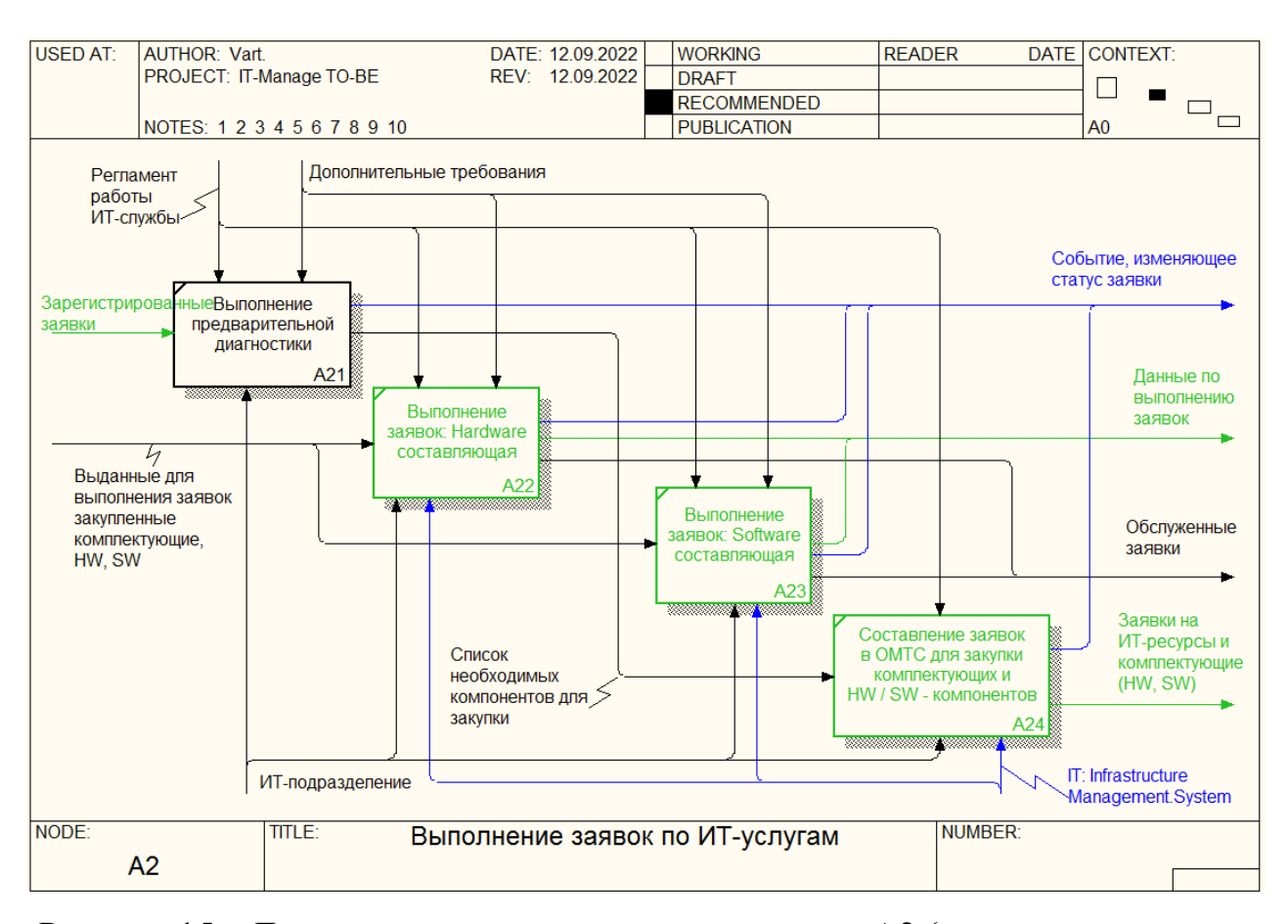

Рисунок 15 – Диаграмма декомпозиции подпроцесса А2 (выполгнение заявок по ИТ-услугам) «как будет»

Вклад новой системы IT: Infrastructure Management.System в технологию выполнения подзадачи А3 (материально-техническое обеспечение процесса выполнения ИТ-департаментом заявок пользователей на обслуживание ИТресурсов) определяет (рисунок 16):

наличие новых информационных связей между ИТ-департаментом и ОМТС в части материально-технического обеспечения выполнения заявок пользователей на решение текущих бизнес-задач;

появление новой функции учета установленных конфигураций и ПО на компьютеры, учета лицензирования ПО;

наличие обоснования закупок ИТ-комплектующих по заявкам от ИТдепартамента (и таким образом, наличие явной связи между затратами на ИТкомплектующими и нуждами бизнеса предприятия);

новый принцип инвентаризации технических единиц ИТ-ресурсов посредством генерируемых информативных QR-кодов.

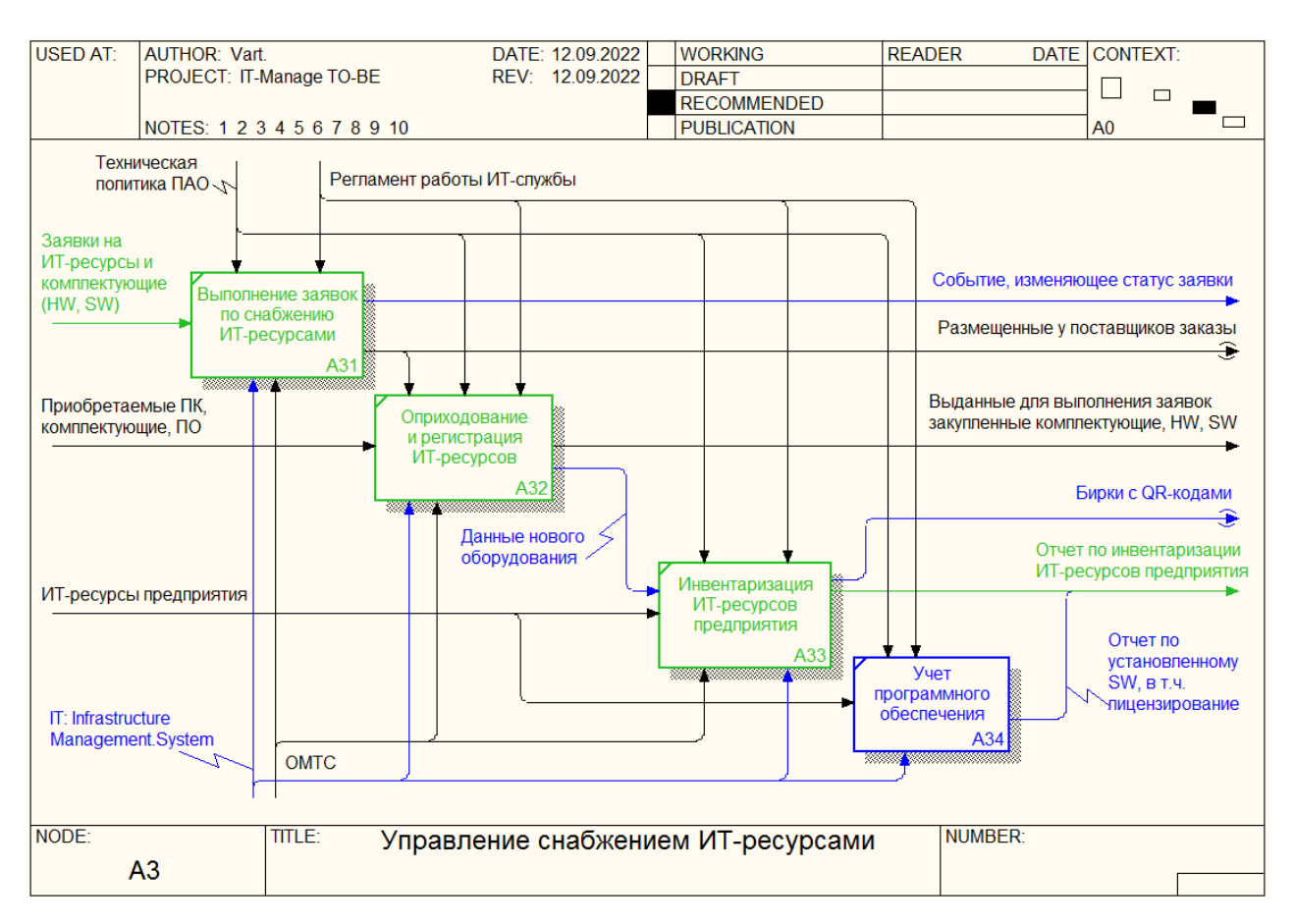

Рисунок 16 – Диаграмма декомпозиции подпроцесса А3 (управление снабжением ИТ-ресурсами) «как будет»

Вклад новой системы IT: Infrastructure Management.System в технологию выполнения подзадачи А4 (выполнение сводных отчетов о деятельности ИТдепартамента) определяет (рисунок 17):

автоматизацию получения всех необходимых отчетов, что определяет экономию трудовых ресурсов;

добавление в отчетные формы инфографики, что повышает их наглядность и, соответственно, удобство анализа и интерпретации;

введение новой формы отчетности: анализ качества работы ИТдепартамента в части оказания услуг пользователям (на основании обратной связи по оценкам от последних в рамках SLA);

введение новой формы отчетности: воронки заявок, выполненных или выполняемых ИТ-департаментом;

введение новой формы отчетности: отчет по затратам на обслуживание ИТ-ресурсов (включая расходы на работы и закупку комплектующие, лицензии и т.д.).

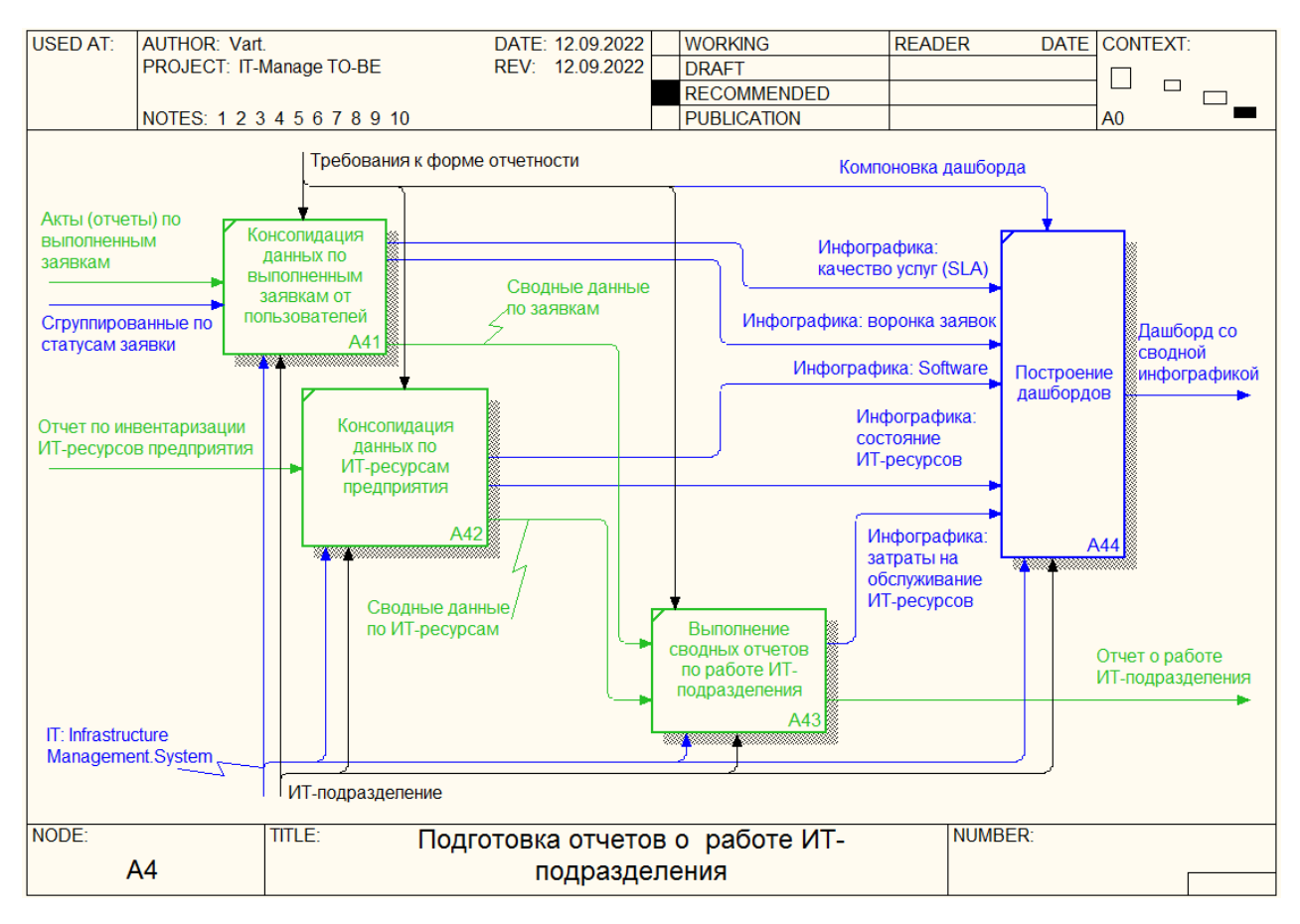

Рисунок 17 – Диаграмма декомпозиции подпроцесса А4 (подготовка отчетов о работе ИТ-подразделения) «как будет»

Представленная IDEF0-модель перепроектированного процесса управления ИТ-сервисами описывает технологию автоматизации процессов управления ИТИ посредством новой IT: Infrastructure Management.System.

#### $1.5$ Разработка требований к информационной системе «IT: **Infrastructure Management.System»**

 $UT$ Рассмотренные теоретические вопросы автоматизации инфраструктуры на предприятиях показывают, что наиболее эффективная автоматизированная система управления ИТ-услугами должна придерживаться следующих принципов:

быть функциональной и информативной;  $\equiv$ 

быть клиентоориентированной;  $-$ 

 $\equiv$  . быть централизованной и доступной для всех подразделений, вовлеченных в ИТ-процессы;

соответствовать локальным требованиям пользователей;  $\overline{\phantom{0}}$ 

работы UT- $-$ ПОЗВОЛЯТЬ руководителям видеть результаты подразделения;

быть удобной в использовании.

Функциональность автоматизированной системы подразумевает поддержку в ней ITIL-процессов.

Информативность системы означает наличие в ней таких форм для ввода данных и вывода результатов (отчетов), которые содержали бы элементы для размещения (ввода) количества данных, необходимых и достаточных для того или иного процесса.

Клиентоориентированность системы означает ее полное соответствие идеологии ITSM, где клиенты системы считаются потребителями услуг, предоставляемых ИТ-подразделениями. Соответственно, система должна предоставлять клиентам:

возможность создавать заявки;  $-$ 

- возможность получать всю информацию по своим заявкам, в том числе и текущий статус их обработки;

инструменты оценки качества предоставленных услуг;

 $40$ 

рассчитывать на оперативную поддержку со стороны ИТ-службы.  $\overline{\phantom{0}}$ 

Инструменты оценки качества предоставленных услуг позволят не только располагать формальными оценками качества (определенными в SLA), но и наглядно видеть субъективную удовлетворенность уровнем оказанных услуг среди пользователей [14].

Требование к системе быть централизованной и доступной означает, что система должна позволять осуществлять эффективный информационный обмен между всеми подразделениями, вовлеченными в ИТ-процессы. Например, пользователи должны иметь возможность создавать заявки, ИТ-отдел обрабатывать их, создавать запросы ОМТС, руководители - видеть всю статистику и результаты работы. Все это должно быть объединено в единую информационную сеть с хранением данных в защищенном виде в базе данных.

Общая идеология ITSM должна быть соблюдена, а каждый ее ITILбыть конкретизирован процесс должен конкретными требованиями пользователя в плане:

спектра доступных функций;  $\overline{\phantom{0}}$ 

- распределения доступности среди пользователей;

- способов ввода информации;
- состава справочников;
- форм отчетов и документов;  $-$

количества и регламента рабочих мест;  $\,$ 

других требований пользователей.

Требования к удобству использования системы должны позволять пользователям получать оперативный доступ к необходимым функциям, предоставлять информативные и не перегруженные элементы интерфейса (окна, виждеты, дашборды и т.д.). В общем случае при проектировании пользовательского интерфейса оптимального результата в плане удобства использования можно добиться, если придерживаться основных правил Нильсена-Молиха [11].

41

Таким образом, для разрабатываемой системы требования должны быть формализованы в том или ином виде. Например, для формализации функциональных требований часто используют диаграммы прецедентов [2], которые помогают наглядно и исчерпывающе представить заказчику модель функционирования проектируемой системы и ее соответствие предметной модели бизнес-процесса [5]. Формальное представление такого описания требований выполнено с помощью диаграммы прецедентов нотации UML 2.5 [4]. На рисунке 18 приведена диаграмма прецедентов IT: Infrastructure Management.System.

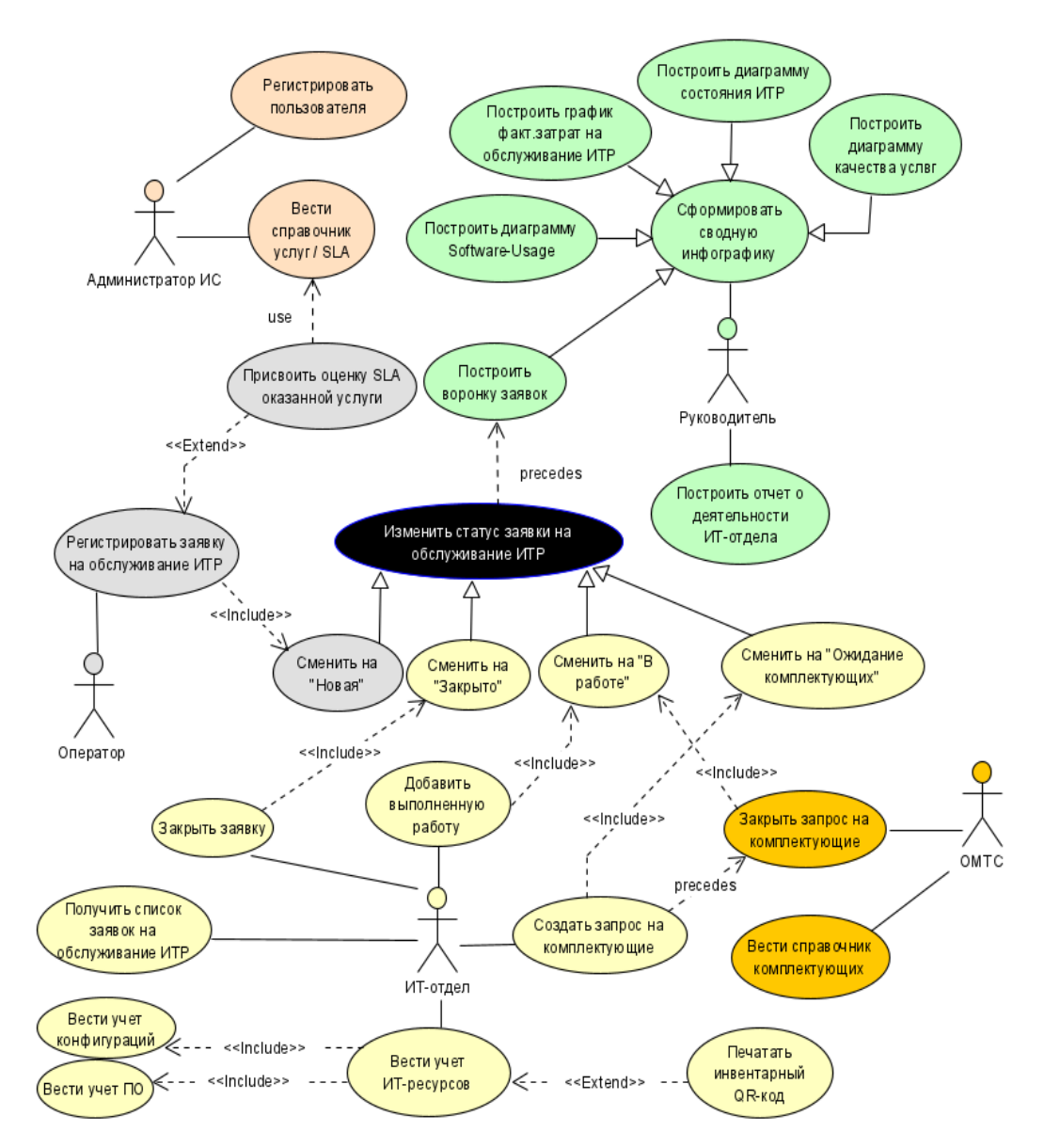

Рисунок 18 – Функциональные требования к IT: Infrastructure Management.System в виде диаграммы прецедентов

Таким образом, диаграмма, приведенная на рис. 18, может быть рассмотрена как перечень функциональных требований к информационной системе.

Выводы по главе 1

Орское производственное отделение филиала ПАО «Россети Волга» – «Оренбургэнерго» является устоявшейся в своем рыночном сегменте компанией, активно развивается и имеет большие перспективы дальнейшего развития и функционирования. Разработанная модель процесса управления ИТинфраструктурой в компании показала, что деятельность ИТ-подразделений отделена от производственных процессов: ИТ-отдел руководствуется только своими должностными инструкциями, в которых никак не отражены тесные связи с общими бизнес-процессами предприятия.

В ходе проведенного анализа для совершенствования процессов управления ИТ-инфраструктурой в ПАО «Россети Волга» – «Оренбургэнерго» были определены:

− способ совершенствования: перепроектирование процесса;

− метод: внедрение методологии ITSM, при которой ИТ-подразделение рассматривается как провайдер ИТ-услуг для всех подразделений компании и тем самым является частью объединенной бизнес-логики функционирования всей компании;

средства реализации: разработка и внедрение новой информационной системы (рабочее название проекта: «IT: Infrastructure Management»).

Построенная модель перепроектированного процесса управления ИТинфраструктурой, основанная на внедрении новой ИС, позволила явно выделить преимущества предложенного решения.

43

# **Глава 2. Логическое проектирование информационной системы «IT: Infrastructure Management.System»**

### **2.1 Информационная модель системы**

В соответствии с требованиями (п. 1.5), информационная модель ИС должна включать информацию о следующих объектах:

- − применяемые комплектующие (справочник);
- − оценки качества SLA (справочник);
- − сервисы ИТ-отдела (справочник);
- департаменты (справочник);
- − ИТ-ресурсы и их конфигурации (справочники);
- заявки на обслуживание ИТ-ресурсов;
- − запросы комплектующих в ОМТС.
- сведения об осуществленных работах по заявкам пользователей;

На рисунке 19 приведена концептуальная объектная модель ИС.

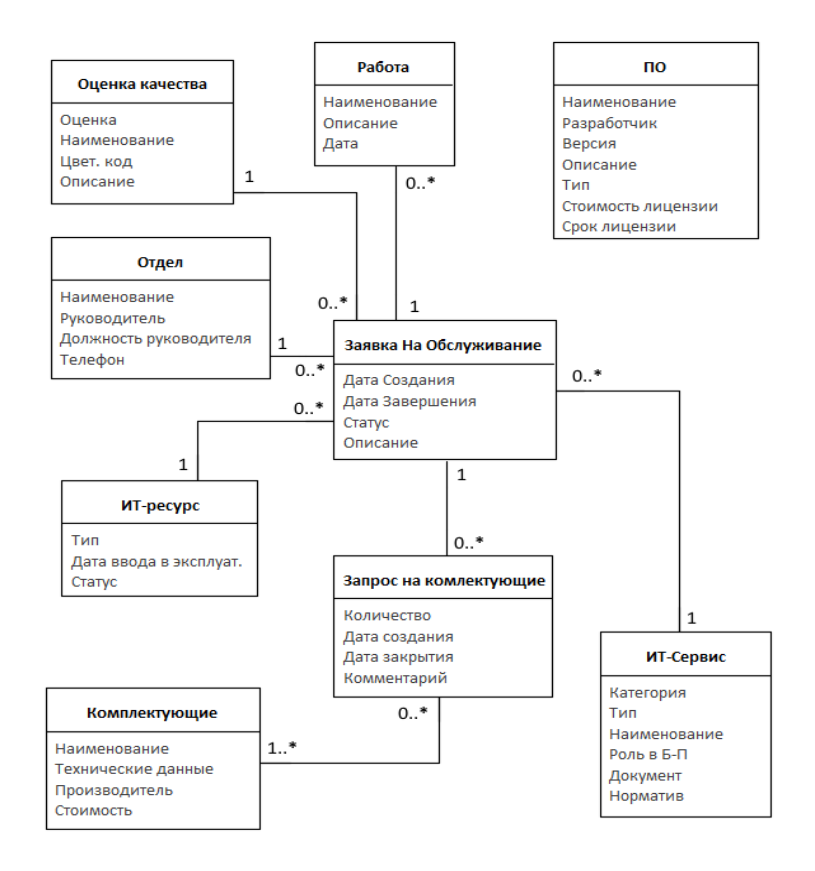

Рисунок 19 – Концептуальная объектно-сущностная модель ИС

После нормализации информационных отношений концептуальная модель преобразуется в модель базы данных ИС [21]. При этом в качестве целевой СУБД принята SQL Server 2017 (поскольку эта СУБД является основной в компании, она уже установлена на серверах компании, а также уже имеется опыт ее обслуживания и эксплуатации). На рисунке 20 приведена схема данных ИС. Схема разработана в программе Visual Paradigm for UML 15.2.

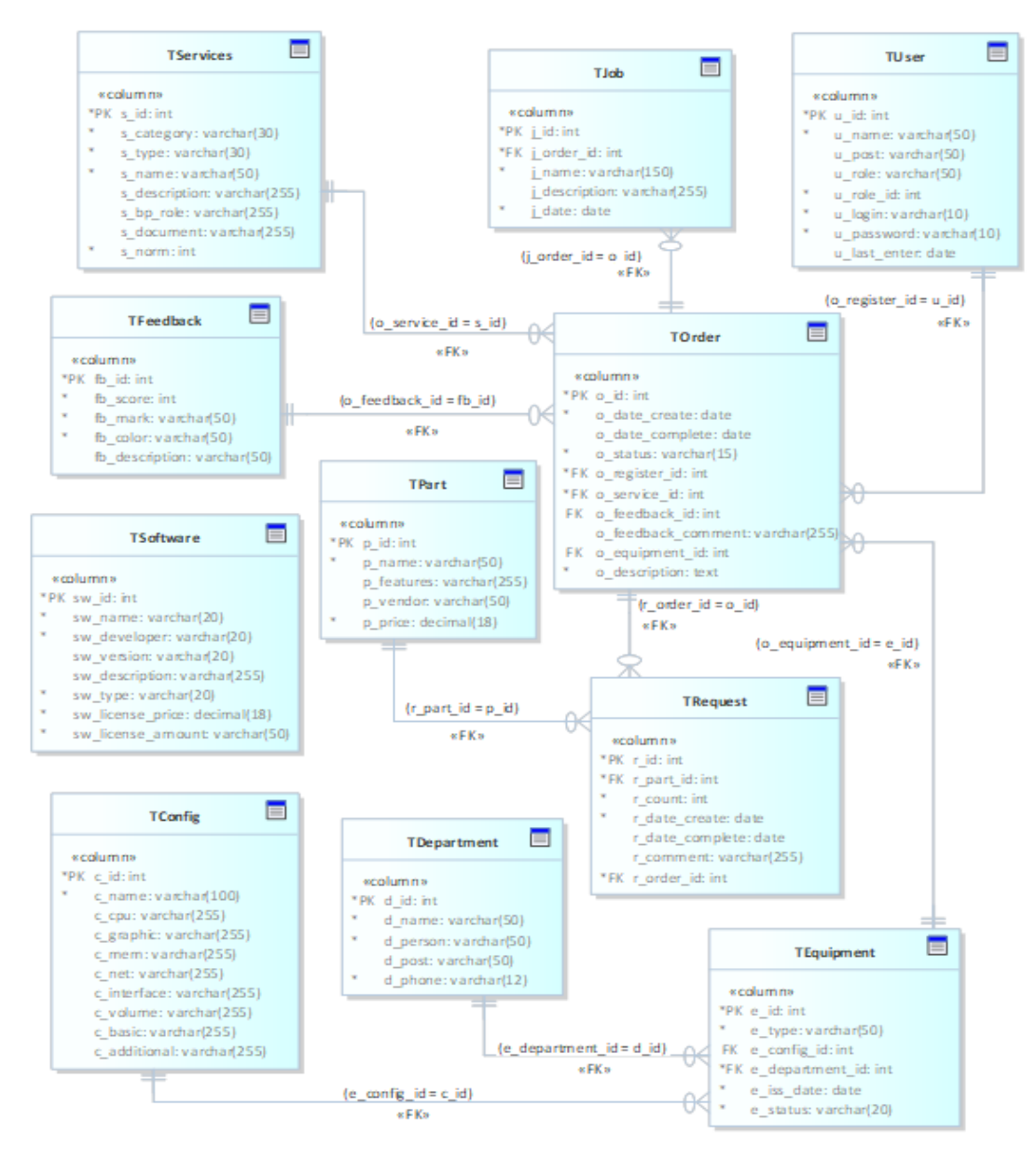

Рисунок 20 – Модель базы данных ИС

В Приложении А приведена спецификация разработанной схемы базы данных.

Спектр выходных отчетных документов, которые будет предоставлять ИС, приведен в таблице 4. В таблице указаны наименования отчетных форм, их состав и назначение. Таблица разработана в соответствии с предъявляемыми к ИС требованиями.

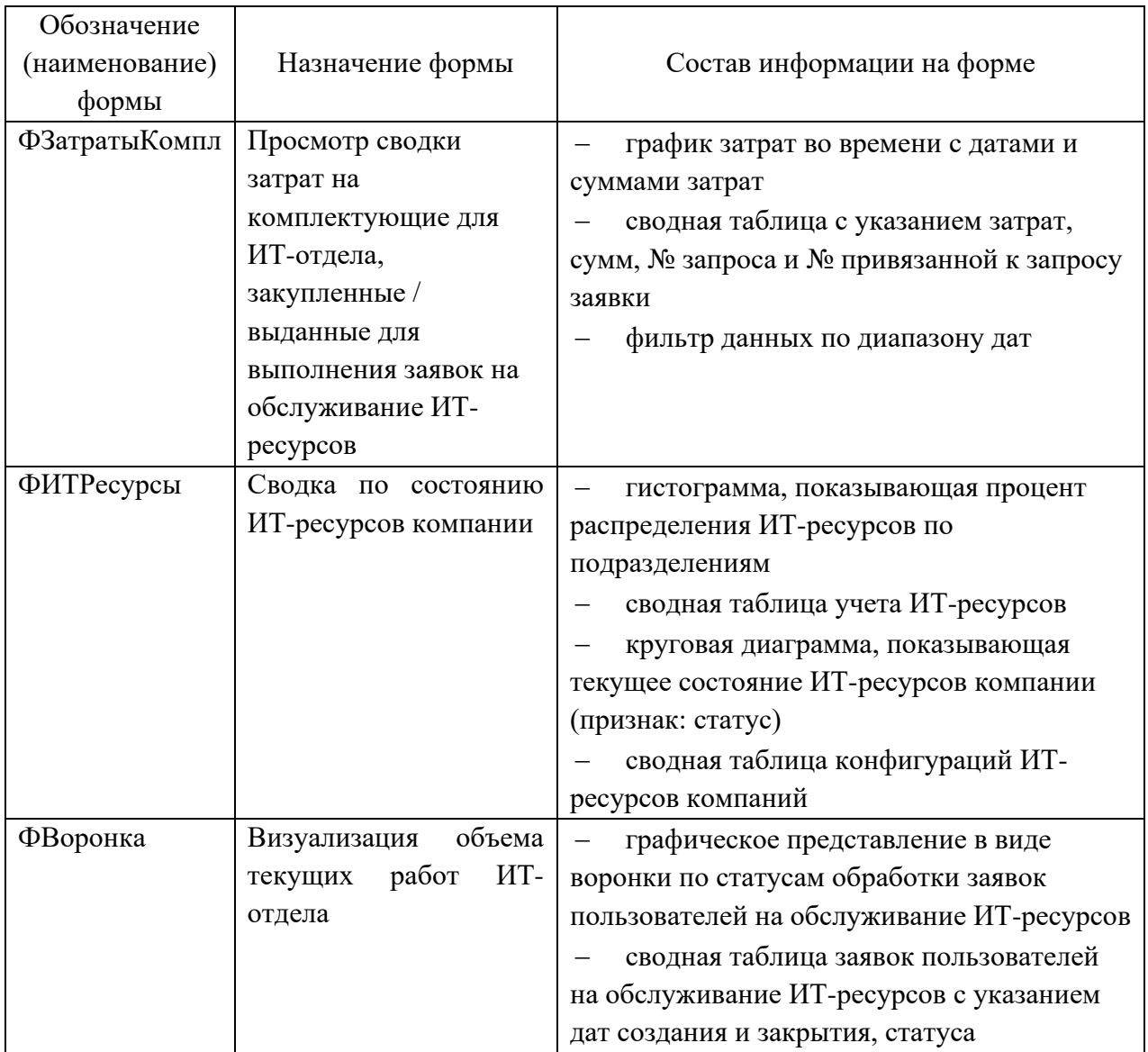

Таблица 4 – Список выходных форм отчетов, предоставляемых АИС

Продолжение таблицы 4

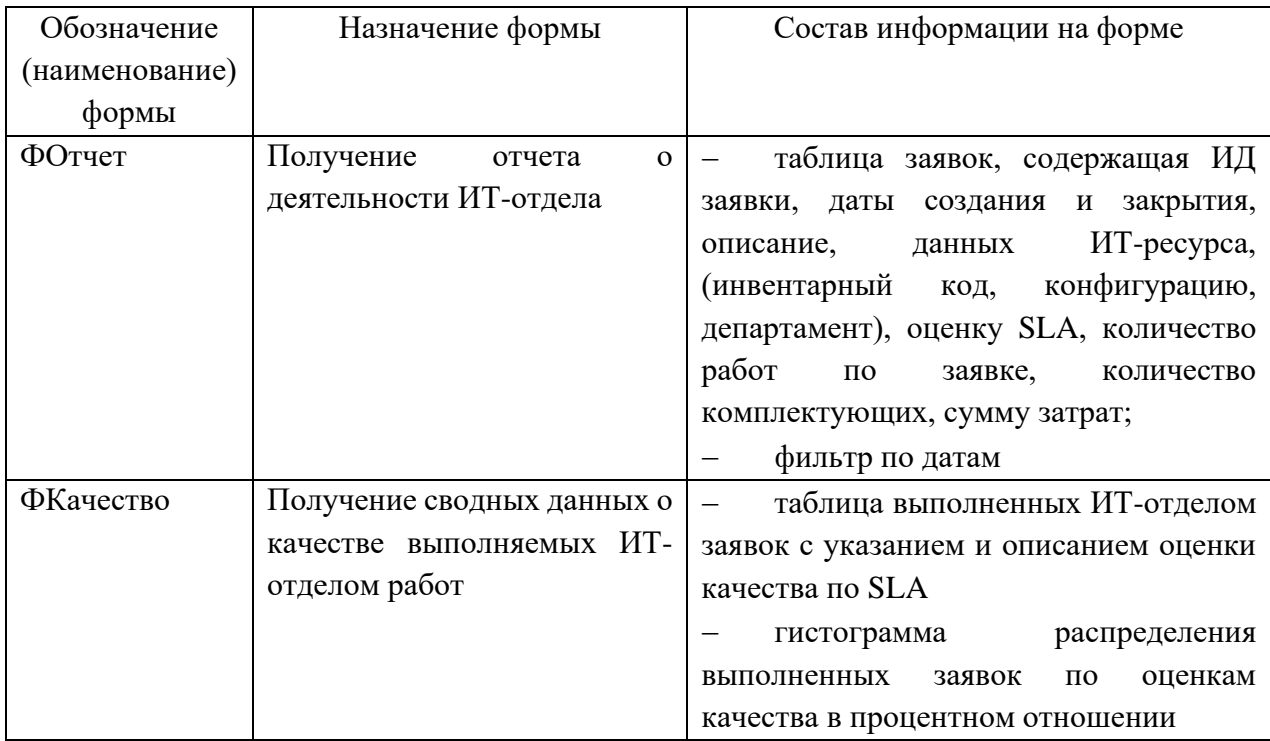

Таким образом, в соответствии с данными таблицы 4 должны быть спроектированы соответствующие формы отчетов. Для этого информационная модель (рис. 20) должна быть обработана с помощью запросов на языке SQL, в результате чего должны быть получены соответствующие объемные выборки для их визуализации на формах отчетов.

#### $2.2$ Структура программного обеспечения системы

Для построения программного обеспечения ИС применен архитектурный стиль «Entity-Based» [22], основанный на повторении в структуре программы иерархии и взаимодействия объектов предметной области. Применение такого архитектурного стиля предполагает создание объектной модели, максимально соответствующей информационной модели (IDEF1X) предметной области, и наделение объектов этой модели специфическим поведением в рамках реализации прецедентов информационной системы. Таким образом, объектная модель программного обеспечения (ПО) ИС будет включать следующие классы объектов:

- − Department подразделение компании;
- $Equipment HT\text{-}pecypc;$
- $Software –$  используемое ПО;
- − Configuration конфигурация ИТ-ресурса;
- − Service сервис, предоставляемый ИТ-отделом;
- − User пользователь системы;
- − Order заявка на обслуживание ИТ-ресурса;
- − Job выполненная работа по заявке;
- − Feedback оценка качества предоставленного сервиса;
- − Part комплектующие;
- − Request запрос на комплектующие в ОМТС.

Видно, что состав этих объектов соответствует набору сущностей, составляющих информационную модели. При этом атрибуты сущностей информационной модели проецируются на поля соответствующих классов объектной модели [23]. Так получается объектно-сущностная модель программного обеспечения системы. Функции программного обеспечения – предоставить пользователю возможность управления данными. При этом все данные хранятся в базе данных. Обеспечить взаимодействие пользователя с БД посредством программы можно, внедрив в объектную модель интерфейс – IDBManaged и заставить все классы-сущностей реализовать этот интерфейс. В самом интерфейсе предусмотреть методы «двустороннего» взаимодействия «Пользователь → IDB → БД»:

− IDB → БД: Identify – инициализация полей объекта из соответствующей записи БД по идентификатору (SELECT-запрос);

− IDB → БД: TryToInsert – добавление в БД новой записи, соответствующей текущим значениям полей объекта класса (INSERT-запрос);

48

− IDB → БД: TryToUpdate – редактирование в БД существующей записи с заданным идентификатором, соответствующей измененным пользователем значениям полей объекта класса (UPDATE-запрос);

− IDB → БД: TryToDelete – удаление из БД существующей записи с заданным идентификатором (DELETE-запрос);

− Пользователь → IDB: CreateNew – предоставить пользователю форму для ввода данных новой записи об объекте с последующим вызовом метода TryToInsert;

− Пользователь → IDB: Edit – предоставить пользователю форму с актуальными значениями полей выбранного объекта для изменения значений этих полей и последующим вызовом метода TryToUpdate;

− Пользователь → IDB: Delete – запросить у пользователя подтверждение на удаление выбранного объекта из БД с последующим вызовом метода TryToDelete.

На рисунке 21 приведена диаграмма классов ИС, отражающая описанную объектно-сущностную модель системы.

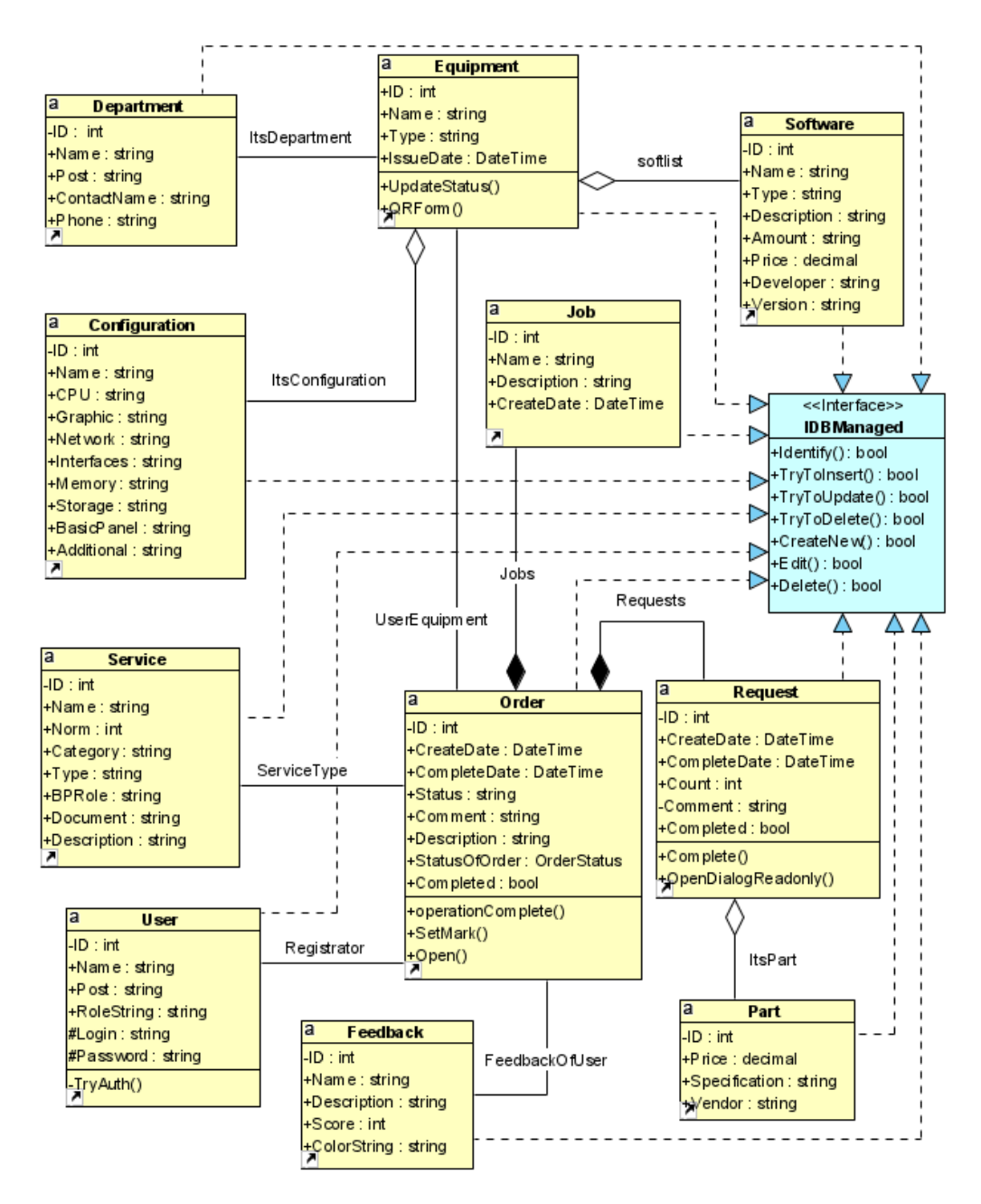

Рисунок 21 – Диаграмма классов ИС

Программное обеспечение системы должно проектироваться с учетом перспектив развития системы, наращивания функций, добавления новых возможностей. Поэтому ПО ИС построено по модульному принципу, при котором функционально однородные модули объединяются в пакеты. Так, на рисунке 22 приведена диаграмма пакетов ПО ИС.

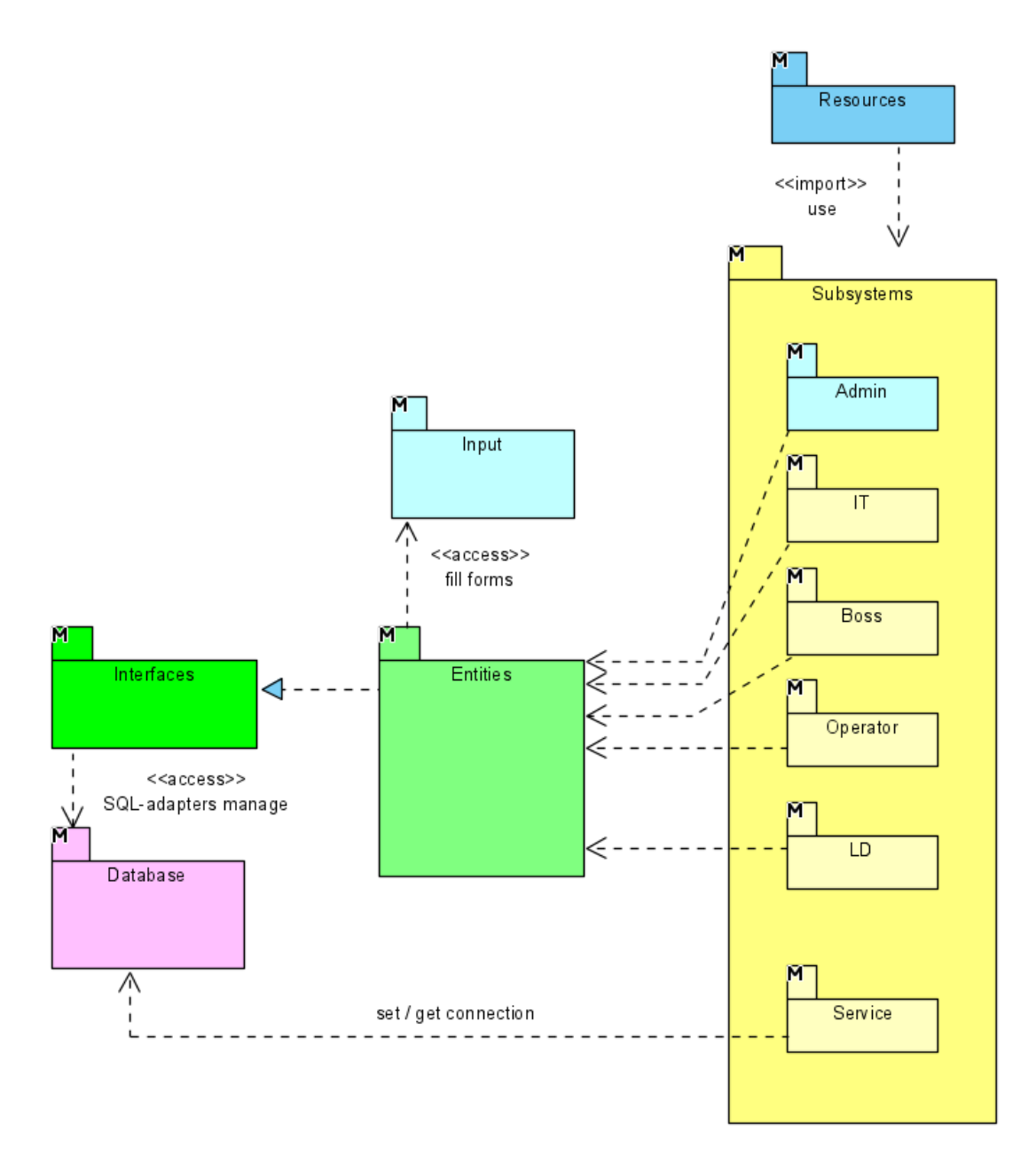

Рисунок 22 – Диаграмма пакетов ИС

ПО ИС предусматривает следующие модульные пакеты:

Resources – включает все ресурсы приложения;

− Subsystems – включает пользовательский интерфейс (GUI) для работы всех типов пользователей (деление на под-пакеты пользователей: Admin (администратора), IT (ИТ-одела), Boss(руководителя), Operator (оператора), LD (ОМТС)), а также сервисные функции (Service);

− Input – включает GUI-компоненты приложения, представляющие диалоговые формы ввода и редактирования данных;

− Entities – включают компоненты классов объектной модели, описанной выше;

− Interfaces – включают компоненты интерфейсов объектной модели, описанной выше;

− Database – включают компоненты для работы с базой данных.

В приложении Б приведены диаграммы компонентов проекта ПО, распределённых по указанным пакетам.

В приложении В приведены фрагменты программного кода АИС на языке программирования C#.

#### **2.3 Архитектура системы в информационной среде заказчика**

Для функционирования ИС «IT: Infrastructure Management» в информационной среде необходимо наличие минимального комплекса технических средств (КТС):

персональные компьютеры пользователей (ИТ-отдела, оператора, ОМТС, руководителя, администратора) в соответствии с требуемой конфигурацией (рекомендуется ОС Windows 10);

− сервер СУБД с установленной ОС Windows Server, DBMS MS SQL Server 2017, развернутой базой данных ИС;

устройства сетевой инфраструктуры компании, включающие хабы, свитчи, маршрутизации, сетевые интерфейсы, линии связи (например, кат. 5е), сетевые экраны.

На рисунке 23 приведен пример допустимой конфигурации КТС для ИС (сетевые адреса приведены для примера).

52

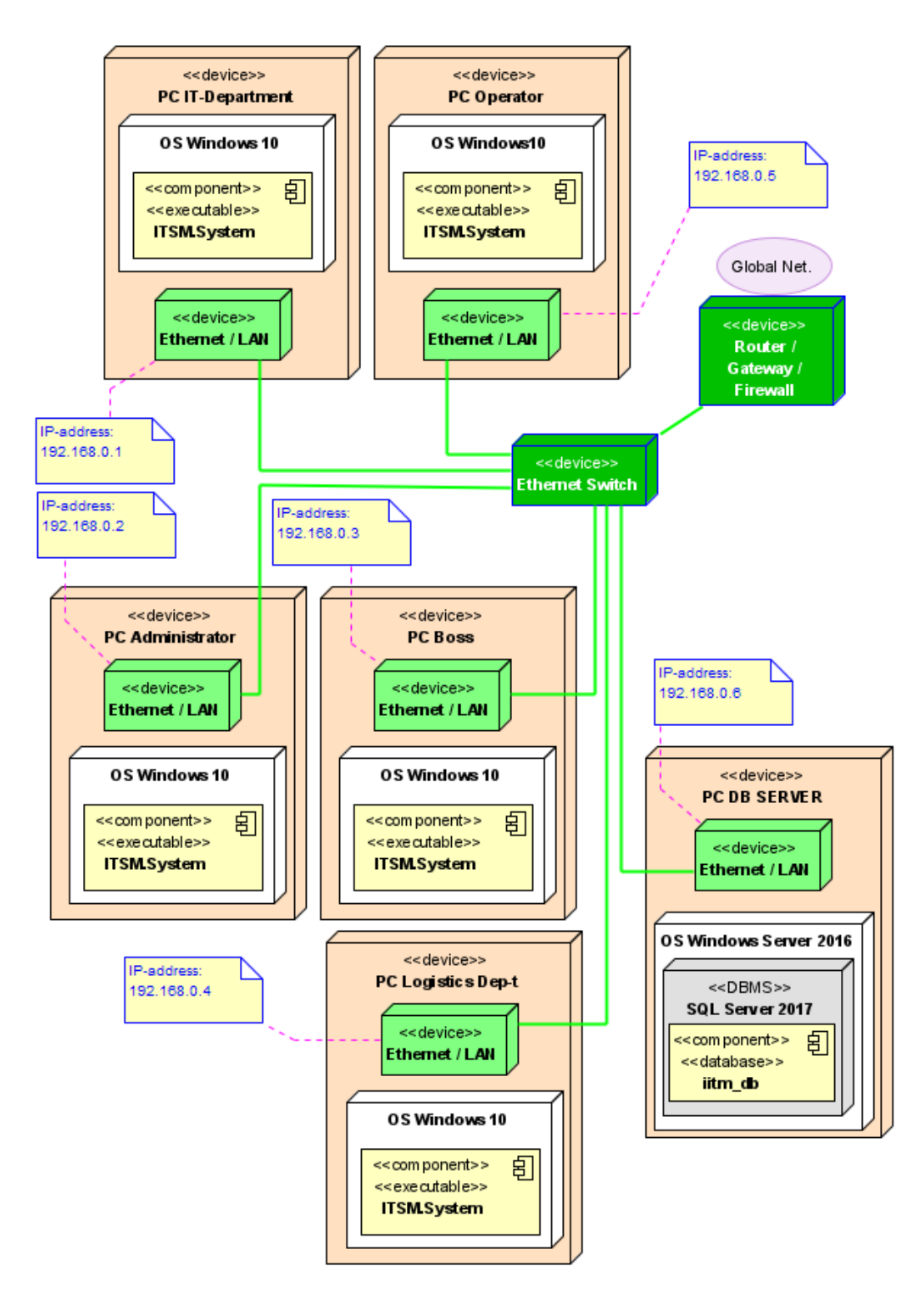

Рисунок 23 - Диаграмма варианта КТС ИС

Развертывание ИС в среде заказчика должно производиться в несколько этапов.

1. Подготовка аппаратной базы. Приведение конфигураций используемых технических средств (компьютеров)  $\overline{B}$ соответствие с требованиями к ресурсам (оперативная память, свободное место и т.д.).

2. Подготовка общего программного обеспечения. Установка (если необходимо) и настройка операционных систем на компьютерах, которые будут использоваться для работы ИС. Установка пакета .NET требуемой версии. Настройка СУБД.

3. Развертывание СУБД. Из подготовленного файла физической структуры базы данных (.backpak-файл, приложен к практической части проекта) на сервере СУБД. Развертывание осуществляется с помощью менеджера СУБД. Рекомендуется использовать: MS SQL Server Management Studio 17. Опция: Import Data Tier Application.

4. Подготовка аккаунтов пользователей. Выполняется системным ИТадминистратором. В таблица аккаунтов в СУБД добавляется учетная запись администратора (root). Аккаунты других пользователей могут быть добавлены также через СУБД или средствами ИС.

5. Инсталляция системы. ИС является портативной, поэтому для инсталляции ее на компьютер необходимо:

скопировать каталог с исполняемым файлом в необходимую директорию (например, Program Files);

вывести ярлык для запуска ИС на рабочий стол пользователя (если требуется);

настроить подключение к БД (выполняется при первом запуске системы путем ввода адреса, имени и учетных данных подключения к серверу СБД; сервер СУБД предварительно должен быть настроен администратором).

6. Обучение пользователей. Провести ознакомление пользователей с функциями программы и принципами работы с ее элементами. Определить порядок действий пользователей при выполнении их функций в системе.

Опытная эксплуатация. Срок опытной эксплуатации составляет один месяц. По истечении этого срока ИС считается отлаженной и введенной в нормальный режим эксплуатации.  $3a$ время опытной эксплуатации регистрируются ошибки и недоработки программы, которые направляются на доработку.

54

Выводы по главе 2

Определенные ранее требования к ИС «IT: Infrastructure Management» реализованы в рабочем проекте ИС. В рамках разработки проекта были созданы основные проектные решения:

− физическая модель данных из 11 таблиц, нормализованная до 3-ей нормальной формы включительно;

− объектно-сущностная модель в виде диаграммы классов, которая является структурной основой программного обеспечения информационной системы;

− архитектурно-компонентная модель программного обеспечения, определяющая его физическую структуру (проекта);

− схема КТС системы.

Рабочий проект ИС включает себя скомпилированные исполняемые файлы приложения, а также проект исходного кода на языке программирования  $C#$ .

Глава 3. Оценка результатов разработки информационной системы «IT: Infrastructure Management.System»

#### $3.1$ Контрольный разработанной пример выполнения информационной системы

Программное обеспечение ИС «IT: Infrastructure Management» предназначено для работы пользователей различных ролей (см. п. 1.5). Каждому пользователю системы в рамках его обязанностей доступны различные функции системы и различные учетные формы.

На рисунке 24 приведен пример учетной формы справочника ИТсервисов, предоставляемых ИТ-отделом. Данная форма доступна для пользовательской роли «администратор ИС».

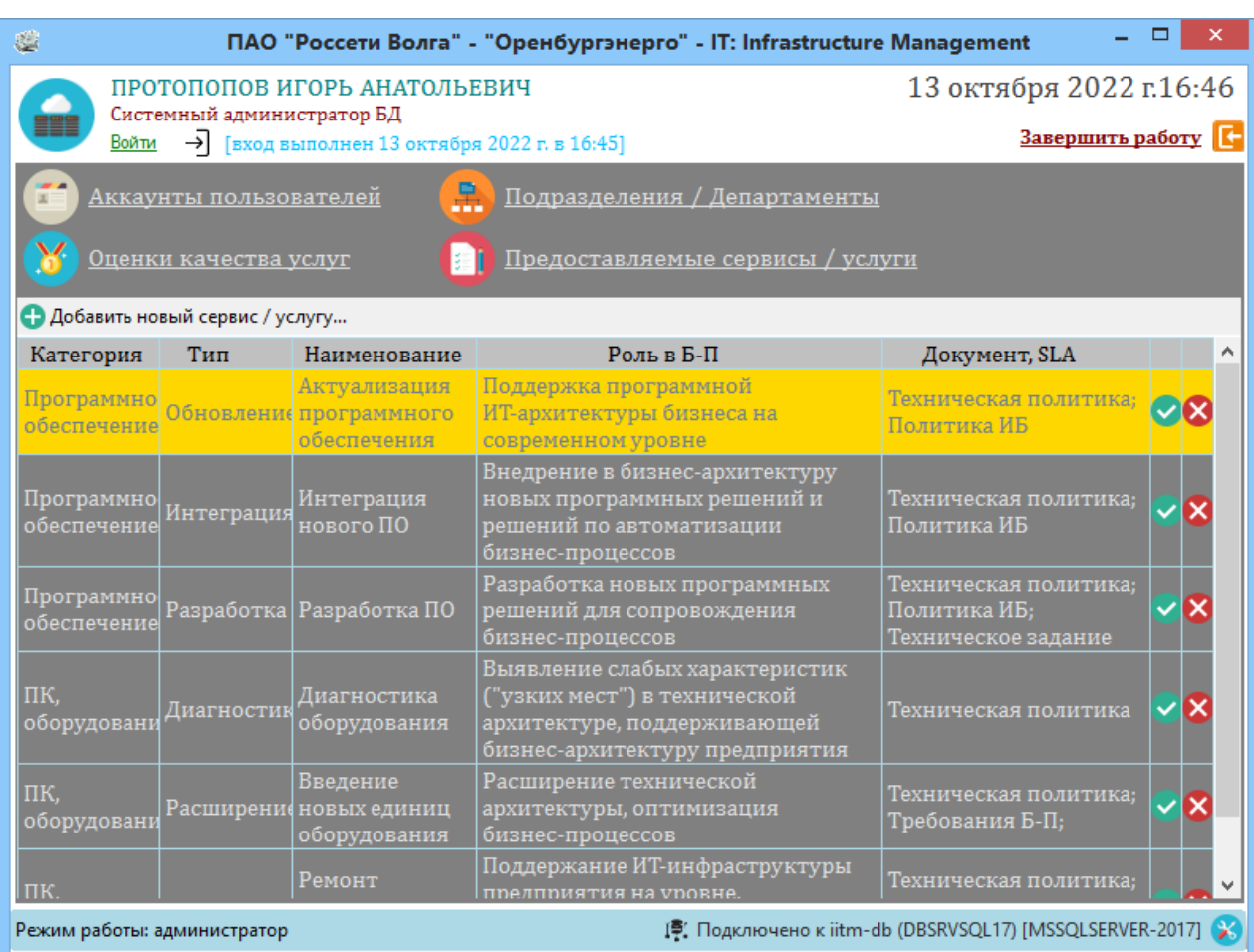

## Рисунок 24 – Форма учета видов ИТ-услуг

Из рисунка 24 также видно, что меню администратора ИС включает также справочники оценок качества услуг, подразделений, систему учета аккаунтов пользователей.

На рисунке 25 приведен пример формы учета конфигураций ИТресурсов. Данная форма доступна для пользовательской роли «ИТ-отдел».

| G                                |                                                                                      | ПАО "Россети Волга" - "Оренбургэнерго" - IT: Infrastructure Management           |                                                                              |                                 |                                                                     |                                                 | ▭                                                          | $\boldsymbol{\mathsf{x}}$ |  |  |  |  |
|----------------------------------|--------------------------------------------------------------------------------------|----------------------------------------------------------------------------------|------------------------------------------------------------------------------|---------------------------------|---------------------------------------------------------------------|-------------------------------------------------|------------------------------------------------------------|---------------------------|--|--|--|--|
|                                  | БЕК РОБЕРТ ЭДУАРДОВИЧ<br>ИТ-администратор                                            |                                                                                  |                                                                              |                                 |                                                                     |                                                 | 13 октября 2022 г.16:47                                    |                           |  |  |  |  |
| Войти                            |                                                                                      | $\rightarrow$ [вход выполнен 13 октября 2022 г. в 16:46]                         |                                                                              |                                 |                                                                     |                                                 | Завершить работу [-                                        |                           |  |  |  |  |
|                                  | Заявки пользователей                                                                 |                                                                                  | Конфигурации                                                                 |                                 |                                                                     |                                                 |                                                            |                           |  |  |  |  |
|                                  | Программное обеспечение<br>Инвентаризация ИТ-ресурсов                                |                                                                                  |                                                                              |                                 |                                                                     |                                                 |                                                            |                           |  |  |  |  |
|                                  | • Добавить типовую конфигурацию                                                      |                                                                                  |                                                                              |                                 |                                                                     |                                                 |                                                            |                           |  |  |  |  |
|                                  | База<br>Ш<br>Графика<br>Память<br>Сеть<br>Интерфейс<br>Данные<br><b>Наименование</b> |                                                                                  |                                                                              |                                 |                                                                     |                                                 |                                                            |                           |  |  |  |  |
| Типовая:<br>офис                 | <b>Intel Pentium</b><br>G5400<br>LGA1151v2<br><b>BOX</b>                             | integrated                                                                       | 2x AMD DDR3<br>2Gb 2666MHz LAN 100 Mbps                                      | integrated                      | 2x HDMI, DVI.<br>VGA, 2x DP,<br>COM, USB<br>concentrator<br>6 ports | <b>HDD 500 Gb</b><br>Seagate 3.5"<br><b>SSD</b> | Gigabyte B450<br><b>I Aorus Pro</b><br><b>WIFI</b>         |                           |  |  |  |  |
| Типовая:<br>производител         | Core i7-10700                                                                        | <b>GIGARYTE</b><br><b>GeForce GTX</b><br><b>1660 SUPER</b><br><b>MINI ITX OC</b> | 4x Kingston<br><b>HyperX FURY</b><br><b>Black</b><br>[HX436C17FB3<br>4096 MR | <b>Realtek LAN</b><br>1000 Mbps | 2x HDMI, DVI,<br>VGA, 2x DP.<br>COM. USB<br>concentrator<br>6 ports | Toshiba P300<br><b>Burst 2TB</b><br><b>SSD</b>  | <b>ASRock</b><br>A320M-DVS<br>R4.0                         |                           |  |  |  |  |
| Устаревшая                       | <b>CPU AMD</b><br>Athlon 3800+<br>2000 MHz                                           | Integrated<br>256 Mb                                                             | $2 \times 1024$<br>(A-Data)<br>DDR-II)<br>12-14-14-12                        | Integrated<br>LAN 100 Mbps      | $4x$ USB, PS/2,<br>VGA, DVI                                         | <b>HDD 140 GB</b><br>Transcend                  | <b>MSI</b>                                                 |                           |  |  |  |  |
| 4K-monitor<br>scheme             |                                                                                      | Any<br>4K-supportable                                                            |                                                                              |                                 | DP, HDMI, 2x<br><b>USB</b>                                          |                                                 |                                                            |                           |  |  |  |  |
| Display 23,5"                    |                                                                                      | BenQ GL2350                                                                      |                                                                              |                                 | VGA, DVI,<br><b>HDMI</b>                                            |                                                 |                                                            | ☑Χ                        |  |  |  |  |
| ЭЛТ<br>Монитор<br><b>Belinea</b> |                                                                                      | Belinea 17"                                                                      |                                                                              |                                 | <b>VGA</b>                                                          |                                                 |                                                            | V[X                       |  |  |  |  |
| Нестандартна                     |                                                                                      |                                                                                  |                                                                              |                                 |                                                                     |                                                 |                                                            |                           |  |  |  |  |
|                                  |                                                                                      |                                                                                  |                                                                              |                                 |                                                                     |                                                 |                                                            |                           |  |  |  |  |
| Режим работы: ИТ-управление      |                                                                                      |                                                                                  |                                                                              |                                 |                                                                     |                                                 | 19 Подключено к iitm-db (DBSRVSQL17) [MSSQLSERVER-2017] (Ж |                           |  |  |  |  |

Рисунок 25 – Форма учета конфигураций

Из рисунка 25 также видно, что меню роли ИТ-отдела включает также функции:

- − обработки заявок пользователей;
- − инвентаризации ИТ-ресурсов;
- − ведение справочника используемого программного обеспечения.

В качестве еще одного примера на рисунке 26 приведен пример формы инвентаризационного учета технических ИТ-ресурсов компании. Для каждой учетной единицы указывается ее конфигурация, владеющее подразделение, тип, статус и дата введения в эксплуатацию.

|                                                                                                    |             |                                                               |                                                                        | ПАО "Россети Волга" - "Оренбургэнерго" - IT: Infrastructure Management |                                     | ۰                       |  |  |  |  |
|----------------------------------------------------------------------------------------------------|-------------|---------------------------------------------------------------|------------------------------------------------------------------------|------------------------------------------------------------------------|-------------------------------------|-------------------------|--|--|--|--|
|                                                                                                    |             | БЕК РОБЕРТ ЭДУАРДОВИЧ<br>ИТ-администратор                     |                                                                        |                                                                        |                                     | 13 октября 2022 г.16:48 |  |  |  |  |
|                                                                                                    | Войти       |                                                               | $\rightarrow$ [вход выполнен 13 октября 2022 г. в 16:46]               |                                                                        |                                     | Завершить работу        |  |  |  |  |
| Заявки пользователей<br>Конфигурации<br><b>PAP</b><br>Инвентаризация ИТ-ресурсов<br>Программное обеспечение |             |                                                               |                                                                        |                                                                        |                                     |                         |  |  |  |  |
|                                                                                                    |             | • Добавить новое оборудование                                 |                                                                        |                                                                        |                                     |                         |  |  |  |  |
| Инв.№                                                                                                    |             | Тип                                                           | Подразделение                                                          | Конфигурация                                                           | Статус                              | Введено                 |  |  |  |  |
| 0003                                                                                                    |             | Персональный                                                  | Департамент разработки                                                 | Типовая: офис                                                          | Активен                             | 05.11.2018              |  |  |  |  |
| 0004                                                                                                    |             | компьютер<br><b>пп</b> Персональный<br>компьютер              | бизнес-архитектуры<br>Департамент разработки<br>бизнес-архитектуры     | Типовая: офис                                                          | Активен                             | 05.11.2018              |  |  |  |  |
| 0005                                                                                                    |             | <b>оо</b> Персональный<br>компьютер                           | Департамент разработки<br>бизнес-архитектуры                           | Типовая: офис                                                          | Активен                             | 05.11.2018              |  |  |  |  |
| 0006                                                                                                    |             | Персональный<br>компьютер                                     | Департамент разработки<br>бизнес-архитектуры                           | Типовая: офис                                                          | Активен                             | 05.11.2018              |  |  |  |  |
| 0007                                                                                                    |             | <b>оо</b> Персональный<br>компьютер                           | Департамент разработки<br>бизнес-архитектуры                           | Типовая: офис                                                          | Ремонт                              | 05.11.2018              |  |  |  |  |
| 0008                                                                                                    |             | Персональный<br>компьютер                                     | Департамент разработки<br>бизнес-архитектуры                           | Типовая: офис                                                          | Активен                             | 05.11.2018              |  |  |  |  |
| 0009                                                                                                    |             | <b>DO</b> Персональный<br>компьютер                           | Технологический отдел                                                  | Типовая: производительный                                              | Ремонт                              | 11.04.2019              |  |  |  |  |
| 0010                                                                                                    |             | <mark>оо</mark> Персональный<br>компьютер                     | Технологический отдел                                                  | Типовая: производительный                                              | Активен                             | 11.04.2019              |  |  |  |  |
| 0011                                                                                                    |             | <b>оо</b> Персональный<br>компьютер<br><b>оо</b> Персональный | Технологический отдел                                                  | Типовая: производительный                                              | Активен                             | 11.04.2019              |  |  |  |  |
| 0012                                                                                                    |             | компьютер<br>Персональный                                     | Финансовый отдел                                                       | Устаревшая                                                             | Списано                             | 08.09.2000              |  |  |  |  |
| 0019                                                                                                    |             | компьютер<br><mark>оо</mark> Персональный                     | Отдел управления проектами                                             | Устаревшая                                                             | Активен                             | 06.11.2000              |  |  |  |  |
| 0020                                                                                                    |             | компьютер<br><b>пп</b> Персональный                           | Отдел управления проектами                                             | Устаревшая                                                             | Активен                             | 06.11.2000              |  |  |  |  |
| 0021                                                                                                    |             | компьютер                                                     | Отдел управления проектами                                             | Типовая: офис                                                          | Активен                             | 06.11.2000              |  |  |  |  |
| 0022                                                                                                    |             | <b>оо</b> Персональный<br>компьютер                           | Отдел управления проектами                                             | Устаревшая                                                             | Активен                             | 06.11.2000              |  |  |  |  |
| 0023                                                                                                    |             | Монитор                                                       | Департамент разработки<br>бизнес-архитектуры<br>Департамент разработки | 4K-monitor scheme                                                      | Активен                             | 06.11.2020              |  |  |  |  |
| 0024                                                                                                    |             | Монитор                                                       | бизнес-архитектуры<br>Департамент разработки                           | 4K-monitor scheme                                                      | Активен                             | 06.11.2020              |  |  |  |  |
| 0025                                                                                                    |             | Монитор                                                       | бизнес-архитектуры<br>Департамент разработки                           | Display 23,5"                                                          | Активен                             | 11.11.2015              |  |  |  |  |
| 0026                                                                                                    | 誾           | Монитор                                                       | бизнес-архитектуры<br>Департамент разработки                           | Display 23,5"                                                          | Активен                             | 11.11.2015              |  |  |  |  |
| 0027                                                                                                    |             | Монитор                                                       | бизнес-архитектуры<br>Департамент разработки                           | Display 23,5"                                                          | Списано                             | 17.05.2016              |  |  |  |  |
| 0028                                                                                                    |             | 日明<br>同盟 Монитор                                              | бизнес-архитектуры                                                     | Display 23,5"                                                          | Активен                             | 17.05.2016              |  |  |  |  |
|                                                                                                    | $\Box$ Тип: | Подразделение:                                                | Департамент разработки бизнес-архитектуры                              |                                                                        | Применить фильтр<br>Сбросить фильтр |                         |  |  |  |  |
|                                                                                                    |             | Режим работы: ИТ-управление                                   |                                                                        | [@] Подключено к iitm-db (DBSRVSQL17) [MSSQLSERVER-2017] (У            |                                     |                         |  |  |  |  |

Рисунок 26 – Форма учета ИТ-ресурсов

Сводная информация по учетной единице может быть заключена в QRкод который генерирует ИС (см. пример на рисунке 27).

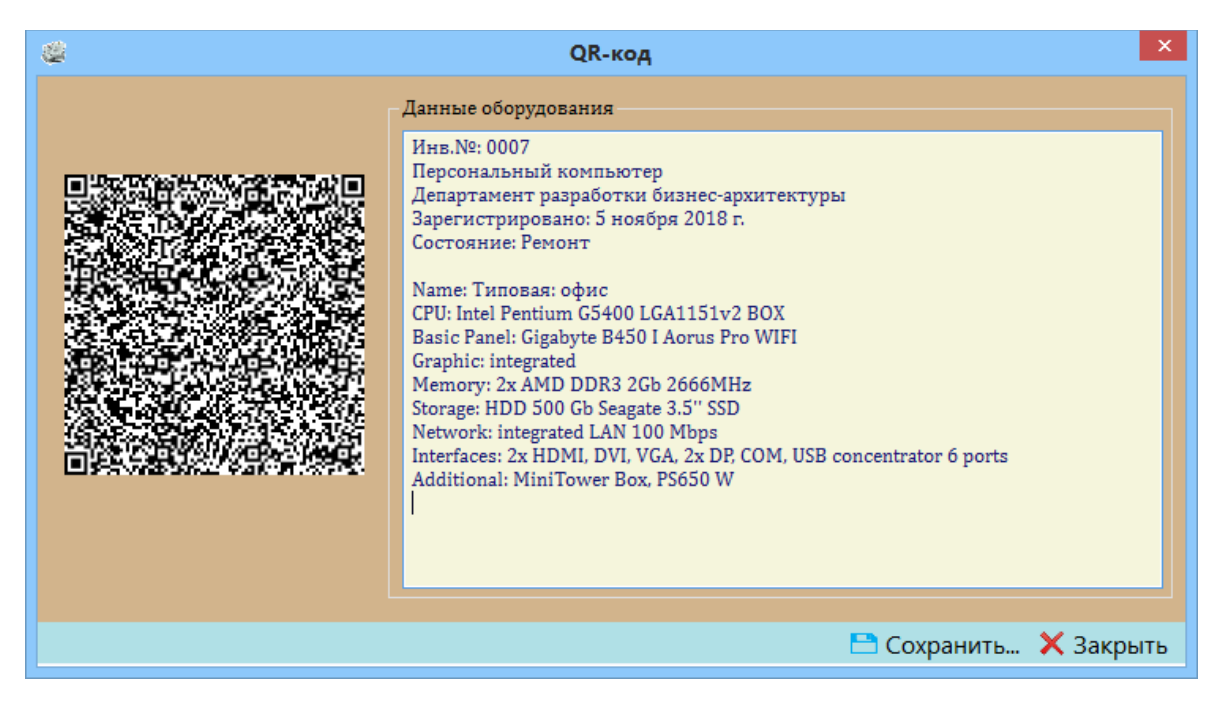

Рисунок 27 – Форма генерации QR-кода с данными по оборудованию

На рисунке 28 приведен пример формы регистрации и учета заявок пользователей.

| 4                                                     | ▭<br>ПАО "Россети Волга" - "Оренбургэнерго" - IT: Infrastructure Management                                                      |                      |          |                                                                                                    |         |                                                                                      |                           |  |  |  |  |  |
|-------------------------------------------------------|----------------------------------------------------------------------------------------------------|----------------------|----------|----------------------------------------------------------------------------------------------------|---------|--------------------------------------------------------------------------------------|---------------------------|--|--|--|--|--|
|                                                       | БЕК РОБЕРТ ЭДУАРДОВИЧ<br>ИТ-администратор                                                                                        |                      |          |                                                                                                    |         | 13 октября 2022 г.16:49                                                              |                           |  |  |  |  |  |
|                                                       | Завершить работу [<br>$\rightarrow$ [вход выполнен 13 октября 2022 г. в 16:46]<br>Войти                                          |                      |          |                                                                                                    |         |                                                                                      |                           |  |  |  |  |  |
|                                                       | Заявки пользователей<br>Конфигурации                                                                                             |                      |          |                                                                                                    |         |                                                                                      |                           |  |  |  |  |  |
| Программное обеспечение<br>Инвентаризация ИТ-ресурсов |                                                                                                    |                      |          |                                                                                                    |         |                                                                                      |                           |  |  |  |  |  |
|                                                       | Создать новую заявку                                                                                                    |                      |          |                                                                                                    |         |                                                                                      |                           |  |  |  |  |  |
| N <sup>2</sup>                                        | Создана                                                                                                    | Закрыта              | Статус   | Описание                                                                                                    | ц.Кач-в | Сервис                                                                               | ۸                         |  |  |  |  |  |
| 0001                                                  | 25.09.2022                                                                                                    |                      | Новая    | Внедрение программного<br>обеспечения для автоматизации<br>учета ТМЦ на предприятии (см.<br>техническое задание ТЗ №00910<br>$-20$ . |         | [Программное обеспечение]:<br>Интеграция. Интеграция<br>нового ПО                    |                           |  |  |  |  |  |
| 0003                                                  | 14.09.2022                                                                                                    |                      | Поставка | На компьютере сбоит жесткий<br>диск: "тормозят" операции, слышен<br>характерный хруст при работе.                                    |         | [ПК, оборудование]: Ремонт.<br>• Ремонт компьютерной<br>техники                      |                           |  |  |  |  |  |
| 1006                                                  | 25.09.2022                                                                                                    |                      | В работе | Обновление версии MS Office до<br>версии 2016                                                                                        |         | [Программное обеспечение]:<br>• Обновление. Актуализация<br>программного обеспечения | $\boldsymbol{\mathsf{x}}$ |  |  |  |  |  |
| 1007                                                  | [ПК, оборудование]: Ремонт.<br>Замена модуля оперативной<br>25.09.2022<br>В работе<br>• Ремонт компьютерной<br>памяти<br>техники |                      |          |                                                                                                    |         |                                                                                      |                           |  |  |  |  |  |
|                                                       | Созданы:                                                                                                    | Показать завершенные |          | Применить фильтр<br>1 января 2022 г ∨ - 31 октября 2022 г ∨                                                                          |         | Сбросить фильтр                                                                      |                           |  |  |  |  |  |
|                                                       | Режим работы: ИТ-управление                                                                                                    |                      |          |                                                                                                    |         | 1. Подключено к iitm-db (DBSRVSQL17) [MSSQLSERVER-2017]                              |                           |  |  |  |  |  |

Рисунок 28 – Форма учета заявок пользователей

Данная форма доступна для пользовательской роли «оператор» и «ИТотдел». Первой доступна регистрация заявок и указание оценки качества по результатам их решения, второй – выполнение заявок (включая указание выполненных работ, создание запросов на комплектующие) и их закрытие.

Таблица учета заявок включает фильтр, позволяющий отсортировать и выбрать заявки за определенный промежуток времени, выбрать только активные (не завершенные) заявки.

Основные операции, доступные на данной форме:

- − регистрация новой заявки (доступно только оператору);
- − завершение заявки (доступно только ИТ-подразделению);

открытие заявки для ее заполнения (доступно ИТ-подразделению в режиме «full-grant» и оператору в режиме «read-only»);

- − завершение заявки (доступно только ИТ-подразделению);
- − оценка качества выполнения заявки (доступно только оператору);
- − удаление заявки (доступно только оператору).

На рисунке 29 приведен пример формы регистрации обработки запросов на комплектующие от ИТ-подразделения.

| G                                    |                                              |  |                             |                                         |                        |  | ПАО "Россети Волга" - "Оренбургэнерго" - IT: Infrastructure Management |                |                                             |  |
|--------------------------------------|----------------------------------------------|--|-----------------------------|-----------------------------------------|------------------------|--|------------------------------------------------------------------------|----------------|---------------------------------------------|--|
|                                      | Менеджер ОМТС                                |  | ЗАГОРСКАЯ МАРИНА НИКОЛАЕВНА |                                         |                        |  |                                                                        |                | 13 октября 2022 г.16:49<br>Завершить работу |  |
| Войти                                | → [вход выполнен 13 октября 2022 г. в 16:49] |  |                             |                                         |                        |  |                                                                        |                |                                             |  |
|                                      | N <sup>2</sup><br>Запроса                    |  | № Заявки<br>польз-ля        | Создано                                 | Получено               |  | Запрошенные комплектующие                                              | Кол-во         | Цена 1 шт.                                  |  |
| Запросы<br>комплек-                  | 0001                                         |  | <b>DE 0003</b>              | 17.09.2022                              |                        |  | [WD] Жесткий диск: HDD 3.5" 1TB<br>SATA-III                            | $\mathbf{1}$   | 4 200.00 P                                  |  |
| тующих                               | 0002                                         |  | $\frac{203}{205}0003$       | 17.09.2022                              | 17.09.2022             |  | П Кабель/Контроллер SATA-III:<br>$l = 20$ mm.                          | $\overline{2}$ | 280.00 P                                    |  |
| Ħ                                    | 0004                                         |  | $50 - 1003$                 | 18.09.2022                              | 18.09.2022             |  | [Kingston] Модуль RAM: 11-11-10-10, 2<br>4096 MB DDR III               |                | 3000.00 P                                   |  |
| Справочник<br>Parts                  | 0005                                         |  | $\frac{25}{25}$ 1003        | 18.09.2022                              | 18.09.2022             |  | [WD] Жесткий диск: HDD 3.5" 1TB<br>SATA-III                            | $\mathbf{1}$   | 4 200.00 P                                  |  |
|                                      | 0009                                         |  | $\frac{253}{2007}$ 1007     | 25.09.2022                              | 25.09.2022             |  | [Transcend] Модуль RAM:<br>10-11-10-9, 4096 MB DDR III                 | $\mathbf{1}$   | 2320.00 P                                   |  |
|                                      | 0010                                         |  | $\frac{25}{25}$ 1010        | 25.09.2022                              |                        |  | [Seagate] Жесткий диск: HDD 3.5"<br>2TB SATA-III                       | $\mathbf{1}$   | 5380,00 P                                   |  |
|                                      | 0011                                         |  | $\frac{25}{2}$ 1009         | 22.09.2022                              | 23.09.2022             |  | [TP-Link] Аетевой адаптер TP-Link<br>004D-6Y: 1000 Mbps                | $\mathbf{1}$   | 368.00 P                                    |  |
|                                      | 0012                                         |  | $\frac{253}{256}$ 1009      | 22.09.2022                              | 22.09.2022             |  | [A-Data] Патч-корд: STP, 2.5 m., Green<br>RJ45 - RJ45                  | $\overline{2}$ | 160.00 P                                    |  |
|                                      | 0013                                         |  | $\frac{25}{25}$ 1008        | 04.09.2022                              | 04.09.2022             |  | [TP-Link] Аетевой адаптер TP-Link<br>004D-6Y: 1000 Mbps                | $\overline{1}$ | 368.00 P                                    |  |
|                                      | 0014                                         |  | {္လ္ဒို 1011                | 06.09.2022                              | 06.09.2022             |  | П Шнур питания 200 В + РЕ: 1.5 м.                                      | 1              | 112,00 P                                    |  |
|                                      | Созданы:                                     |  |                             | 1 января 2022 г ∨ - 31 октября 2022 г ∨ |                        |  | • Показать завершенные                                                 |                |                                             |  |
|                                      |                                              |  | Применить фильтр            |                                         | <b>Сбросить фильтр</b> |  |                                                                        |                |                                             |  |
| Режим работы: снабжение ИТ-ресурсами |                                              |  |                             |                                         |                        |  | 1. Подключено к iitm-db (DBSRVSQL17) [MSSQLSERVER-2017]                |                |                                             |  |

Рисунок 29 – Форма учета запросов на комплектующие

Каждый запрос обязательно связан с заявкой пользователя – учетная таблица содержит номер родительской заявки пользователя. Данная форма доступна для пользовательской роли «ОМТС».

Из рисунка 29 видно, что для роли «ОМТС» также доступна функция ведения справочника комплектующих.

Оператор ОМТС обрабатывает поступающие запросы от ИТподразделения и закрывает их, тем самым информируя ИТ-подразделение о готовности их запросов. Таблица учета запросов включает фильтр, позволяющий отсортировать и выбрать запросы за определенное время или только активные запросы.

Для пользовательской роли «руководитель» доступны только отчетные формы системы. Всего таких форм пять:

− отчет по визуализации объема текущих работ ИТ-отдела – «ФВоронка»;

− отчет (сводные таблицы, диаграммы) о состоянии ИТ-ресурсов – «ФИТРесурсы»;

− отчет (сводная таблица, диаграмма) по качеству оказанных услуг – «ФКачество»;

− сводная форма отчет по заявкам пользователей за выбранный период времени – «ФОтчет»;

− отчет по затратам на комплектующие, закупленные для выполнения заявок пользователей – «ФЗатратыКомпл».

На рисунке 30 приведен пример визуальной формы отчета, представляющего воронку выполнения заказов. Данный отчет содержит графичское представление (непосредственно воронку, сгруппиованную по статусу заявки) и учетную таблицу заявок со статусами их обработки. Назначение отчета: просмотр сводки затрат на комплектующие для ИТ-отдела, закупленные / выданные для выполнения заявок на обслуживание ИТ-ресурсов.

61

| S.                             |                                                                                  | ПАО "Россети Волга" - "Оренбургэнерго" - IT: Infrastructure Management |                |                               |         |          | $\pmb{\times}$<br>$\Box$                                                                          |
|--------------------------------|----------------------------------------------------------------------------------|------------------------------------------------------------------------|----------------|-------------------------------|---------|----------|---------------------------------------------------------------------------------------------------|
|                                | ФИЛИППОВА ЮЛИЯ ВЛАДИМИРОВНА                                                      |                                                                        |                |                               |         |          | 13 октября 2022 г.16:50                                                                           |
| Войти                          | Генеральный директор<br>$\rightarrow$ [вход выполнен 13 октября 2022 г. в 16:50] |                                                                        |                |                               |         |          | Завершить работу [                                                                                |
|                                | Воронка заявок пользователей                                                     |                                                                        | N <sup>2</sup> | Создана                       | Закрыта | Статус   | A<br>Сервис<br><b>Программное</b><br>обеспечение]:                                                |
| <u> Воронка</u><br>заявок      |                                                                                  | В работе: 10 (62,50%)<br>Решена: 3 (18,75%)<br>■ Поставка: 2 (12.50%)  | 0001           | 25.09.2022                    |         | Новая    | Интеграция.<br>Интеграция нового<br>ПО                                                            |
| <b>P</b><br>ИТ<br>ресурсы      |                                                                                  | Новая: 1 (6,25%)                                                       | 0003           | 14.09.2022                    |         | Поставка | [ПК, оборудование]:<br>Ремонт. Ремонт<br>компьютерной<br>техники                                  |
| Качество                       |                                                                                  |                                                                        | 1003           | 17.09.2022 18.09.202 В работе |         |          | [ПК, оборудование]:<br>Диагностика.<br>Диагностика<br>оборудования                                |
| услуг<br>寚<br>Сводка<br>заявки |                                                                                  |                                                                        | 1006           | 25.09.2022                    |         | В работе | <b>Программное</b><br>обеспечение]:<br>Обновление.<br>Актуализация<br>программного<br>обеспечения |
| سما<br>Затраты                 |                                                                                  |                                                                        | 1007           | 25.09.2022                    |         | В работе | [ПК, оборудование]:<br>Ремонт. Ремонт<br>компьютерной<br>техники                                  |
| ИТ обсл.                       |                                                                                  |                                                                        | 1008           | 03.09.2022 05.09.202 В работе |         |          | [ПК, оборудование]:<br>Ремонт. Ремонт<br>компьютерной<br>техники                                  |
|                                |                                                                                  |                                                                        | 1009           | 21.09.2022                    |         | В работе | [ПК, оборудование]:<br>Расширение.<br>Введение новых<br>единиц<br>оборудования                    |
|                                |                                                                                  |                                                                        | 1010           | 15.09.2022                    |         | Поставка | [ПК, оборудование]:<br>Расширение.<br>Введение новых<br>единиц<br>оборудования                    |
|                                |                                                                                  |                                                                        | 1011           | 06.09.2022 19.09.202 В работе |         |          | [ПК, оборудование]:<br>Ремонт. Ремонт<br>компьютерной<br>техники<br>٧                             |
| Режим работы: руководитель     |                                                                                  |                                                                        |                |                               |         |          | <b>Программное</b><br>1. Подключено к iitm-db (DBSRVSQL17) [MSSQLSERVER-2017]                     |

Рисунок 30 – Форма отчета: воронки выполнения заявок

На рисунке 31 приведен пример визуальной формы отчета о состоянии ИТ-ресурсов компании. Данный отчет содержит следующие компоненты:

− диаграмма распределения ИТ-ресурсов по подразделениям с указанием процентного соотношения;

диаграмма состояния ИТ реурсов с указанием процентного соотношения;

− таблица конфигураций ИТ-ресурсов;

− таблица состояния ИТ-ресурсов.

Назначение отчета: сводка по состоянию ИТ-ресурсов компании.

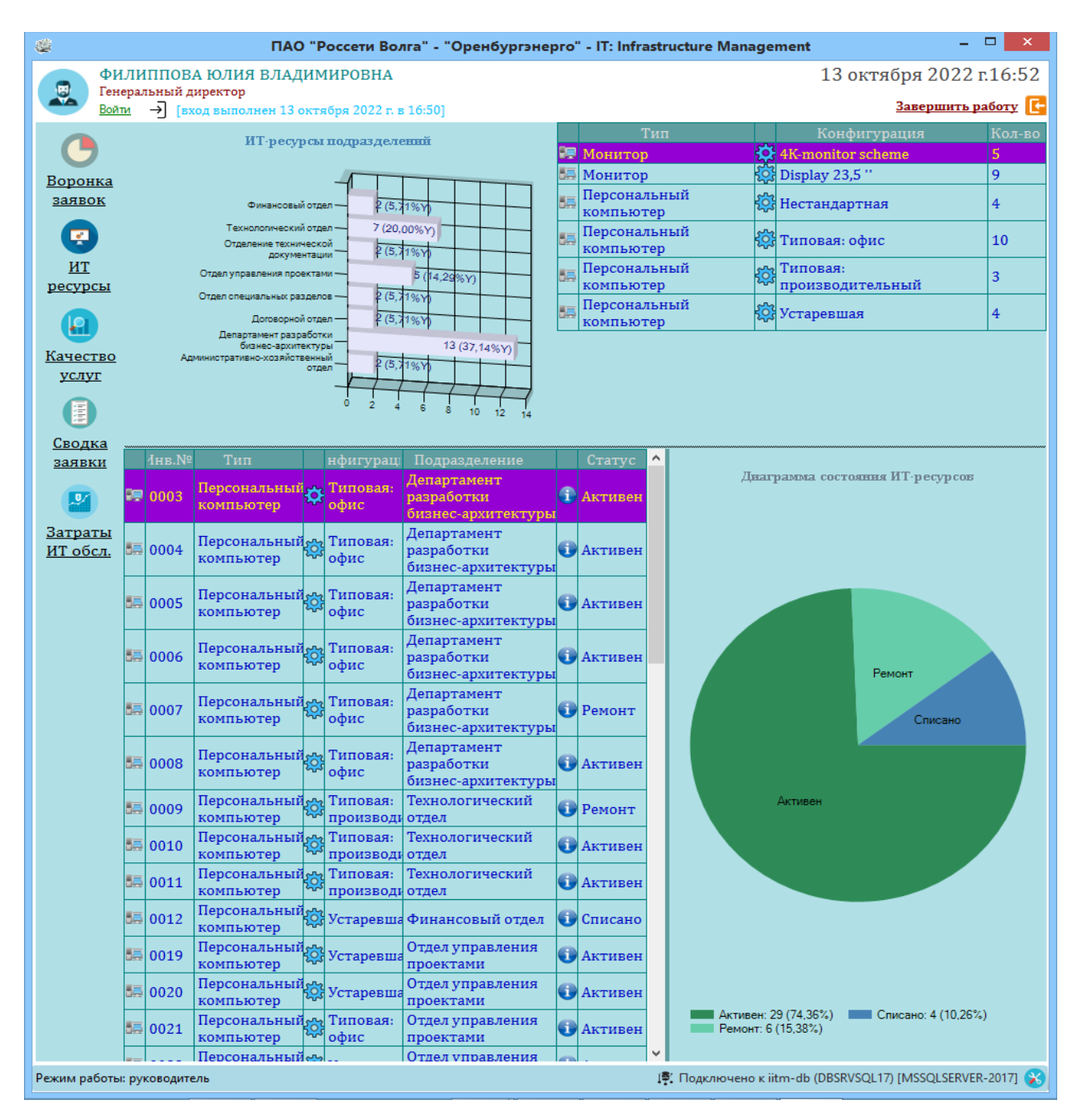

Рисунок 31 – Форма отчета о состоянии ИТ-ресурсов

На рисунке 32 приведен пример визуальной формы отчета о качестве выполнения ИТ-подразделением заявок пользователей. Данный отчет содержит следующие компоненты:

диаграмма распределения оценок качества выполнения ИТподразделением заявок пользователей с указанием процентного соотношения;

сводная таблица заявок пользователей с указанием оценок качества и комментариев к оценкам от пользователей.

Назначение отчета: получение сводных данных о качестве выполняемых

ИТ-отделом работ.

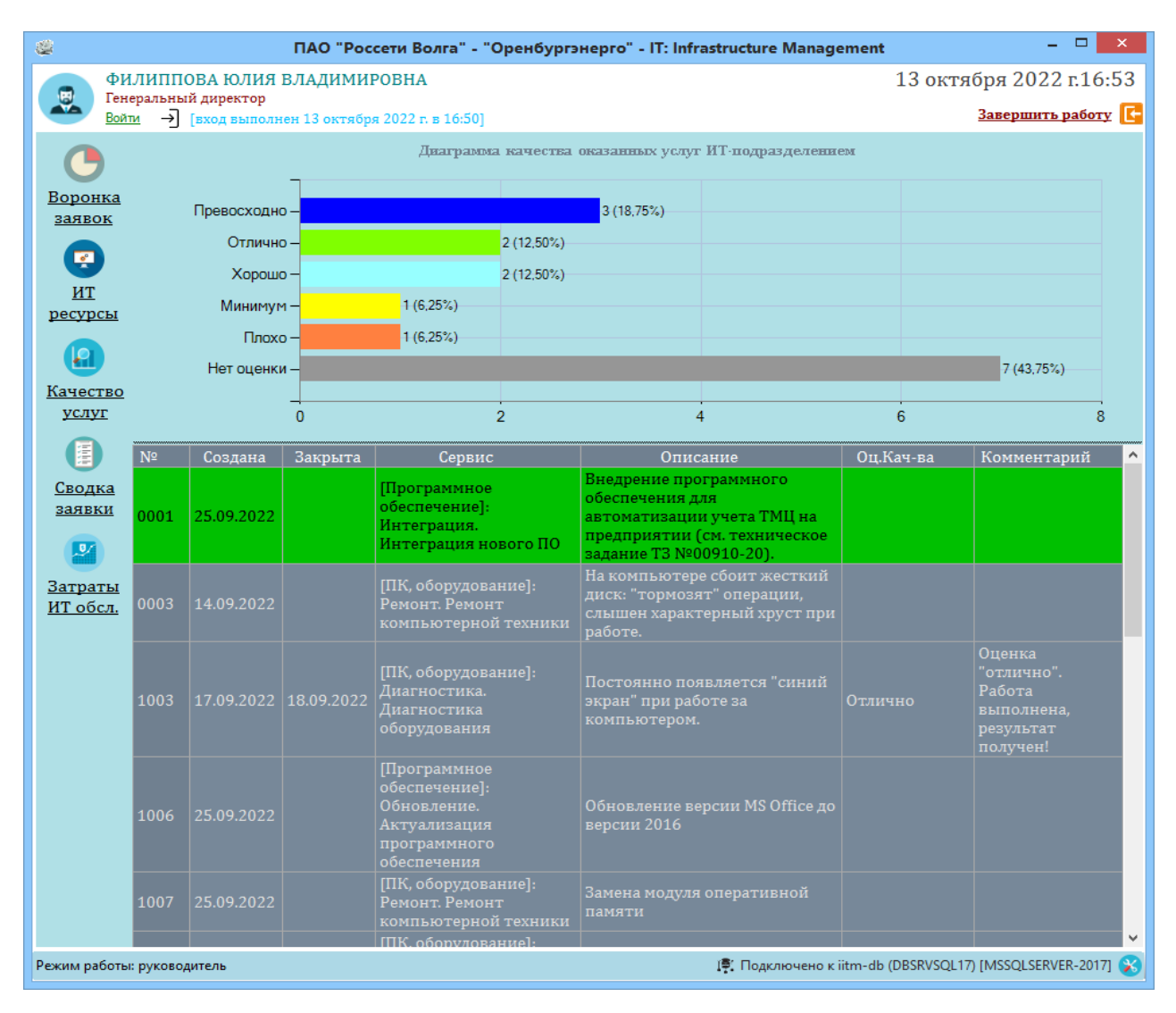

Рисунок 32 – Форма отчета по качеству оказанных услуг

На рисунке 33 приведен пример визуальной формы сводного отчета о выполнении ИТ-подразделением заявок пользователей за указанный период времени. Данный отчет содержит сводную таблицу с отображением по каждой заявке: номера, даты создания и завершения, описания, основного ИТ-сервиса, оценки качества, количества указанных работ, выполненных по заявке, количества запрошенных комплектующих, общей суммы затрат на комплектующие. Назначение отчета: получение отчета о деятельности ИТотдела.

| ۳                                   |                        |                                                    |                                  |                                                                                    | ПАО "Россети Волга" - "Оренбургэнерго" - IT: Infrastructure Management                                                           |                                   |              |                         | - 81     | $\propto$ |  |
|-------------------------------------|------------------------|----------------------------------------------------|----------------------------------|------------------------------------------------------------------------------------|----------------------------------------------------------------------------------------------------|-----------------------------------|--------------|-------------------------|----------|-----------|--|
|                                     |                        | Генеральный директор                               | ФИЛИППОВА ЮЛИЯ ВЛАДИМИРОВНА      |                                                                                    |                                                                                                    |                                   |              | 13 октября 2022 г.16:53 |          |           |  |
| <u>Войти</u>                        |                        |                                                    |                                  | $\rightarrow$ [вход выполнен 13 октября 2022 г. в 16:50]                           |                                                                                                    |                                   |              | Завершить работу        |          |           |  |
|                                     |                        | Сохранить                                          |                                  | Предпросмотр                                                                       | Печать                                                                                                    |                                   |              |                         |          |           |  |
| Воронка<br>заявок                   |                        |                                                    |                                  |                                                                                    | ОТЧЕТ О ВЫПОЛНЕНИИ ЗАЯВОК ПОЛЬЗОВАТЕЛЕЙ                                                                                          |                                   |              |                         |          |           |  |
|                                     |                        | за период с 1 января 2022 г. по 31 октября 2022 г. |                                  |                                                                                    |                                                                                                    |                                   |              |                         |          |           |  |
| $\bullet$ <sup>o</sup><br><u>ит</u> | W.<br>$\pi$ ./ $\pi$ . | W.<br>Заявки                                       | Лата<br>создания/<br>завершения  | Оценка                                                                             | Кол-<br>RO<br>работ                                                                                                    | Кол-во<br>комплект<br>$\mathbf x$ | Сумма<br>p.  |                         |          |           |  |
| ресурсы                             | $\mathbf{1}$           | 0001                                               | 25.09.2022/                      | [Программное обеспечение]:<br>Интеграция. Интеграция<br>нового ПО                  | Внедрение программного обеспечения<br>для автоматизации учета TMI на<br>предприятии (см. техническое задание<br>TS M00910-20).   | $\sim$ $\sim$                     | $\circ$      | $\circ$                 | $\circ$  |           |  |
| <u>Качество</u>                     | 2                      | 0003                                               | 14.09.2022/                      | [ПК, оборудование]:<br>Ремонт. Ремонт<br>компьютерной техники                      | На компьютере сбоит жесткий диск:<br>"тормозят" операции, слышен<br>характерный хруст при работе.                                | 222                               | $\mathbf{1}$ | $\overline{2}$          | 4760     |           |  |
| <b>УСЛУГ</b>                        | 3                      | 1003                                               | 17.09.2022/<br>18.09.2022        | [ПК, оборудование]:<br>Диагностика. Диагностика<br>оборудования                    | Постоянно появляется "синий экран"<br>при работе за компьютером.                                                                 | Отлично                           | 3            | ö                       | 10200    |           |  |
| Ē<br>Сводка                         | 4                      | 1006                                               | 25.09.2022/                      | [Программное обеспечение]:<br>Обновление. Актуализация<br>программного обеспечения | Обновление версии MS Office до<br>версии 2016                                                                                    | $\sim$ $\sim$                     | 2            | $\Omega$                | $\Omega$ |           |  |
| заявки                              | 5                      | 1007                                               | 25.09.2022/                      | [ПК, оборудование]:<br>Ремонт. Ремонт<br>компьютерной техники                      | Замена модуля оперативной памяти                                                                                                 | $\sim$ $\sim$ $\sim$              | $\circ$      | $\mathbf{1}$            | 2320     |           |  |
| .u                                  | 6                      | 1008                                               | 03.09.2022/<br>05.09.2022        | [ПК, оборудование]:<br>Ремонт. Ремонт<br>компьютерной техники                      | Не работает интернет                                                                                                    | Хорошо                            | 2            | 1                       | 368      |           |  |
| Затраты<br>ИТ обсл.                 | 7                      | 1009                                               | 21.09.2022/                      | [ПК, оборудование]:<br>единиц оборудования                                         | Расширение. Введение новых Дооснащение второй сетевой картой                                                                     | .                                 | ٥            | $\overline{2}$          | 688      |           |  |
|                                     | g,                     | 1010                                               | 15.09.2022/                      | [ПК, оборудование]:<br>Расширение. Введение новых<br>единиц оборудования           | Установка дополнительного жесткого<br>писка                                                                                      | .                                 | $\Omega$     | $\mathbf{1}$            | 5380     |           |  |
|                                     | 9                      | 1011                                               | 06.09.2022/<br>19.09.2022        | [ПК, оборудование]:<br>Ремонт. Ремонт<br>компьютерной техники                      | Постоянно отключается питание                                                                                                    | Плохо                             | 4            | 3                       | 555      |           |  |
|                                     | 10                     | 1012                                               | 10.09.2022/<br>13.09.2022        | [Программное обеспечение]:<br>Интеграция. Интеграция<br>HOBOPO HO                  | Установка нового программного<br>обеспечения Enterprise Architect<br>версии 15.0 для расширения спектра<br>проектируемых моделей | Отлично                           | 1            | $\mathbf{1}$            | 40350    |           |  |
|                                     | 11                     | 1013                                               | 03.09.2022/<br>15.09.2022        | (Программное обеспечение):<br>Разработка. Разработка ПО                            | Необходим калькулятор стоимости смет<br>no T3 N 43 or 02.11.2020 r.                                                              | Минимум                           | $\mathbf{1}$ | $\Omega$                | ٥        |           |  |
|                                     | 12                     | 1014                                               | 25.09.2022/<br>25.09.2022        | (Программное обеспечение):<br>Интеграция. Интеграция<br>HOBOPO HO                  | Установить программу "Консультант"                                                                                               | Превосходно                       | $\mathbf{1}$ | $\Omega$                | o        |           |  |
|                                     | 13                     | 1015                                               | 05.09.2022/<br>09.09.2022        | Разработка. Разработка ПО                                                          | (Программное обеспечение): Разработка просмотрщика смет в<br>форматах ".smt"                                                     | Превосходно                       | 1            | o                       | ۰        |           |  |
|                                     | 14                     | 1016                                               | 17.09.2022/<br>23.09.2022        | [ПК, оборудование]:<br>единиц оборудования                                         | Расширение. Введение новых Нужен дополнительный монитор                                                                          | Хорошо                            | $\circ$      | $\mathbf{1}$            | 9500     |           |  |
|                                     | 15                     | 1017                                               | 12.09.2022/<br>25.09.2022        | [ПК, оборудование]:<br>Ремонт. Ремонт<br>компьютерной техники                      | Сильно шумит системный блок                                                                                                    | $\sim$                            | 2            | 1                       | 470      |           |  |
|                                     | 16                     | 1018                                               | 14.09.2022/<br>21.09.2022        | [ПК, оборудование]:<br>Ремонт. Ремонт<br>компьютерной техники                      | Перестала загружаться ОС                                                                                                    | Превосходно                       | з            | $\mathbf{1}$            | 5200     |           |  |
|                                     |                        | Всего заявок: 16                                   | Общая сумма затрат: 79791 (руб.) |                                                                                    |                                                                                                    |                                   |              |                         |          |           |  |
|                                     | Созданы:               |                                                    |                                  | ● Показать не завершенные                                                          | 1 января 2022 г v - 31 октября 2022 г v   Применить фильтр   Сбросить фильтр                                                     |                                   |              |                         |          |           |  |
| Режим работы: руководитель          |                        |                                                    |                                  |                                                                                    | [ <mark>Ф]</mark> Подключено к iitm-db (DBSRVSQL17) [MSSQLSERVER-2017] ( ) {                                                     |                                   |              |                         |          |           |  |

Рисунок 33 – Форма сводного отчета по заявкам

На рисунке 34 приведен пример визуальной формы отчета о затратах на выполнение ИТ-подразделением заявок пользователей. Данный отчет содержит следующие компоненты:

− график затрат на приобретение комплектующих для выполнения заявок пользователей;

− сводная таблица запросов на комплектующие с указанием цены комплектующих и их общей стоимости закупки.

Назначение отчета: просмотр сводки затрат на комплектующие для ИТотдела, закупленные / выданные для выполнения заявок на обслуживание ИТресурсов.

|                  | Генеральный директор      |                      | ФИЛИППОВА ЮЛИЯ ВЛАДИМИРОВНА                                                    |                          |                                                                                                    |                        |                   | 13 октября 2022 г.16:53                |
|------------------|---------------------------|----------------------|--------------------------------------------------------------------------------|--------------------------|----------------------------------------------------------------------------------------------------|------------------------|-------------------|----------------------------------------|
| Войти            |                           |                      | $\rightarrow$ [вход выполнен 13 октября 2022 г. в 16:50]                       |                          |                                                                                                    |                        |                   | Завершить работу                       |
| Воронка          |                           |                      |                                                                                |                          | График затрат на комплектующие для обработки заявок пользователей                                                 |                        |                   |                                        |
| заявок<br>啊      | N <sub>2</sub><br>Запроса | № Заявки<br>польз-ля | Создано                                                                        | Получено                 | Запрошенные комплектующие                                                                                         | Цена 1 шт.             | Кол-во            | Сумма                                  |
| ИT               | 0001                      | 0003                 | 17.09.2022                                                                     |                          | [WD] Жесткий диск: HDD 3.5" 1TB<br>SATA-III                                                                       | 4 200.00 P             | $\mathbf{1}$      | 4 200,00 P                             |
| ресурсы          | 0002                      | 0003                 | 17.09.2022                                                                     | 17.09.2022               | П Кабель/Контроллер SATA-III: 1=20mm.                                                                             | 280.00P                | $\overline{2}$    | 560.00P                                |
| P.               | 0004                      | 1003                 | 18.09.2022                                                                     | 18.09.2022               | [Kingston] Модуль RAM: 11-11-10-10,<br>4096 MB DDR III                                                            | 3000.00 P              | $\overline{2}$    | 6000.00P                               |
| Качество         | 0005                      | 1003                 | 18.09.2022                                                                     | 18.09.2022               | [WD] Жесткий диск: HDD 3.5" 1TB<br>SATA-III                                                                       | 4 200,00 P             | $\mathbf{1}$      | 4 200,00 P                             |
| услуг            | 0009                      | 1007                 | 25.09.2022                                                                     | 25.09.2022               | [Transcend] Модуль RAM: 10-11-10-9,<br>4096 MB DDR III                                                            | 2320.00 P              | $\mathbf{1}$      | 2320.00 P                              |
| 冒                | 0010                      | 1010                 | 25.09.2022                                                                     |                          | [Seagate] Жесткий диск: HDD 3.5" 2TB<br>SATA-III                                                                  | 5380.00 P              | $\mathbf{1}$      | 5380.00 P                              |
| Сводка<br>заявки | 0011                      | 1009                 | 22.09.2022                                                                     | 23.09.2022               | [TP-Link] Аетевой адаптер TP-Link<br>004D-6Y: 1000 Mbps                                                           | 368.00 P               | $\mathbf{1}$      | 368.00 P                               |
| $\mathbf{v}$     | 0012                      | 1009                 | 22.09.2022                                                                     | 22.09.2022               | [A-Data] Патч-корд: STP, 2.5 m., Green<br>RJ45 - RJ45                                                             | 160.00 P               | $\overline{2}$    | 320.00 P                               |
| Затраты          | 0013                      | 1008                 | 04.09.2022                                                                     | 04.09.2022               | [TP-Link] Аетевой адаптер TP-Link<br>004D-6Y: 1000 Mbps                                                           | 368.00 P               | $\mathbf{1}$      | 368.00 P                               |
| ИТ обсл.         | 0014                      | 1011                 | 06.09.2022                                                                     | 06.09.2022               | П Шнур питания 200 В + РЕ: 1,5 м.                                                                                 | 112.00 P               | $\mathbf{1}$      | 112.00 P                               |
|                  | 0015                      | 1011                 | 06.09.2022                                                                     | 07.09.2022               | П Блок питания, mini: 160 W                                                                                       | 348.00 P               | $\mathbf{1}$      | 348.00 P                               |
|                  | 0016<br>0017              | 1011<br>1012         | 06.09.2022<br>10.09.2022                                                       | 08.09.2022<br>12.09.2022 | <b>∏</b> Штекер DVI: female<br>[Sparx Systems] Лицензия на ПО:<br>Enterprise Architect 15.0, single,<br>permanent | 95,00 P<br>13 450,00 P | $\mathbf{1}$<br>3 | 95,00 P<br>40 350.00 P<br>$\checkmark$ |
|                  | Созданы:                  |                      | 1 января 2022 г $\vee$ - 31 октября 2022 г $\vee$<br>√ Показать не завершенные |                          | Применить фильтр                                                                                                  | Сбросить фильтр        |                   |                                        |

Рисунок 34 – Форма отчета по затратам на выполнение заявок

Таким образом, контрольный пример запуска разработанной ИС показал корректное выполнение функций, указанных в качестве требований (п. 1.5). На рис. 30 – 34 приведены результаты формирования системой отчетов для руководителя компании. Анализируя информацию, предоставленную этими отчетами, руководитель может оценивать влияние ИТ-мегмента компании на бизнес, разрабатывать управленческие решения по управлению ИТинфраструктурой.

# **3.2 Оценка и обоснование экономической эффективности разработки информационной системы «IT: Infrastructure Management»**

#### **3.2.1 Этапы реализации проекта**

Планирование работ и все расчеты по себестоимости проекта ИС «IT: Infrastructure Management» выполнены с помощью инструмента MS Project 2016. На рисунке 35 приведена таблица, составляющая поэтапный перечень работ, выполняемых в течение всего жизненного цикла проекта ИС «IT: Infrastructure Management».

|   |              | <b>COMPANY POSTER</b>                                                       | <b>SERVICE BOM</b> |               |                    | <b>CALL</b>                                                |
|---|--------------|-----------------------------------------------------------------------------|--------------------|---------------|--------------------|------------------------------------------------------------|
| A | Pex<br>зад - | Название задачи                                                             | Длительнс -        | <b>Начало</b> | Окончание -        | Kpat<br><b>НАЗЕ</b><br>$pec$ <sub><math>\star</math></sub> |
|   | - 4          | ⊿ Gantt                                                                     | 59 дней            | Пн 12.09.22   | <b>4r 01.12.22</b> |                                                            |
|   | ★            | ⊿ 1 Этап: начало                                                            | 8 дней             | Пн 12.09.22   | Cp 21.09.22        |                                                            |
| 8 | ₩            | 1.1 Обсуждение проекта                                                      | 2 дней             | Пн 12.09.22   | Вт 13.09.22        | 3;P                                                        |
| 8 | ₩            | 1.2 Разработка и согласование ТЗ                                            | 3 дней             | Пн 12.09.22   | Cp 14.09.22        | 3;P                                                        |
| 2 | ₩            | 1.3 Разработка диаграммы<br>вариантов использования и<br>сценариев описания | 3 дней             | Пн 19.09.22   | Cp 21.09.22        | Þ                                                          |
|   | ш.           | ⊿ 2 Этап: проектирование                                                    | 18 дней            | Вт 20.09.22   | Чт 13.10.22        |                                                            |
| Δ | ★            | 2.1 Разработка модели требований 3 дней                                     |                    | BT 20.09.22   | <b>4T 22.09.22</b> | Þ                                                          |
|   | Съ,          | 2.2 Разработка информационной<br>модели                                     | 4 дней             | Пт 23.09.22   | Cp 28.09.22        | P                                                          |
|   | ₩            | 2.3 Разработка функциональной<br>структуры                                  | 2 дней             | Пн 03.10.22   | Вт 04.10.22        | P                                                          |
| 2 | ш.           | 2.4 Разработка алгоритмов                                                   | 4 дней             | Cp 05.10.22   | Пн 10.10.22        | Þ                                                          |
| 2 | ≠            | 2.5 Проработка состава<br>информационного обеспечения                       | 4 дней             | Пн 10.10.22   | <b>4T 13.10.22</b> | Þ                                                          |
| 2 | ₩            | 2.6 Проект архитектуры системы                                              | 3 дней             | Пн 10.10.22   | Cp 12.10.22        | P                                                          |
|   | ۳.,          | ⊿ 3 Этап: построение                                                        | 29 дней            | Пн 17.10.22   | Чт 24.11.22        |                                                            |
|   | ★            | 3.1 Разработка интерфейса                                                   | 3 дней             | Пн 17.10.22   | Cp 19.10.22        | Þ                                                          |
|   | ★            | 3.2 Создание БД                                                             | 3 дней             | Пн 24.10.22   | Cp 26.10.22        | P                                                          |
|   | ★            | 3.3 Разработка и реализация<br>модели компонентов ПО                        | 9 дней             | Чт 27.10.22   | BT 08.11.22        | P                                                          |
|   | ★            | 3.4 Программирование функций                                                | 8 дней             | Cp 09.11.22   | Пт 18.11.22        | Þ                                                          |
| 8 | - 5          | 3.5 Разработка ПМИ                                                          | 4 дней             | Пн 21.11.22   | Чт 24.11.22        | P                                                          |
| Δ | ш.           | 3.6 Разработка Руководства<br>пользователя                                  | 4 дней             | Пн 21.11.22   | Чт 24.11.22        | P                                                          |
|   | - 5          | ⊿ 4 Этап: внедрение                                                         | 5 дней             | Пт 25.11.22   | Чт 01.12.22        |                                                            |
|   | ۳.,          | 4.1 Развертывание системы                                                   | 1 день             | Пт 25.11.22   | Пт 25.11.22        | 3;P                                                        |
| 2 | – ≤          | 4.2 Тестовые испытания                                                      | 1 день             | Пт 25.11.22   | Пт 25.11.22        | 3;P                                                        |
|   | ۳.,          | 4.3 Доработка системы                                                       | 3 дней             | Пн 28.11.22   | Cp 30.11.22        | Þ                                                          |
|   | ۳,           | 4.4 Инструктаж пользователей                                                | 1 день             | Чт 01.12.22   | Чт 01.12.22        | з                                                          |

Рисунок 35 – Календарный план работ по разработке и реализации проекта ИС

Данная таблица составлена с помощью инструментов программы Microsoft Project и представляет собой детальный календарный план разработки и внедрения проекта.

## 3.2.2 Описание методики расчета экономической эффективности проекта

Для оценки экономической эффективности разработки и внедрения проекта информационной системы необходимо использовать следующую методику:

- определить непосредственную стоимость разработки проекта;

- провести расчёт показателей экономической эффективности при сравнении базового и проектного вариантов;

- сделать вывод по результатам разницы рассчитанных базового и проектного вариантов.

Определение себестоимости программной разработки выполняется в соответствии с формулой:

$$
Sc = S \mathfrak{I} + S \Pi + S \mathfrak{B} \mathfrak{M},\tag{1}
$$

где: Sэл - затраты на электроэнергию, Sп - оплата труда участников проекта, Sвм - затраты на вспомогательные материалы.

Срок окупаемости проекта рассчитывается, как:

$$
T_{\text{ok}} = \text{Sc} / \Delta C, \tag{2}
$$

где:  $\Delta C$  – показатель снижения затрат на обработку информации после внедрения ИС.

Расчетный коэффициент эффективности капитальных затрат рассчитывается по формуле:

$$
E_p = 1 / T_{\text{ok}},\tag{3}
$$

Годовой экономический эффект равен годовому снижению стоимостных затрат:

$$
\mathcal{F} = \Pi - K_{\Pi} \times E_{\mu}, \text{rge:} \tag{4}
$$

*Э* – годовой экономический эффект;

 $\Pi$  – годовая экономия (годовой прирост прибыли, AC), руб.;

*К<sup>П</sup> –* единовременные капитальные затраты (на программирование, проектирование, отладку и внедрение), руб.;

*Е<sup>н</sup> –* нормативный коэффициент эффективности капитальных вложений. Значение  $E_{\text{H}}$  принимается равным 0,15.

#### **3.2.3 Расчёт показателей экономической эффективности проекта**

При расчете затрат и ресурсов на выполнение проекта ИС учитывалось следующее:

− средняя зарплата разработчика за месяц работы (в среднем – 22 календарных дня по 8 рабочих часов) составляет 70000 руб. При этом, соответственно, один час работы разработчика системы оценивается в 398 рублей;

− средняя зарплата аналитика со стороны заказчика ПАО «Россети Волга» – «Оренбургэнерго», взаимодействующего с разработчиком, составляет 50000 руб. (соответственно, один трудовой час оценивается в 284 руб.).

Указанные данные введены в подсистему учета ресурсов MS Projects для расчетов (рис. 36).

| 0 | Название ресурса • Тип |          | Единицы<br>измерения<br>материалс – | Краткое<br>названи $\sqrt{ }$ ставка | Стандартна: | $\mathbf{v}$ Начисление     | Базовый<br>календарь |
|---|------------------------|----------|-------------------------------------|--------------------------------------|-------------|-----------------------------|----------------------|
|   | Разработчик            | Трудовой |                                     |                                      |             | 398,00р./ч Пропорциональное | Стандартный          |
|   | Заказчик               | Трудовой |                                     |                                      |             | 284,00р./ч Пропорциональное | Стандартный          |

Рисунок 36 – Лист ресурсов проекта в MS Projects

Использование каждого типа ресурсов в работах указаны на рис. 36 в колонке «краткое название ресурса». Доля использования трудового ресурса в каждой работе указывается внутри спецификации работы.

На рисунке 37 приведена диаграмма Ганта, соответствующая составленному календарному плану разработки ИС «IT: Infrastructure Management», с указанием предварительной стоимости затрат на разработку по каждой задаче на всех этапах жизненного цикла ИС «IT: Infrastructure Management».

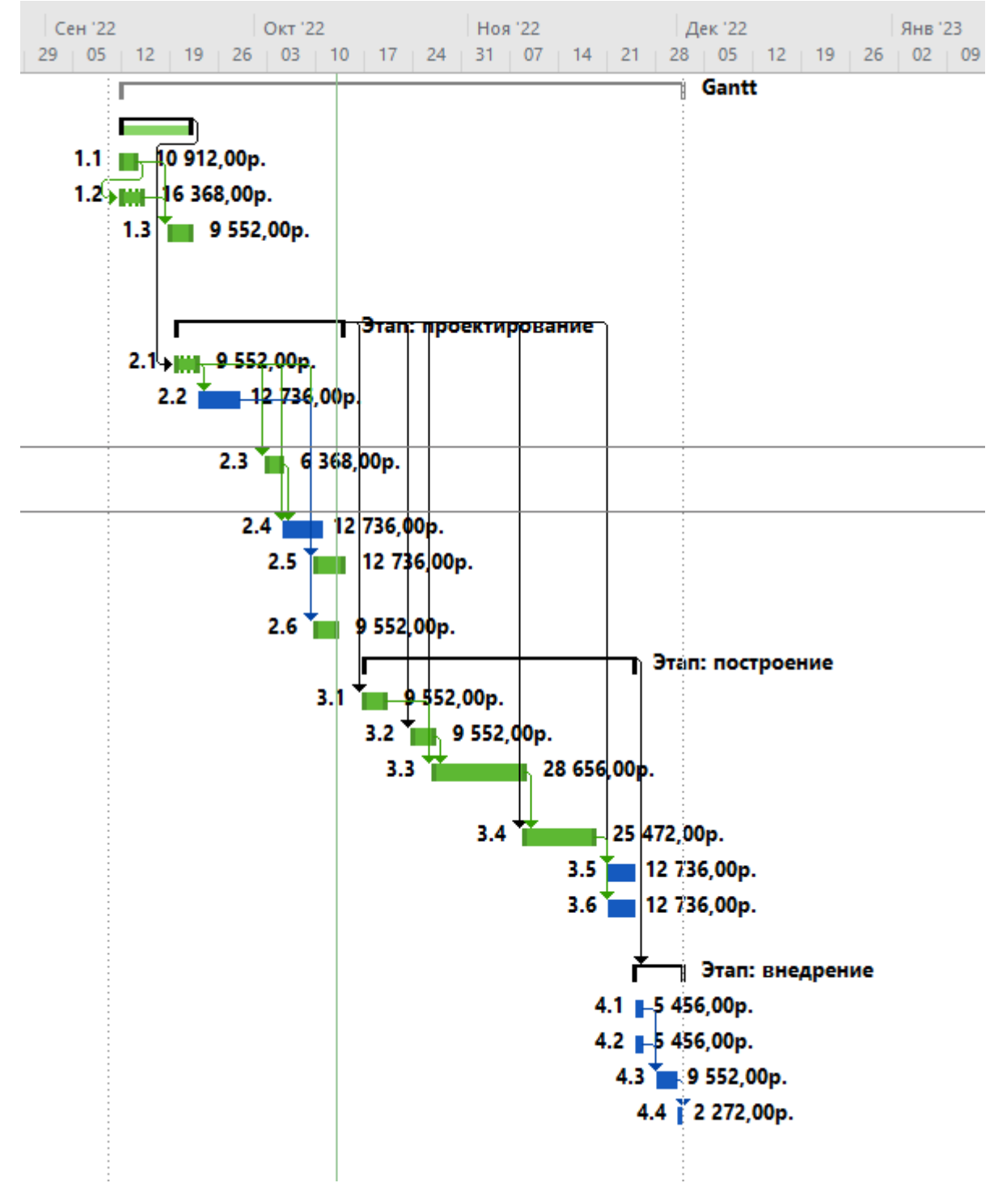

Рисунок 37 – Диаграмма Ганта реализации проекта ИС

Окончательные трудовые и финансовые затраты приведены на каждом этапе создания ИС на рисунке 38. Все приведенные расчеты были выполнены средствами программы MS Project в автоматическом режиме по нормативам и данным, указанным при построении календарного плана реализации проекта ИС.

# ОБЗОР ЗАТРАТ ЗАДАЧИ

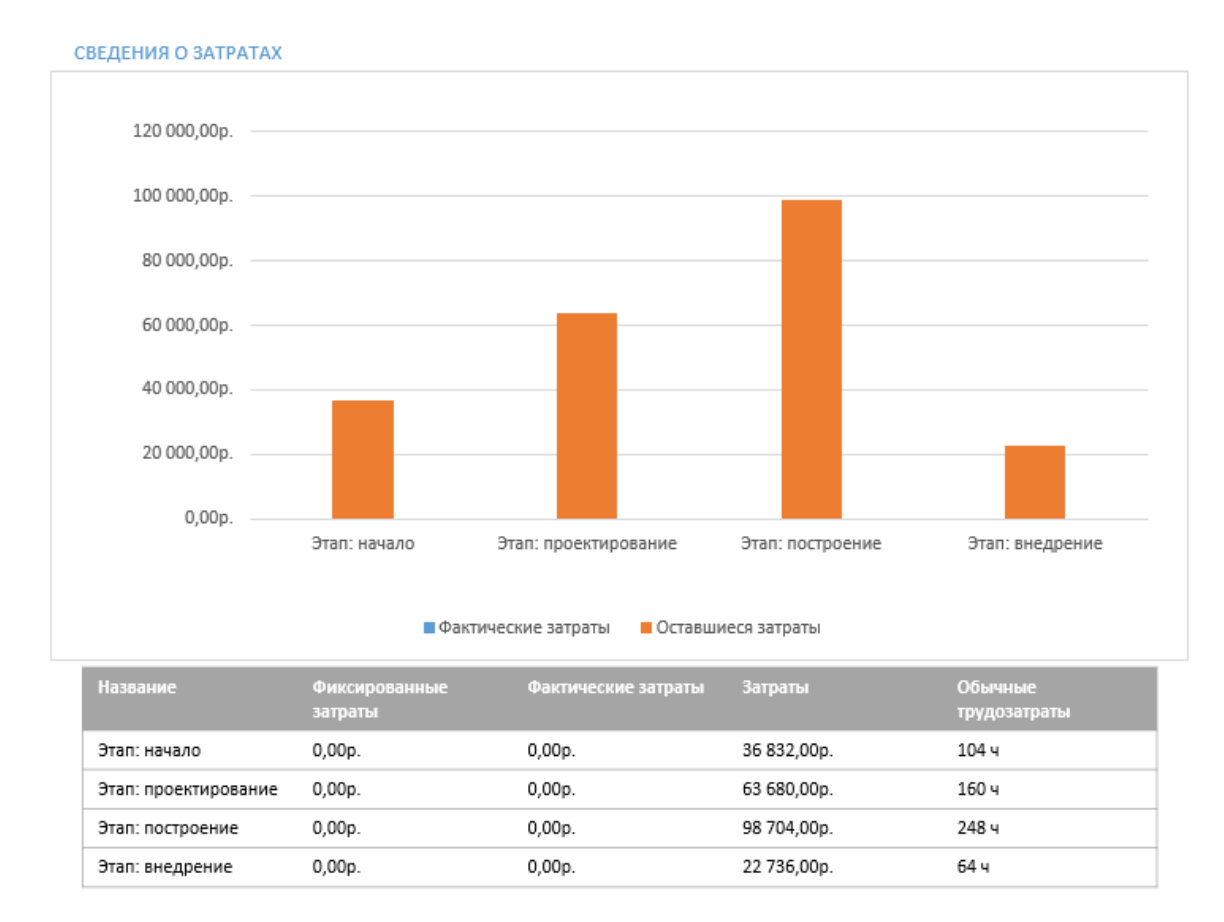

Рисунок 38 – Оценка трудовых и финансовых затрат на разработку проекта ИС

Из рисунка 38 видно, что общие затраты на реализацию проекта ИС «IT: Infrastructure Management» составляют:

- − трудовые: 576,00 ч.;
- − материальные: 221952,00 руб.

Дополнительно к затратам на оплату труда разработчиков необходимо добавить 30,2% отчислений страховых взносов в ФОТ. Таким образом, затраты на оплату труда разработчиков составят:

S $\pi$  = 172 340,60 руб. \* 1,302 = 288981,50 руб.

При расчете себестоимости проекта допускается, что разработчик использует собственный (то есть существующий) аппаратно-программный комплекс (компьютер, среду разработки, вспомогательные инструменты). Поэтому амортизация используемого комплекса ограничится только затратами на электроэнергию.

В соответствии с опубликованными справочниками тарифов за электроэнергию по состоянию на сентябрь 2022 г. стоимость 1 кВт/ч. электроэнергии составляет 7.71 руб. Таким образом, затраты на электроэнергию определяются как (средняя мощность блока питания компьютера разработчика – 500 Вт):

 $S$ эл = 0.5 КВт \* 7.71 руб. / (КВт \* ч) \* 576,00 ч. = 2220,48 руб.

При разработке проекта автоматизации в статьи затрат по вспомогательным материалам включены следующие позиции:

− носитель информации (CD-диск): 50 руб.;

− оформление руководства пользователя цветной печатью на формате  $A4:$ 

25 листов \* 4,00 руб. / лист = 100,00 руб.

Суммарная стоимость затрат на вспомогательные материалы составляет:

$$
S_{BM} = 50,00 + 100,00 = 150,00 \text{ py6}.
$$

Таким образом, выполнив расчеты по основным статьям расходов при разработке ИС «IT: Infrastructure Management», можно выполнить расчёт себестоимости программной разработки в соответствии с (1):

Sc =  $2220,48 + 288981,50 + 150,00 = 291351,98 \text{ py6}.$ 

Для оценки экономического эффекта, который может быть достигнут при внедрении разработанного программного решения ИС «IT: Infrastructure
Management», необходимо провести расчёт показателей экономической эффективности при сравнении базового и проектного вариантов. В таблице 5 приведены расчетные характеристики затрат на обработку информации при выполнении ключевых операций бизнес-процессов по базовому варианту (до внедрения проекта ИС «IT: Infrastructure Management»). Данные характеристики были получены при исследовании бизнес-процессов в гл. 1.

Таблица 5 – Затраты на обработку информации при выполнении ключевых операций бизнес-процессов базовому варианту до применения ИС «IT: Infrastructure Management»

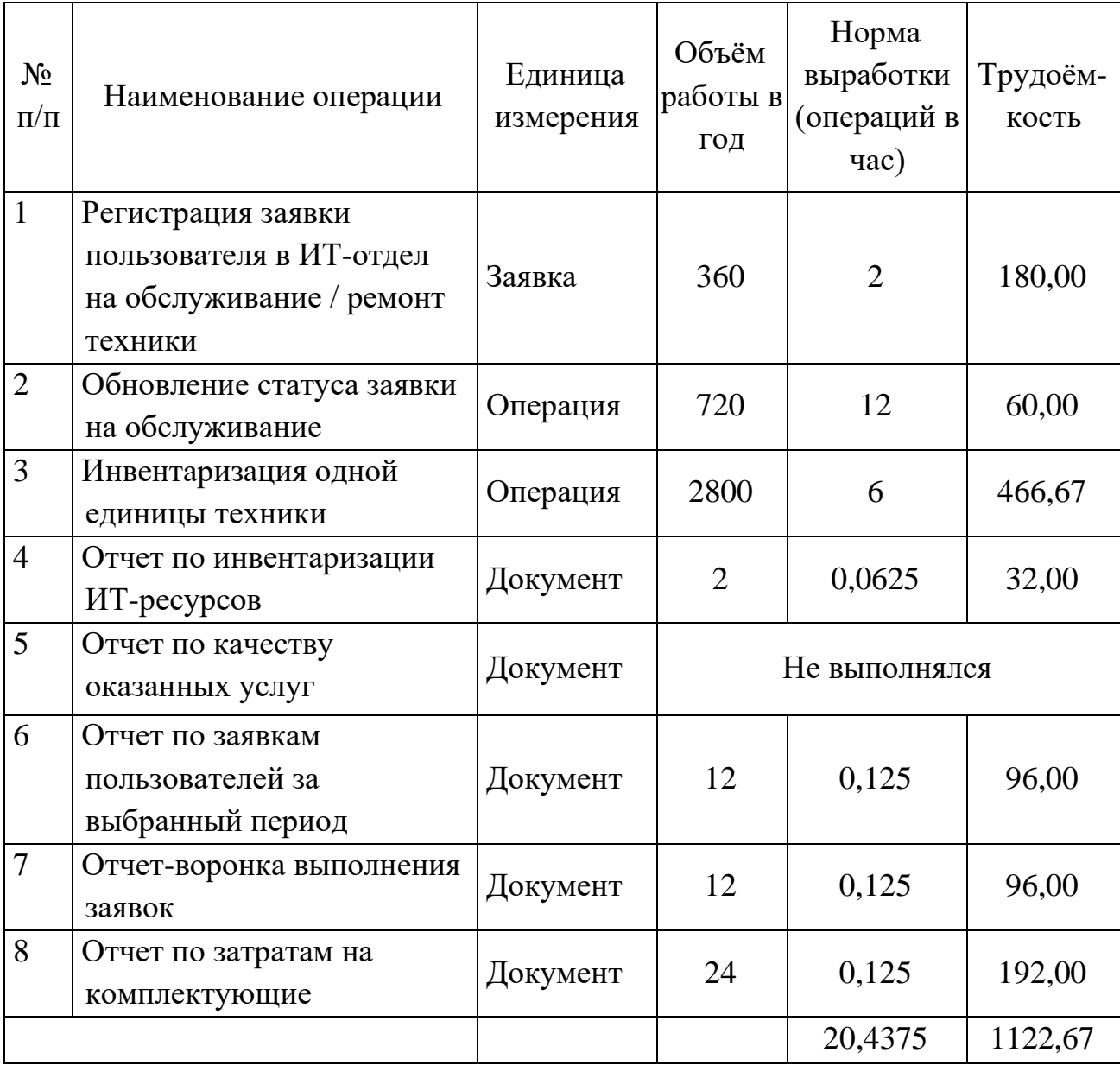

В таблице 6 приведены характеристики затрат на обработку информации при выполнении ключевых операций бизнес-процессов по проектному варианту (после внедрения ИС «IT: Infrastructure Management»). Приведенные расчетные величины были определены эмпирическим способом в результате тестовых запусков соответствующих функций разработанной ИС «IT: Infrastructure Management».

Таблица 6 – Затраты на обработку информации при выполнении ключевых операций бизнес-процессов базовому варианту с учетом применения ИС «IT: Infrastructure Management»

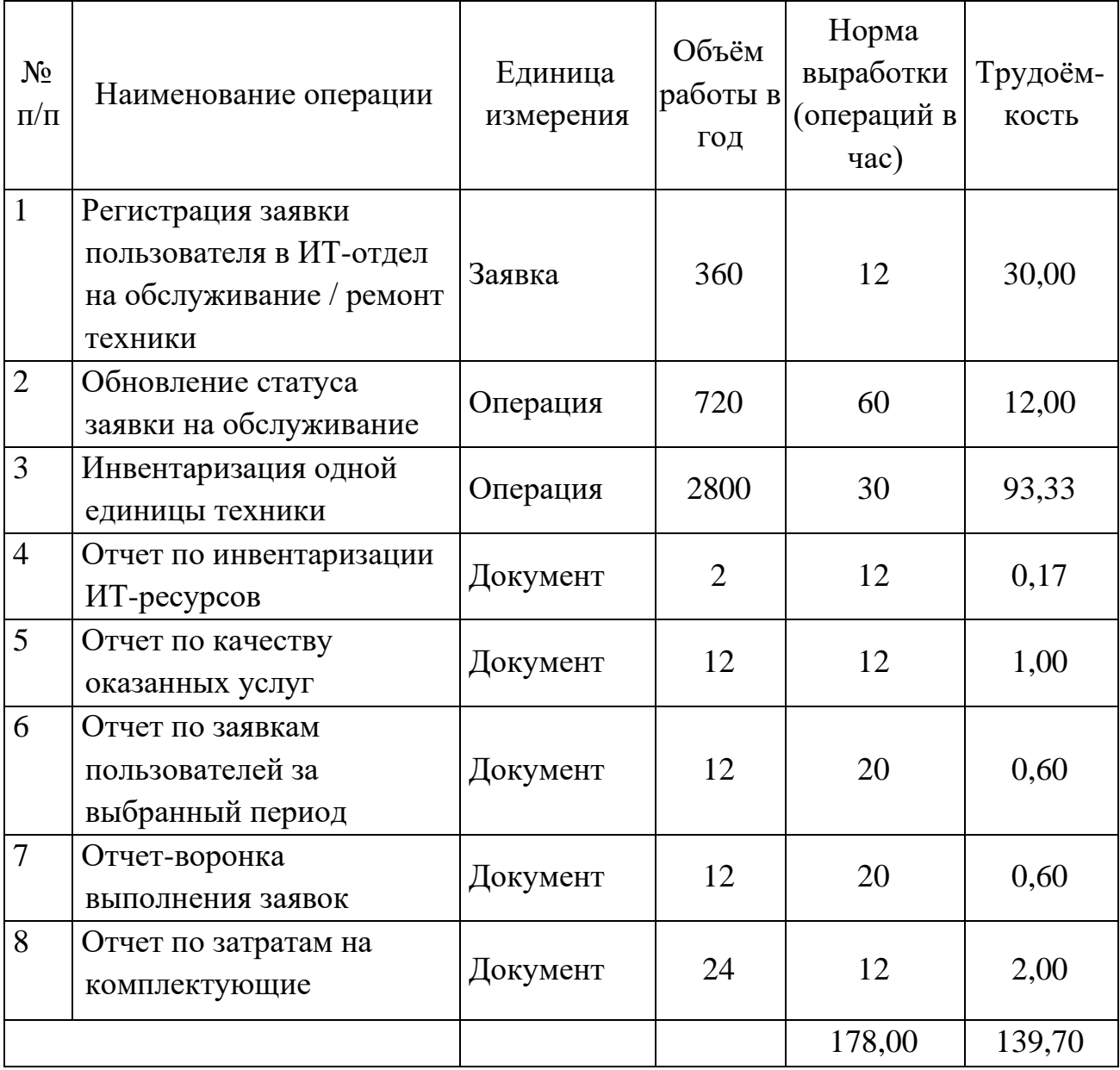

Рассчитанные показатели трудоёмкости базового и проектного вариантов используются для вычисления показателей абсолютных и относительных изменений затрат, а также индекса изменения затрат.

Для расчёта стоимостных затрат рассчитывается среднечасовая норма оплаты труда для сотрудника ИТ-отдела предприятия, выполняющего операции, приведенные в таблицах 7-8. Исходя из средней 22-дневной рабочей недели (8-часовой рабочий день) и средней месячной зарплаты 50000 руб. часовая ставка работы сотрудника ИТ-отдела предприятия равна:

 $N_3$  = 50000 руб. / (22 д. \* 8 ч.) = 284,10 руб./ч.

В таблице 7 представлены расчеты трудовых и экономических затрат при базовом и проектном варианте решения задачи.

|              | Затраты                 |                      |                                          | Коэффициент                  | Индекс                          |
|--------------|-------------------------|----------------------|------------------------------------------|------------------------------|---------------------------------|
|              | Базовый<br>вариант      | Проектный<br>вариант | Снижение<br>затрат                       | изменения<br>трудовых затрат | изменения<br>трудовых<br>затрат |
| Трудоёмкость | $T_{0}$ (4)             | $T_{1(q)}$           | $\Delta T = T_0 - T_1$<br>$(\mathrm{q})$ | $K_T = \frac{\Delta T}{T_s}$ | $I_T = \frac{I_0}{T_1}$         |
|              | 1122,67                 | 139,70               | 982,97                                   | 0,88                         | 8,04                            |
| Стоимость    | $C_{\,0\ ({\rm py6.})}$ | $C_{1}$ (pyő.)       | $\Delta C = C_0 - C_1$<br>(py6.)         | $K_c = \frac{\Delta C}{C_0}$ | $I_c = \frac{C_0}{C_1}$         |
|              | 318950,55               | 39688,77             | 279261,78                                | 0,88                         | 8,04                            |

Таблица 7 – Расчёт показателей эффективности проекта ИС

Данные таблицы 7 говорят о сокращении трудовых и стоимостных затрат. Сокращение трудовых затрат в абсолютном выражении составило 982,70 чел./ч, стоимостных затрат — 279261,78 руб. в год.

Рассчитанные затраты на создание проекта составляют

$$
K_{\pi}
$$
 = 291351,98 py6.

Срок окупаемости проекта составляет в соответствии с (2):

 $T_{\text{ok}} = 291351,98 \text{ py}$ б. / 279261,78 руб.  $\approx 1,04 \text{ года} \approx 12,52 \text{ mec}$ .

Расчетный коэффициент эффективности капитальных затрат (3):

$$
E_p = 1 / T_{ox} = 1 / 12,52 = 0,079
$$

Годовой экономический эффект равен годовому снижению стоимостных затрат (4):

$$
G = \Pi - K_{\Pi} \times E_{\mu} = 279261,78 - 0,15 \times 291351,98 = 235558,98 \text{ py6}.
$$

Выводы по главе 3

Экономические расчеты показали, что при внедрении проекта ИС «IT: Infrastructure Management» сокращение трудовых затрат в абсолютном выражении составит 982,97 чел./ч, стоимостных затрат — 279261,78 руб. в год. При этом годовой экономический эффект составит свыше 230000 рублей. Таким образом, внедрение ИС «IT: Infrastructure Management» считается экономически целесообразным.

## **Заключение**

Орское производственное отделение филиала ПАО «Россети Волга» – «Оренбургэнерго» является устоявшейся в своем рыночном сегменте компанией, активно развивается и имеет большие перспективы дальнейшего развития и функционирования. Разработанная модель процесса управления ИТинфраструктурой в компании показала, что деятельность ИТ-подразделений отделена от производственных процессов: ИТ-отдел руководствуется только своими должностными инструкциями, в которых никак не отражены тесные связи с общими бизнес-процессами предприятия.

В ходе проведенного анализа для совершенствования процессов управления ИТ-инфраструктурой в ПАО «Россети Волга» – «Оренбургэнерго» были определены:

− способ совершенствования: перепроектирование процесса;

− метод: внедрение методологии ITSM, при которой ИТ-подразделение рассматривается как провайдер ИТ-услуг для всех подразделений компании и тем самым является частью объединенной бизнес-логики функционирования всей компании;

средства реализации: разработка и внедрение новой информационной системы (рабочее название проекта: «IT: Infrastructure Management»).

Построенная модель перепроектированного процесса управления ИТинфраструктурой, основанная на внедрении новой ИС, позволила явно выделить преимущества предложенного решения.

Определенные ранее требования к ИС «IT: Infrastructure Management» реализованы в рабочем проекте ИС. В рамках разработки проекта были созданы основные проектные решения:

− физическая модель данных из 11 таблиц, нормализованная до 3-ей нормальной формы включительно;

77

- объектно-сущностная модель в виде диаграммы классов, которая является структурной основой программного обеспечения информационной системы:

архитектурно-компонентная модель программного обеспечения, определяющая его физическую структуру (проекта);

 $\,$ схема КТС системы.

Рабочий проект ИС включает себя скомпилированные исполняемые файлы приложения, а также проект исходного кода на языке программирования  $C#$ .

Экономические расчеты показали, что при внедрении проекта ИС «IT: Infrastructure Management» сокращение трудовых затрат в абсолютном выражении составит 982,97 чел./ч, стоимостных затрат — 279261,78 руб. в год. При этом годовой экономический эффект составит свыше 230000 рублей. Таким образом, внедрение ИС «IT: Infrastructure Management» считается экономически целесообразным.

Проектирование и реализация информационной системы были осуществлены с применением современных методов разработки и дизайна. Разработка всех UML-моделей программного обеспечения и проектирование информационного обеспечения ИС «IT: Infrastructure Management» выполнены в среде проектирования Visual Paradigm 13.2.

Таким образом, все задачи, поставленные в начале работы, были решены в полном объеме, в том числе и практические.

78

## **Список используемой литературы и используемых источников**

1. ГОСТ Р ИСО/МЭК 20000-1-2013 Информационная технология (ИТ). Управление услугами. Часть 1. Требования к системе управления услугами: утв. приказом Федерального агентства по техническому регулированию и метрологии от 8 ноября 2013 г. № 1543-ст. / Национальный стандарт Российской Федерации.

2. IEEE/ISO/IEC 29148-2011, "ISO/IEC/IEEE International Standard – Systems and software engineering – Life cycle processes – Requirements engineering", IEEE/ISO/IEC Std., 2011

3. Information technology. Service management. Part 1: Specification: ISO/IEC 20000-1:2005. – ISO/IEC, 2015. – 16 р.

4. Object Management Group Inc., Unified Modeling Language (UML) Ver. 2.5.1 Infrastructure Specification: OMG Document number: formal/2017-12-05 URL: https://www.omg.org/spec/UML. – December, 2017. – 796 p.

5. Арлоу, Д. UML 2.0 и Унифицированный процесс. Практический объектно-ориентированный анализ и проектирование: пер. с англ. / Д. Арлоу, И. Нейштадт. – 2-е изд. – СПб.: Символ-Плюс, 2012. – 624 с.

6. Будкова, Л.М Методическое руководство для подготовки к профессиональным экзаменам ISO 20000 Foundation и ISO 20000 Foundation Bridge» / Л.М. Будкова, Р.Д. Журавлёв. – М.: Клеверикс, 2020. – 123 с.

7. Ван Бон, Ян. Введение в ИТ Сервис-менеджмент /Ян Ван Бон, Г. Кеммерлинг, Д. Пондман, пер. с англ. под ред. М.Ю. Потоцкого. – М.: Открытые Системы, 2013. – 431 с.

8. Голубцов, В.К. Сервисно-ресурсная модель. От теории к практике / В.К. Голубцов, М.Н. Федоренко. – Альманах ITSM 2012. – itSMF России. –  $2012. - 279$  c.

9. Журавлев, Р. Иллюстрированный ITSM. Наблюдения тренераконсультанта / Р. Журавлев. – М.: Лайвбук, 2018. – 126 с.

79

10. Ингланд, Р. Овладевая ITIL. Скептическое руководство для ответственных лиц / Роб Ингланд. – М.: Cleverics, 2017. – 200 с.

11. Мерзлякова, Е.Ю. Человеко-машинное взаимодействие» / Е.Ю. Мерзлякова. – Учебное пособие для дистанционного образования. Сибирский гос. Университет телекоммуникаций и информатики. Новосибирск, 2009. – 49 с.

12. Ролик, А.И. Декомпозиционно-компенсационный подход к управлению уровнем услуг в корпоративных ИТ-инфраструктурах / А.И. Ролик. – Вестник НТУУ «КПИ». Информатика, управление и вычислительная техника: – К.: «ВЕК+». – 2018. – № 58

13. Ролик, А.И. Концепция управления корпоративной ИТинфраструктурой / А.И. Ролик. – Вестник НТУУ «КПИ»: Информатика, управление и вычислительная техника – К.: «ВЕК+». – 2018. – № 56

14. Файн, Б. Каталог услуг для успешного управления ИТ / Б. Файн, Р. Флорес, Т. Дюмулен., пер. с англ.: Р. Журавлев. – М.: Livebook, 2014. – 144 с.

15. Онлайн CRM система и BPM платформа Creatio Террасофт: [сайт]. URL: https://www.terrasoft.ru/page/creatiocrm (дата обращения: 30.08.2022 г.)

16. Программное обеспечение для управления ИТ-услугами OMNITRACKER ITSM Center: [сайт]. URL: https://www.omnitracker.com /ru/produkty/prilozheniya/it-service-management-center/ (дата обращения: 30.08.2022 г.)

17. OTRS.ru - Русскоязычное сообщество OTRS Helpdesk и OTRS ITSM: [сайт]. URL: [https://otrs.ru/forum/](https://www.helpdeski.ru/tool/851/) (дата обращения: 30.08.2022 г.) 22

18. Visual Paradigm for UML 15: [электронный документ] Software documentation. – user's manual, Aug.,  $2016. - 1485$  p.

19. England, Rob. Plus! Standard+Case – the book: See service response in a new light. – CreateSpace Independent Publishing Platform; 1st edition, 2020. – 120 p.

20. Enterprise Architect. Enterprise architect user guide. Sparx Systems Pty Ltd. // November, 2014. – 3362 p.

21. Hernandez, Micahael J. Database Design for Mere Mortals: A Hands-On Guide to Relational Database Design, 2nd ed. – Addison-Wesley Professional, 2019 – 611 p.

22. Troelsen, Andrew. Pro C# and the .NET 4.5 Framework, Sixth Edition. – apress, 2016. – 1534 p.

23. Svetin Nakov & Co., Fundamentals of computer programming with C# / the Bulgarian C# Programming Book. – sofia, 2017. – 1122 p.

## Приложение А

## Спецификация базы данных ИС «IT: Infrastructure Management»

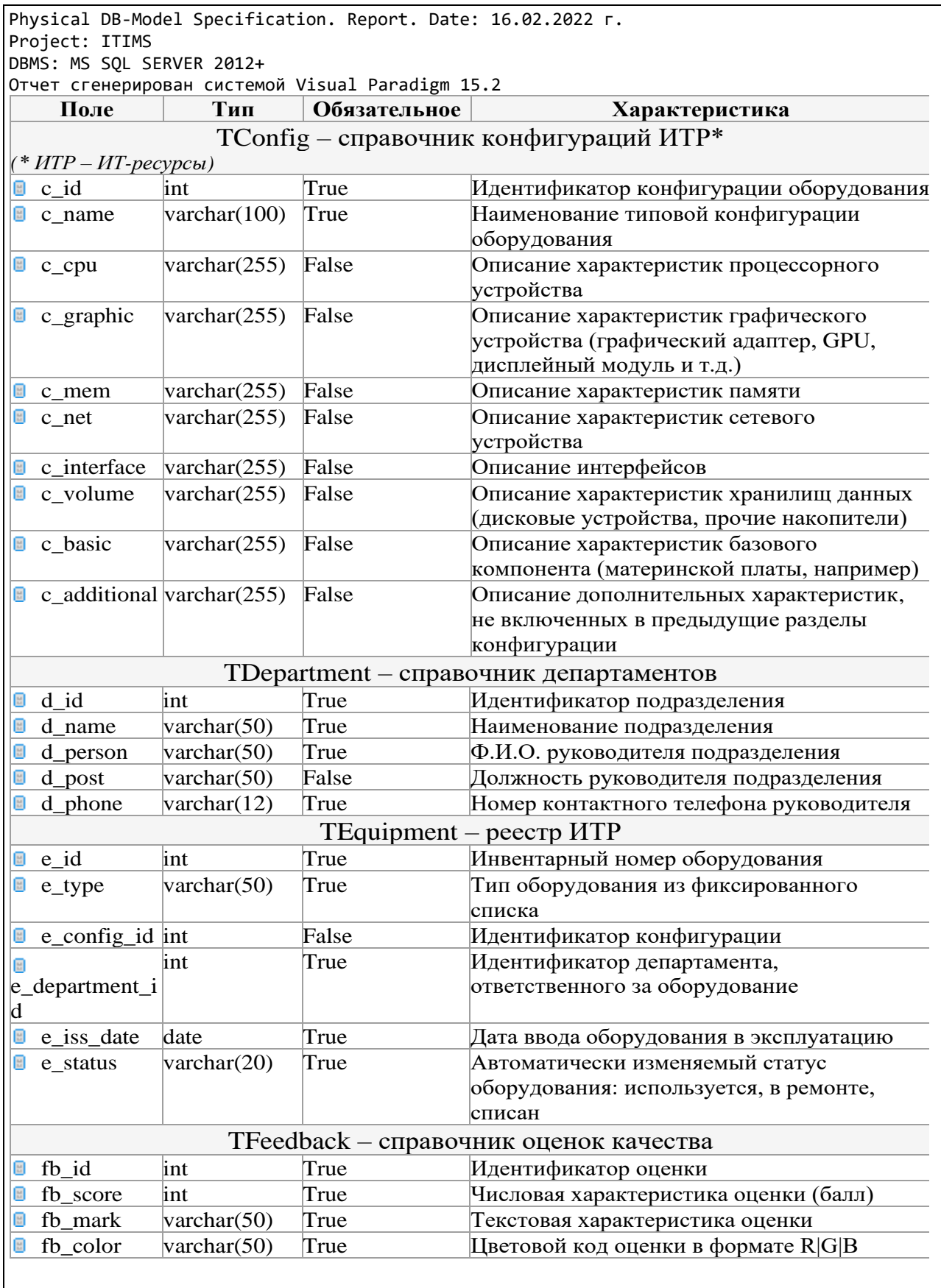

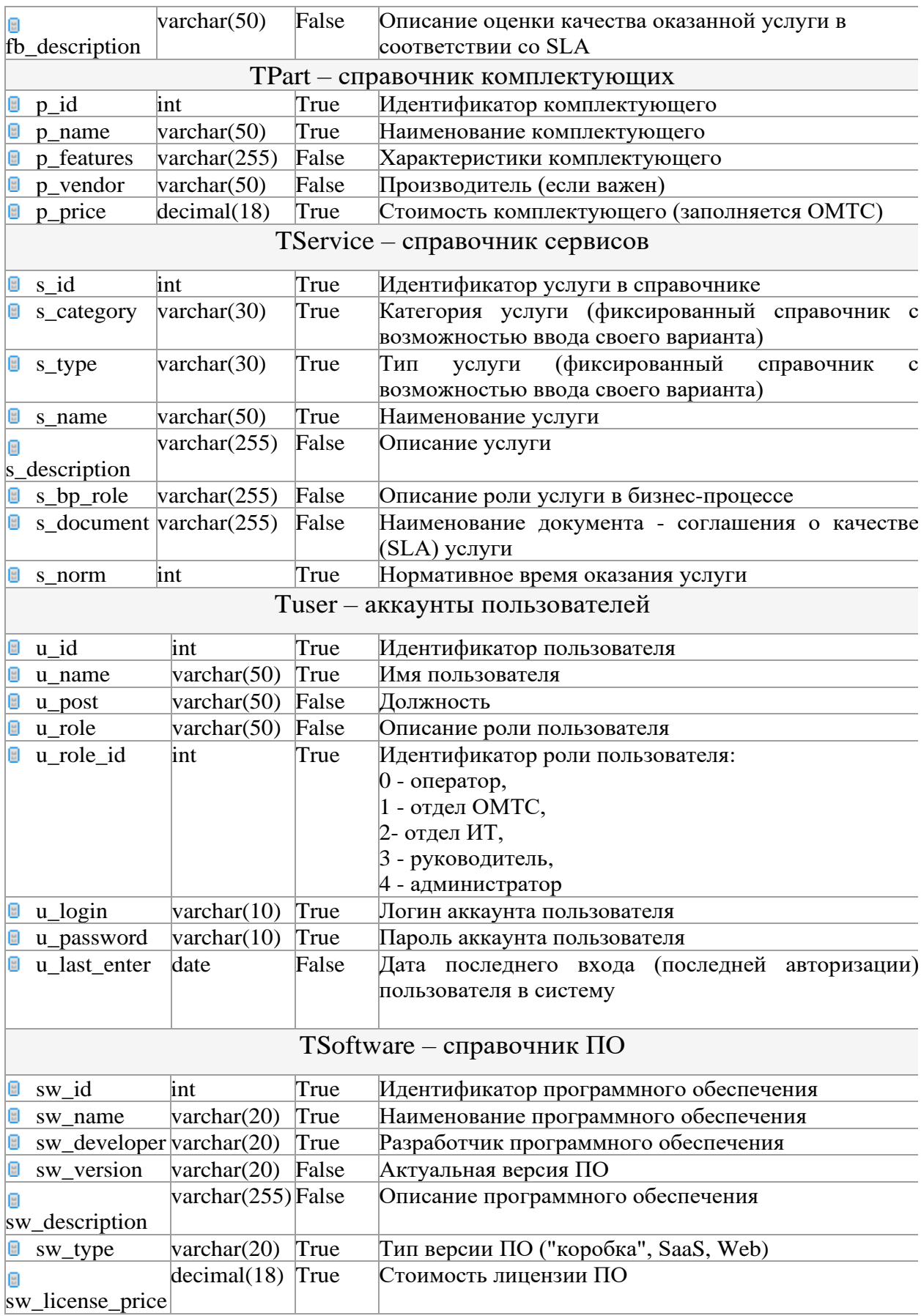

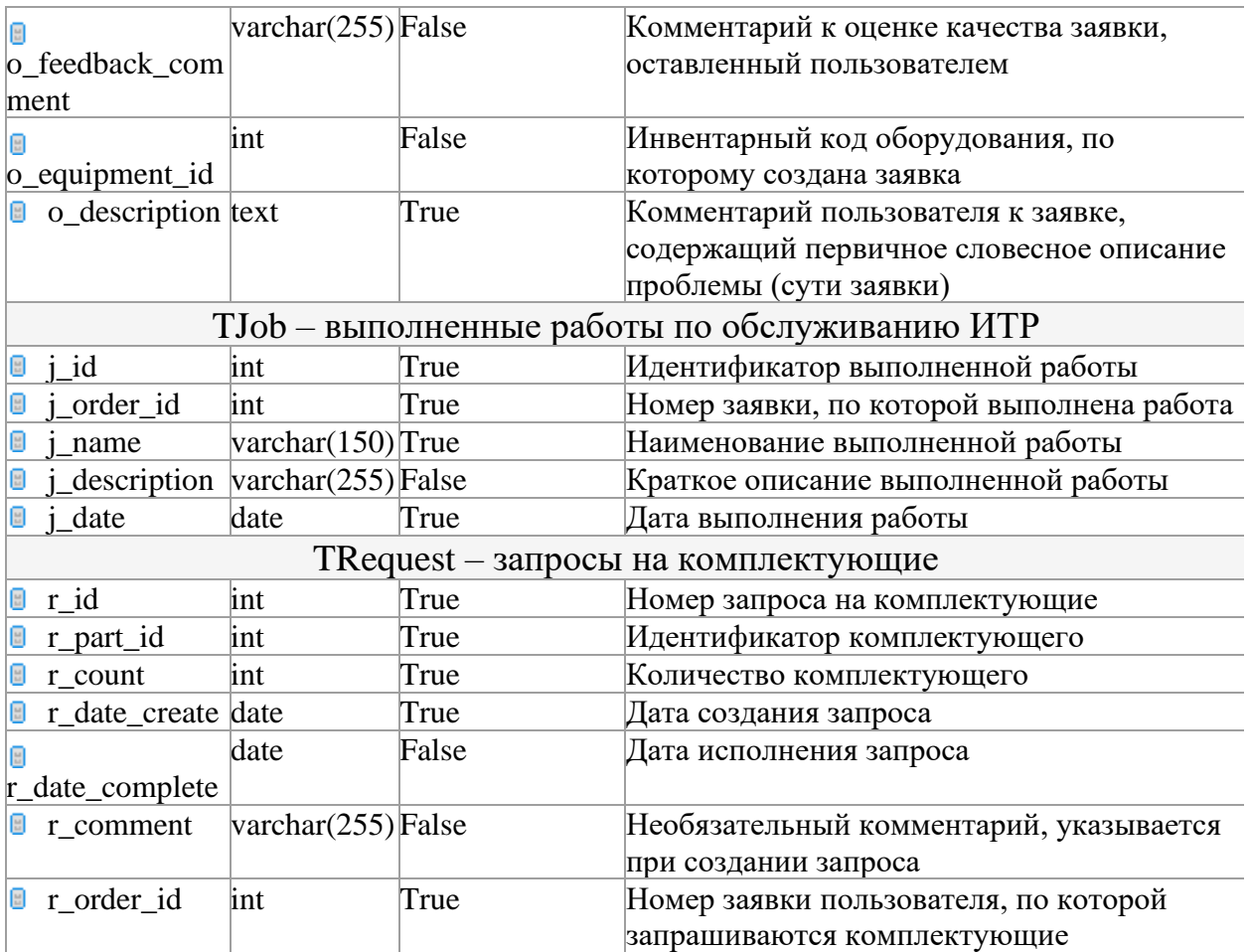

Automatic Reporting System: Visual Paradigm 15.2